# **UNIVERSIDAD NACIONAL TECNOLÓGICA DE LIMA SUR**

# **FACULTAD DE INGENIERÍA Y GESTIÓN** ESCUELA PROFESIONAL DE INGENIERÍA DE SISTEMAS

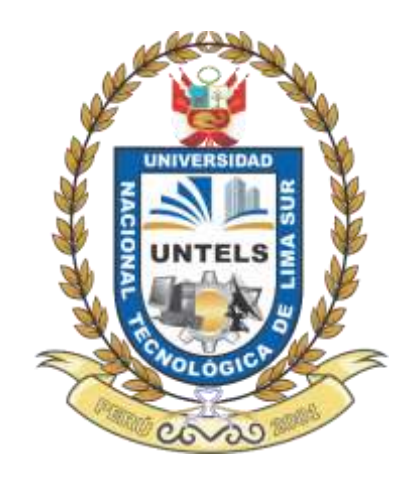

# **"IMPLEMENTACIÓN DEL MÓDULO DE BENEFICIOS CON OPCIONES PARA EL ÁREA DE SERVICIOS INTERNACIONALES DE UN SISTEMA DE CORRETAJE DE VALORES USANDO SCRUM"**

# **TRABAJO DE SUFICIENCIA PROFESIONAL**

Para optar el Título Profesional de

# **INGENIERO DE SISTEMAS**

# **PRESENTADO POR EL BACHILLER**

CORDOVA JARAMILLO, YENURI ZOSIMO

**ASESOR** TACZA VALVERDE, IGNACIO RUBEN

> **Villa El Salvador 2021**

#### **DEDICATORIA**

Dedico el presente trabajo a mis padres, hermana y pareja por brindarme su apoyo incondicional e impulsarme a conseguir mis objetivos en el ámbito personal y profesional.

# **AGRADECIMIENTO**

A la Universidad Nacional Tecnológica de Lima Sur, por las enseñanzas a lo largo de mi carrera universitaria.

A mi asesor, el Mg. Ignacio Ruben Tacza Valverde por su apoyo y consejo en la elaboración de este proyecto de ingeniería.

A los revisores Mg. Daniel Lévano Rodriguez, Mg. Teodoro Neri Diaz Leyva y Mg. Antonio Arqque Pantigozo por sus críticas constructivas para mejorar el presente trabajo.

# ÍNDICE

<span id="page-3-0"></span>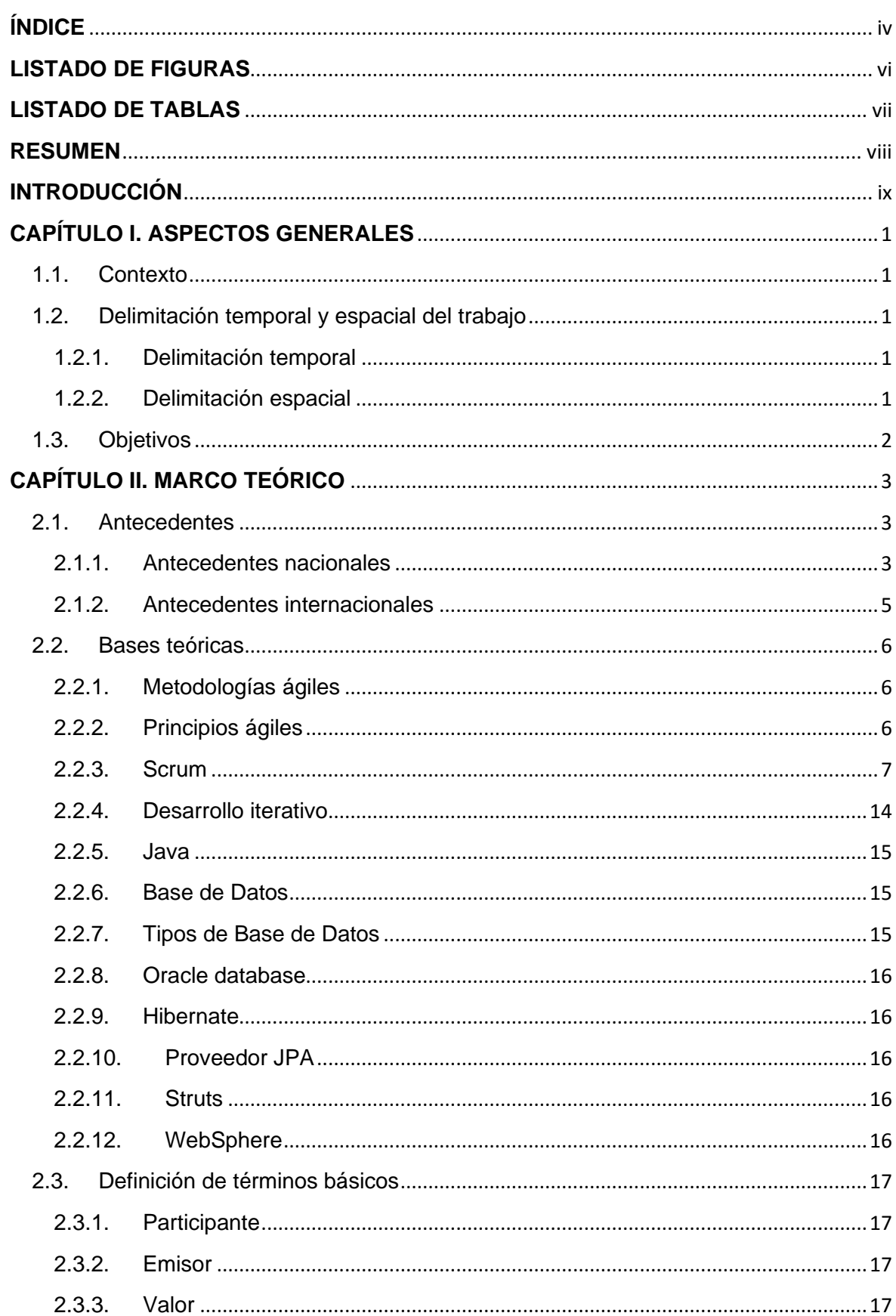

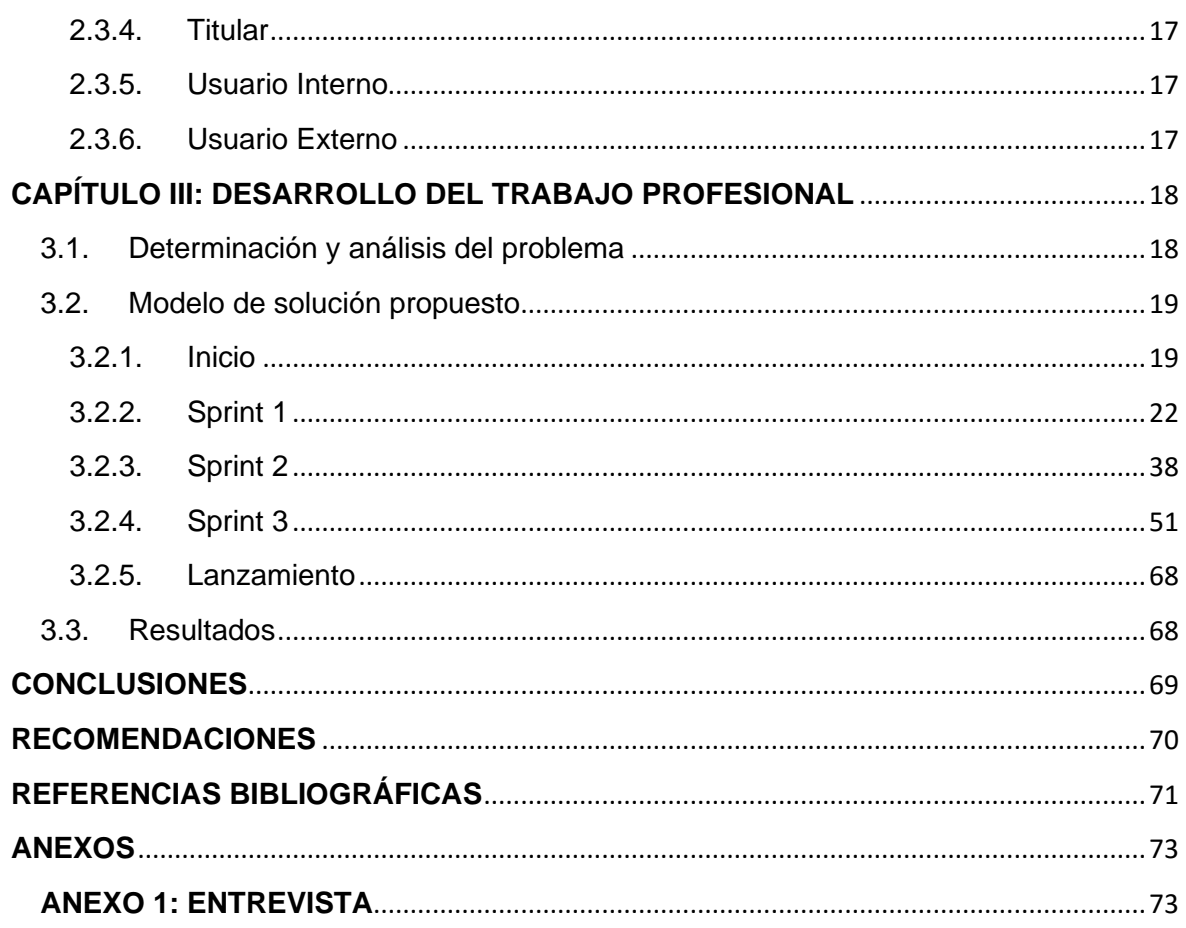

# **LISTADO DE FIGURAS**

<span id="page-5-0"></span>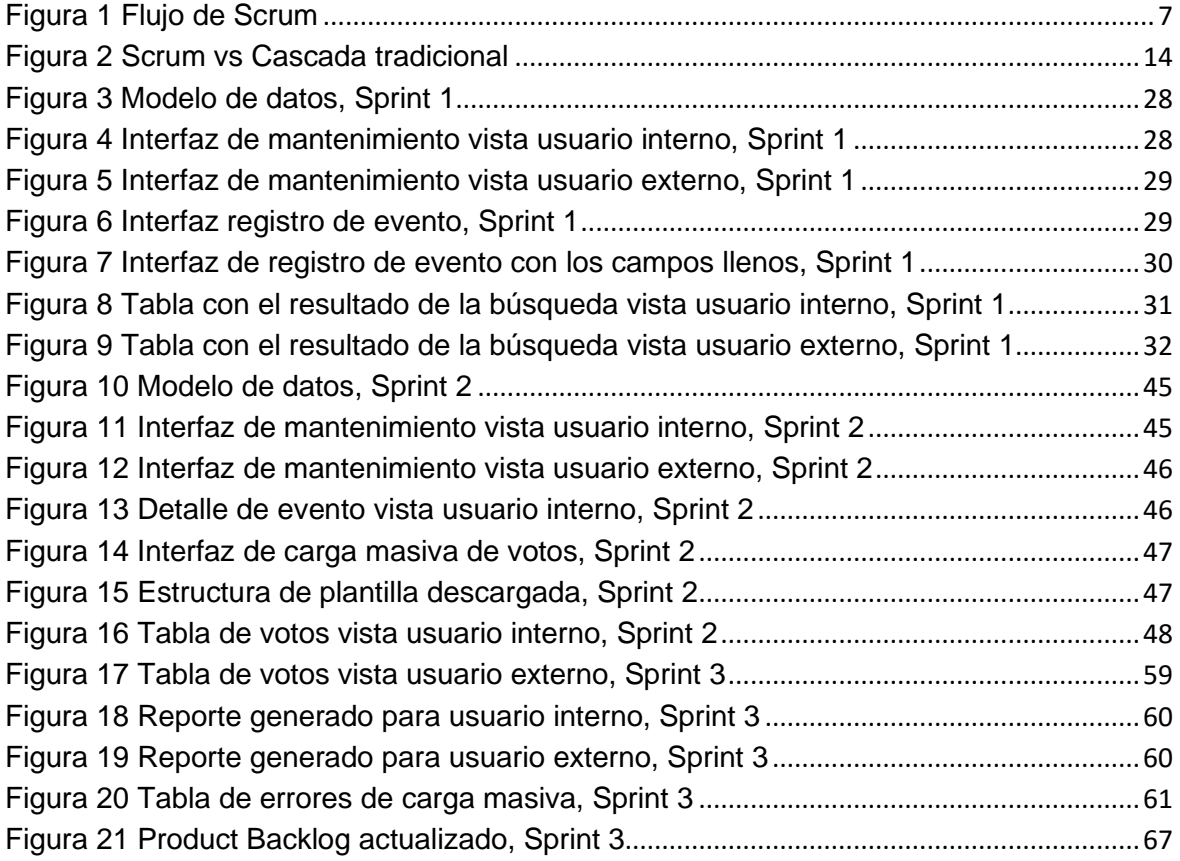

# **LISTADO DE TABLAS**

<span id="page-6-0"></span>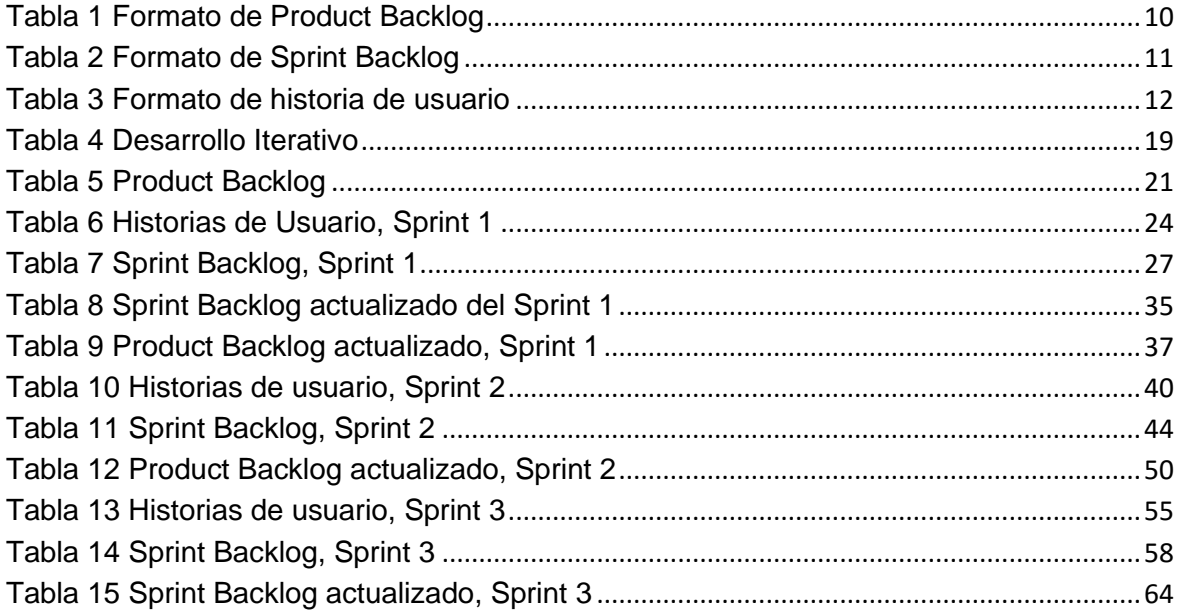

#### **RESUMEN**

<span id="page-7-0"></span>El presente trabajo de suficiencia profesional está compuesto por tres capítulos, en el primer capítulo se detalla el contexto de la institución de corretaje de valores. Esta institución tiene tareas manuales repetitivas como parte de sus procesos de negocio, lo cual implica destinar tiempo y recursos humanos a estas tareas, por lo que como objetivo general del trabajo se busca implementar un módulo de beneficios con opciones que permita agilizar esta tarea manual.

En el segundo capítulo se detalla los antecedentes nacionales e internacionales de proyectos usando SCRUM y las bases teóricas que sirven de sustento para el tercer capítulo.

En el tercer capítulo se detalla la implementación del módulo de beneficios con opciones usando SCRUM, un marco de desarrollo iterativo que nos provee herramientas que facilitan el desarrollo del producto.

Como parte de los resultados, se logró la implementación exitosa del módulo de beneficios con opciones siendo validado finalmente por el cliente en las reuniones de revisión de los respectivos Sprints.

Finalmente se concluye, que el módulo de beneficios con opciones agilizó el registro de eventos, carga masiva y generación de reportes, lo cual se puede evidenciar en la satisfacción del cliente luego del lanzamiento del producto.

# **INTRODUCCIÓN**

<span id="page-8-0"></span>En la actualidad las empresas necesitan de soluciones basadas en software para automatizar o agilizar tareas manuales repetitivas dentro de sus procesos, para reducir tiempos y costes en recursos humanos, lo que le permite a la organización ser más competitiva y rentable.

La institución de corretaje de valores, que se está abordando en el presente trabajo, se encarga de brindar los sistemas y mecanismos para que la negociación de valores inscritas en bolsa se desarrolle de manera segura y transparente. Esta institución dentro de sus procesos tiene una tarea manual para el registro de sus eventos de beneficios con opciones, lo cual conlleva a utilizar demasiado tiempo en labores de llenado de hojas de cálculo.

Por lo expuesto en párrafos anteriores, este trabajo busca implementar un módulo de beneficios con opciones dentro del sistema de corretaje de valores para de esta manera agilizar la labor manual de los usuarios.

El trabajo está estructurado en tres capítulos. En el primer capítulo se detalla el contexto del problema, el objetivo general y específicos; en el segundo capítulo se establece los antecedentes y bases teóricas que nos servirán de apoyo para el desarrollo del tercer capítulo, en el cual se detalla la implementación de la solución haciendo uso del marco de trabajo SCRUM.

# **CAPÍTULO I. ASPECTOS GENERALES**

#### <span id="page-9-1"></span><span id="page-9-0"></span>1.1. Contexto

Una institución de corretaje de valores tiene como objetivo principal facilitar la negociación de los valores inscritos en bolsa. Ofrece los servicios, sistemas y mecanismos para la intermediación de manera justa, competitiva, ordenada y transparente.

El área de servicios internacionales de esta institución se encarga de la negociación de los valores de procedencia extranjera, esta dependencia realiza una tarea manual para registrar las elecciones de cada participante en un evento de beneficios con opciones.

De acuerdo a una entrevista realizada al jefe del área de servicios internacionales, manifiesta que esta tarea tiene muchos errores ya que se realiza manualmente, estos errores en el 90% son por parte del participante, los cuales deben ser solucionados por el ejecutivo del área de servicios internacionales mediante llamadas y/o reuniones lo cual genera retrasos de hasta una semana para registrar correctamente un evento, este retraso es considerado grave, por lo que se solicita implementar en el sistema un módulo que gestione este registro de elecciones ayudando así a acelerar el trabajo del usuario interno.

#### <span id="page-9-3"></span><span id="page-9-2"></span>1.2. Delimitación temporal y espacial del trabajo

1.2.1. Delimitación temporal

El presente trabajo tuvo una duración de aproximadamente 3 meses, de junio 2021 a agosto 2021. El equipo estuvo conformado por 5 colaboradores.

## <span id="page-9-4"></span>1.2.2. Delimitación espacial

Se realizó a modo de outsourcing en las instalaciones de la empresa consultora ubicada en el distrito de Lima, ciudad de Lima.

## <span id="page-10-0"></span>1.3. Objetivos

Objetivo General: Implementar el módulo de beneficios con opciones en un sistema de corretaje de valores usando SCRUM.

Objetivos específicos:

- Recabar la información funcional necesaria de los procesos que realiza el área de servicios internacionales para la elaboración del módulo de beneficios con opciones.
- Implementar los entregables para cada iteración, considerando las necesidades del usuario.
- Obtener la aceptación del usuario luego de ejecutar las pruebas funcionales del producto desarrollado.

# **CAPÍTULO II. MARCO TEÓRICO**

#### <span id="page-11-2"></span><span id="page-11-1"></span><span id="page-11-0"></span>2.1. Antecedentes

2.1.1. Antecedentes nacionales

Según Cáceres Neyra, (2018) en el trabajo de suficiencia profesional titulado **"Desarrollo de gestor de notificaciones utilizando SCRUM dentro de un sistema de siniestros vehiculares para compañía de seguros"** realizado en la Universidad Nacional Mayor de San Marcos, ubicada en la ciudad de Lima, Perú, desarrolló un gestor de notificaciones para enviar SMS y email con la finalidad de automatizar la comunicación con el cliente, proporcionando la información del estado del siniestro y de esa manera ahorrar recursos operativos. Se concluyó que el uso de SCRUM mejoró el proceso de desarrollo porque permite la entrega de software de valor en un menor tiempo, a la vez, que ofrece al cliente dar seguimiento a sus prioridades. Como resultado del proyecto se redujo el promedio de llamadas en un 50% gracias a la automatización de la comunicación mediante notificaciones.

Según Motta Taipe, (2017) en el trabajo de suficiencia profesional titulado **"Desarrollo de aplicación web empleando la metodología SCRUM para optimizar la gestión de asientos contables en la empresa LEMP GLOBAL CONSULTING"** realizado en la Universidad Nacional Tecnológica de Lima Sur ubicada en la ciudad de Villa El Salvador, Perú, desarrolló un sistema web para optimizar la gestión de asientos contables, facilitando el proceso de reportes contables. El autor indica que la empresa LEMP GLOBAL CONSULTING brinda servicio de asesoramiento contable para MYPES y maneja la data de sus clientes mediante Excel, lo cual genera imprecisión de datos y la información no está almacenada de manera correcta, debido a esto surge la necesidad de contar con un software para agilizar los procesos y manejo de información. Se concluyó que la implementación del sistema web redujo de manera considerable los

tiempos de creación de reportes y facilita al personal contable el registro de la información útil para el análisis de los movimientos que sus clientes realizan. Además, se logró comprobar la gran utilidad de SCRUM al momento de desarrollar software ya que permite que los requerimientos sean atendidos de manera rápida y se ajusta a los cambios del cliente.

Según García (2015) en el trabajo de investigación titulado **"Implementación de un sistema de información para la gestión académica del colegio particular Zarate mediante la metodología SCRUM"** realizado en la Universidad Nacional del Centro del Perú ubicado en Huancayo (Perú), donde detalla la implementación de un sistema integral alineado a las necesidades de los usuarios que intervienen en los procesos de Gestión Académica, para cubrir la problemática que venían presentando con su anterior sistema informático de Gestión Académico arrendando de una empresa llamada SIANET, el cual presentaba demoras en la generación de reportes y en la implementación de interfaces además el costo de arrendamiento era muy alto, para el desarrollo de la implementación del nuevo sistema se utilizó la metodología ágil SCRUM que cuenta con una serie de fases, que ayudo que el desarrollo se de manera ágil. Se concluye que con la implementación de este sistema se pudo optimizar el tiempo de respuesta al realizar la implementación reportes e interfaces, reduciendo costos al contratar a más colaboradores para ello, esto se reflejó en la atención al cliente, el tiempo de respuesta del mantenimiento del sistema y el tratamiento de incidencias y quejas para el año 2014 mejoró en más del 30% con respecto al año anterior, Además se corrobora que la metodología SCRUM es de gran utilidad en el desarrollo de proyectos de Ingeniería de software, para el presente estudio ayudo para mostrar adecuadamente las actividades para la planificación, revisión y seguimiento del desarrollo del Sistema de Información para Gestión Académica, por lo que se toma este trabajo como base para el uso de la Metodología Scrum,

#### <span id="page-13-0"></span>2.1.2. Antecedentes internacionales

Según Robert Rodas, Edwin Cisneros y Hector Calderon (2019) en el trabajo de grado titulado **"Diseño e implementación de un sistema de información web que permita optimizar la compra de insumos en la sede Medicina Veterinaria de la Universidad Cooperativa de Colombia utilizando la metodología SCRUM"** realizado en la Universidad Cooperativa de Colombia ubicada en la ciudad de Arauca, Colombia, desarrolló una herramienta tecnológica que permitió hacer seguimiento oportuno de los insumos asignados a la dependencia de Medicina Veterinaria y Zootecnia dentro de la Universidad Cooperativa de Colombia sede Arauca mediante el uso de la metodología ágil SCRUM. La optimización de recursos es un aspecto clave para tomar el control sobre la relación costo y beneficio reduciendo las inversiones de producción, operación y otras actividades, por ello el trabajo tuvo como objetivo desarrollar e implementar un sistema confiable donde se pueda llevar el inventario de todos los insumos de la sede Medicina Veterinaria de la Universidad Cooperativa de Colombia. Se concluyó que usando SCRUM se obtuvo resultados óptimos en la recolección y levantamiento de requerimientos, ya que permitió la interacción continua con el cliente consiguiendo que los requerimientos sean refinados, evitando que los cambios sean difíciles de resolver como en metodologías tradicionales. Además, logró la comunicación entre miembros del equipo lo que facilitó el desarrollo de tareas.

Según Castillo Gonzalez & Ortiz Mora (2017) en el trabajo de grado titulado **"Desarrollo de la solución de software para apoyar el proceso de gestión de nómina de contratistas en la Universidad distrital, siguiendo los lineamientos del proceso de desarrollo SCRUM en su fase de implementación, revisión y lanzamiento"** realizado en la Universidad Distrital Francisco José de Caldas ubicada en la ciudad de Bogotá, Colombia, manifestaron que la institución cuenta con procesos de nómina de acuerdo al tipo de vinculación contractual soportadas en herramientas informáticas que van desde Excel hasta soluciones más robustas en base de datos Oracle, teniendo en común que estás herramientas tienen baja flexibilidad a nuevos requerimientos legales o tributarios del entorno externo o institucional, así como la baja interoperabilidad con otros componentes de software requeridos para efectuar los pagos y causaciones financieras. Por tal motivo el trabajo tiene como objetivo el desarrollo de una solución de software que tendrá como resultado una herramienta modular, integral y escalable que apoye y facilite los procesos relacionados con la gestión de nómina, específicamente de los contratistas. Se concluyó que la metodología utilizada(SCRUM) permitió a todo el equipo conocer cómo se encontraba el proyecto gracias a las reuniones diarias y semanales, lo que facilitó la resolución de problemas grupalmente y aceleró la elaboración e implementación de software.

#### <span id="page-14-1"></span><span id="page-14-0"></span>2.2. Bases teóricas

2.2.1. Metodologías ágiles

Según Poole, la forma más sencilla de definir el desarrollo ágil es en base a sus beneficios, considera que, a comparación de las metodologías tradicionales, provee mayor flexibilidad, más calidad y mayor visibilidad de los problemas del equipo. (Poole, 2019)

<span id="page-14-2"></span>2.2.2. Principios ágiles

Se siguen estos doce principios:

- La satisfacción del cliente mediante la entrega continua de producto de valor.
- Aceptar el cambio y aprovechar este para darle una ventaja competitiva al cliente.
- Entrega de software funcional lo más pronto posible.
- Trabajo en equipo durante todo el desarrollo del proyecto.
- Empoderar al equipo para tener personas motivadas.
- Priorizar la comunicación cara a cara entre los miembros del equipo.
- Se mide el progreso del proyecto mediante la cantidad de software funcional.
- Todas las personas involucradas en el desarrollo ágil son capaces de mantener un ritmo sostenible en el tiempo.
- La mejora continua en cada iteración.
- Priorizar y realizar el trabajo que ya se encuentra bien definido.
- La auto-organización del equipo es fundamental, ya que esto permite que tomen sus propias decisiones mejorando así la agilidad.
- En cada iteración el equipo es capaz de ajustar su comportamiento para la mejora continua. (Beck, et al., 2001)
- <span id="page-15-0"></span>2.2.3. Scrum

Es un marco de trabajo ágil, iterativo, flexible, diseñado para ofrecer valor en un tiempo corto. Garantiza la comunicación, transparencia y mejora continua. Se puede aplicar a proyectos grandes y pequeños. (SCRUMstudy, 2017)

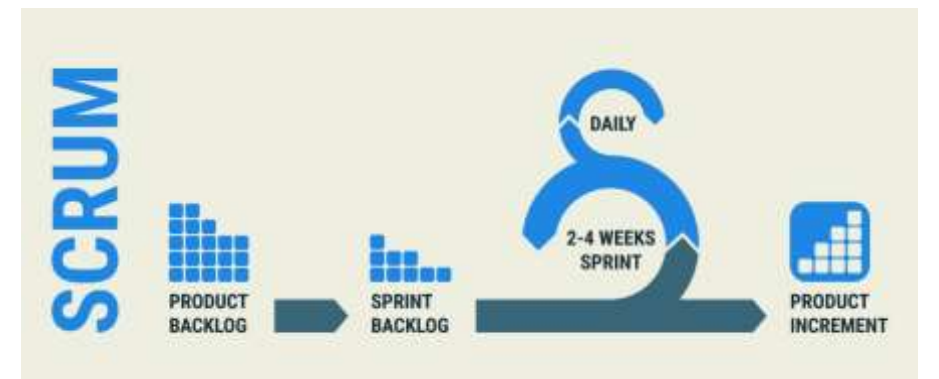

*Figura 1 Flujo de Scrum*

Fuente: Tomada de (adaptsolution, 2020)

- 2.2.3.1. Pilares de Scrum
- Transparencia: Cualquier persona involucrada en el proyecto puede saber el estado actual del producto.
- Inspección: Todos los miembros del equipo pueden observar los artefactos y analizar su correcta definición en cualquier etapa del proceso.
- Adaptación: Es la capacidad de tiene cualquier miembro del equipo de reconocer nuevos cambios y poderlos implementar en el menor tiempo posible. (Scrum, 2020)

#### 2.2.3.2. Valores de Scrum

- Compromiso: Todos los miembros del equipo se enfocan en cumplir los objetivos de cada iteración.
- Coraje: Los miembros del equipo son multidisciplinarios por lo que pueden realizar cualquier tarea planteada.
- Enfoque: Los miembros del equipo se comprometen a cumplir con el objetivo de la iteración actual.
- Apertura: Abiertos a escuchar a cualquiera de las personas involucradas en el proyecto.
- Respeto: Tolerancia a los diferentes puntos de vista y opiniones de los involucrados. (scrumio, 2020)

## 2.2.3.3. Equipo Scrum

- Product Owner: Es la cara del cliente frente al equipo, encargado de realizar el Product Backlog y entender las necesidades del usuario. Además, es responsable de maximizar el valor del producto.
- Scrum Master: Es la persona experta en Scrum, un líder servicial que apoya tanto al Product Owner y al equipo de desarrollo en la adopción de este marco de trabajo. Su función principal es eliminar los impedimentos que se presenten para evitar retrasos en las iteraciones.
- Equipo de Desarrollo: Son expertos técnicos, encargados de crear el incremento del producto. Son auto-organizados y multidisciplinarios. No existen roles ni subequipos.

# 2.2.3.4. Artefactos de Scrum

- Product Backlog: Lista dinámica de todo lo que se requiere implementar en el producto, es la única fuente de requisitos para cambios. Los elementos de la lista son llamados historias de usuario.
- Sprint Backlog: Elementos seleccionados del Product Backlog para un Sprint. Son las historias de usuario seleccionado por el equipo de

desarrollo para trabajar en una iteración. De esto dependerá el incremento y el objetivo del Sprint. (SCRUMstudy, 2017)

- Historias de Usuario: Contiene la visión del usuario sobre la funcionalidad esperada del producto. Sus componentes son:
	- Título, que nos permite entender de manera rápida de que trata la historia.

Descripción, que nos indica cómo se realiza la actividad.

Criterios de aceptación, características que debe cumplir una historia para considerarse como terminada. (SCRUMstudy, 2017)

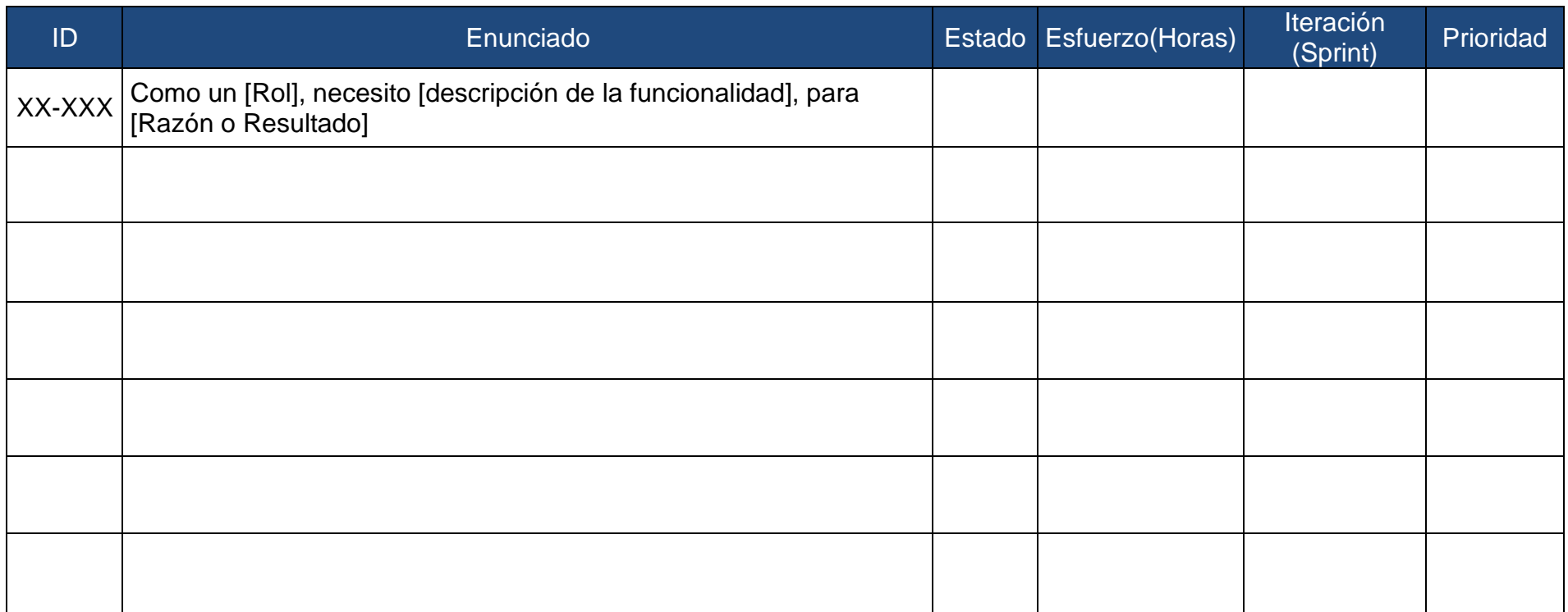

<span id="page-18-0"></span>*Tabla 1 Formato de Product Backlog*

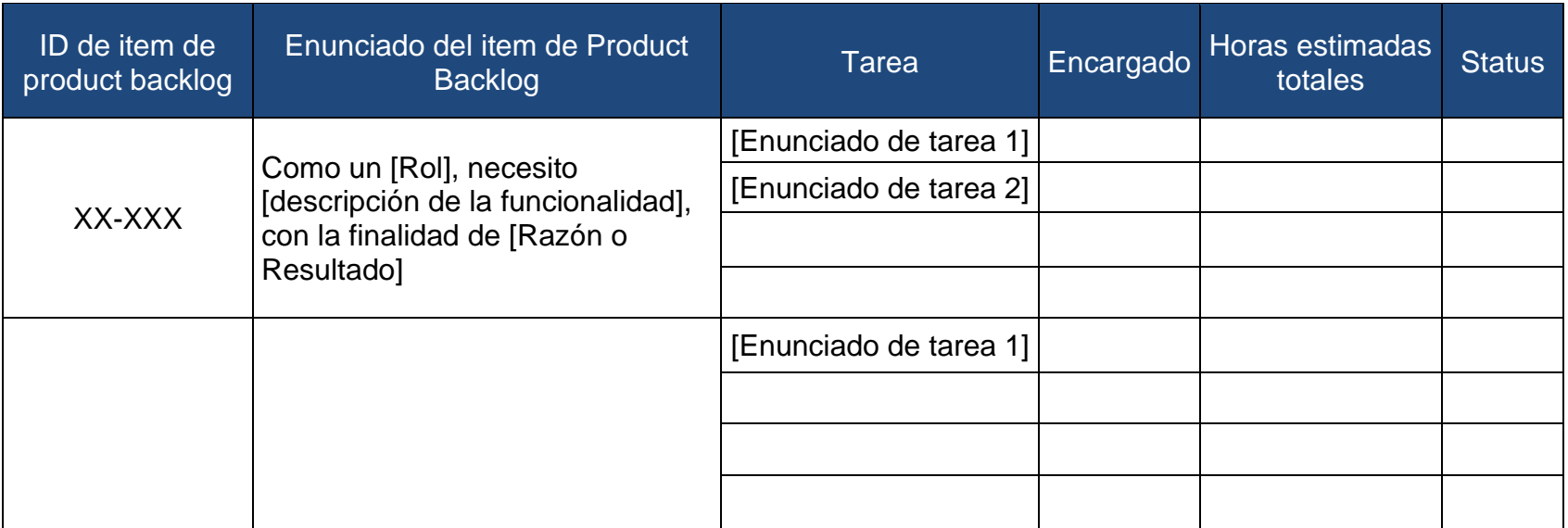

<span id="page-19-0"></span>*Tabla 2 Formato de Sprint Backlog*

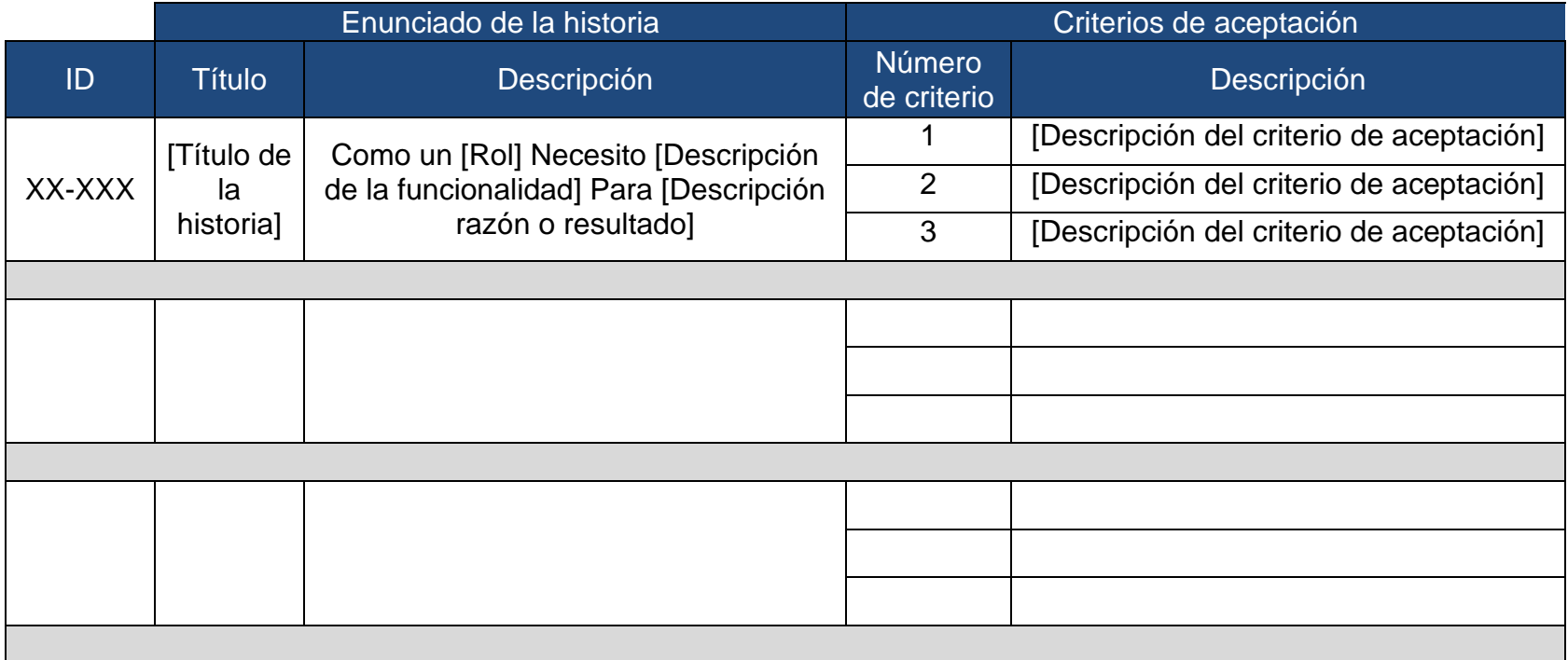

<span id="page-20-0"></span>*Tabla 3 Formato de historia de usuario*

2.2.3.5. Ceremonias

- Sprint: Es el corazón de Scrum, tiene un periodo determinado entre 1 y 4 semanas en el que se desarrolla un incremento de producto. Tiene un objetivo definido, el cual si queda obsoleto con el tiempo puede ser cancelado solo por el Product Owner. (SCRUMstudy, 2017)
- Planificación del Sprint: Se realiza el primer día del Sprint, se planifica todo el trabajo que se va a realizar en la iteración. En esta ceremonia es organizada por el Scrum Master y debe estar presente todo el equipo Scrum. Tiene un tiempo de duración determinado de 8 horas para Sprints de 4 semanas.

Durante esta ceremonia se mueven los elementos seleccionados del Product Backlog al Sprint Backlog y se realiza la estimación de esfuerzos. (SCRUMstudy, 2017)

- Scrum diario: Reunión diaria, tiene un tiempo determinado de 15 minutos y se realiza a la misma hora y en el mismo lugar. Ayuda a mejorar la colaboración entre los miembros del equipo y a medir el avance para cumplir el objetivo del Sprint. (SCRUMstudy, 2017)

En cada reunión se responderá a las tres preguntas:

¿Qué hice ayer para cumplir el objetivo?

¿Qué haré hoy para cumplir el objetivo?

¿Tengo algún impedimento?

- Revisión del Sprint: Esta ceremonia se realiza al final del Sprint y en ella se muestra al cliente el producto funcional que se desarrolló para así poder recibir retroalimentación. Tiene un tiempo determinado de 4 horas para Sprints de 4 semanas.

Al terminar esta reunión se tendrá el Product Backlog actualizado, teniendo en cuenta las historias de usuario presentadas y aprobadas por el cliente. (SCRUMstudy, 2017)

- Retrospectiva del Sprint: Ceremonia que ocurre luego de la Revisión del Sprint, donde participa solo el equipo Scrum y se analiza las oportunidades de mejora. Tiene un tiempo determinado de 3 horas para Sprints de 4 semanas. (SCRUMstudy, 2017)

# <span id="page-22-0"></span>2.2.4. Desarrollo iterativo

El modelo iterativo le da flexibilidad al marco de trabajo para incluir cambios imprevistos por parte del cliente y sean incluidos como parte del proyecto. A lo largo del proceso las historias de usuario pueden ser escritas constantemente. La labor del Product owner es asegurar el mayor valor entregado posible mediante la priorización del product Backlog. (SCRUMstudy, 2017)

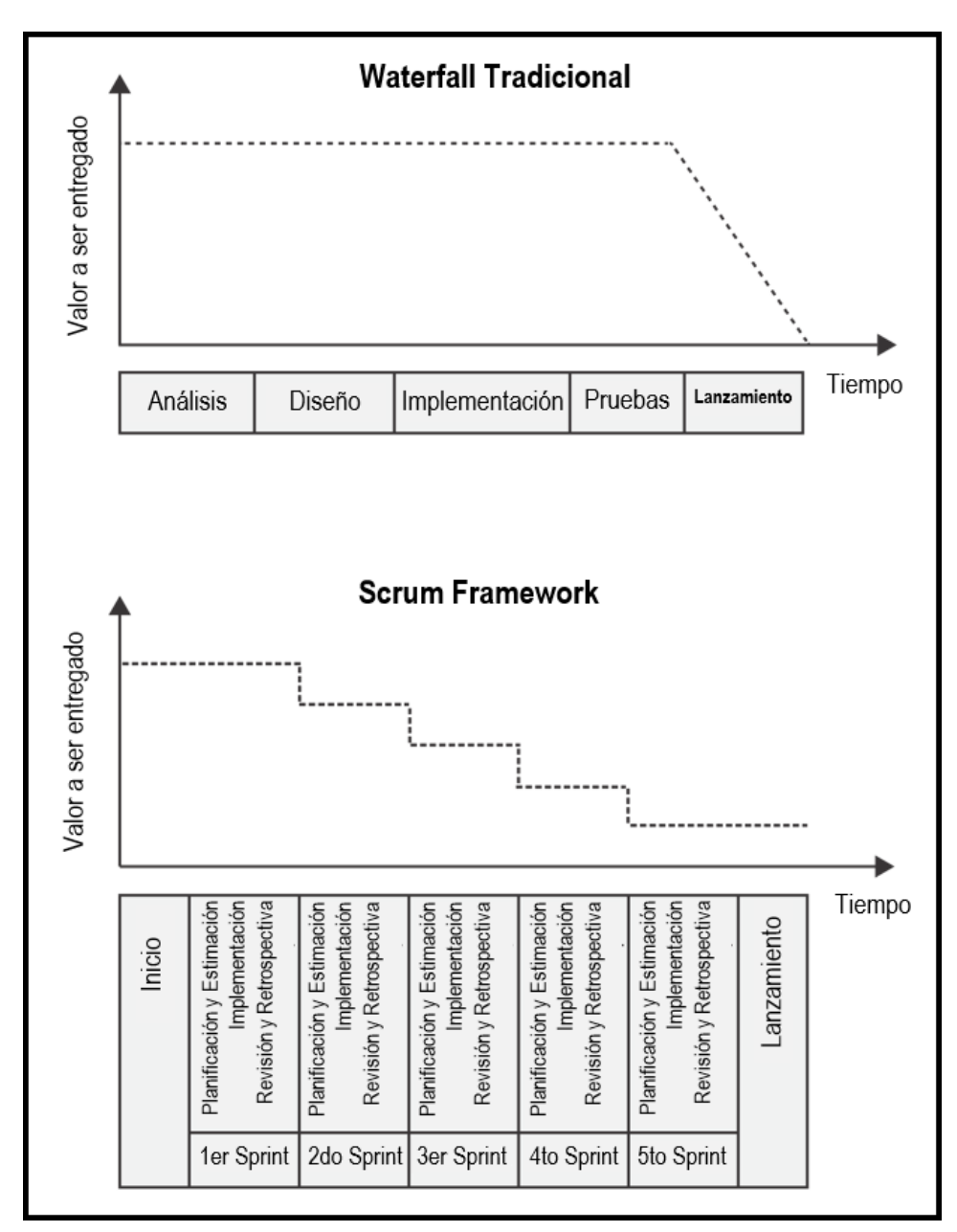

*Figura 2 Scrum vs Cascada tradicional*

Fuente: tomada de (SCRUMstudy, 2017)

# <span id="page-23-0"></span>2.2.5. Java

Es un lenguaje de programación orientado a objetos creado en 1991 y publicado en 1995 por Sun Microsystem (adquirida por Oracle en 2010), con la intención de que los programadores escribieran el código solo una vez y lo ejecutarán en cualquier dispositivo. (Fernández, 2005)

<span id="page-23-1"></span>2.2.6. Base de Datos

Es una recopilación organizada de información o datos estructurados, que normalmente se almacena de forma electrónica en un sistema informático. La mayoría de las bases de datos utilizan un lenguaje de consulta estructurada (SQL) para escribir y consultar datos. (Oracle, 2021)

<span id="page-23-2"></span>2.2.7. Tipos de Base de Datos

Existen diferentes tipos de bases de datos.

- Bases de datos relacionales: Los elementos de una base de datos relacional se organizan como un conjunto de tablas con columnas y filas, se define cómo se deben componer todos los datos insertados en la base de datos
- Bases de datos orientadas a objetos: Se representa en forma de objetos, como en la programación orientada a objetos.
- Bases de datos distribuidas: Consta de dos o más archivos que se encuentran en sitios diferentes. La base de datos puede almacenarse en varios ordenadores, ubicarse en la misma ubicación física o repartirse en diferentes redes.
- Almacenes de datos: Es un tipo de base de datos diseñado específicamente para consultas y análisis rápidos.
- Bases de datos NoSQL. Una base de datos no relacional, que permite almacenar y manipular datos no estructurados y semiestructurados (a diferencia de una base de datos relacional.
- Bases de datos orientadas a grafos. Una base de datos orientada a grafos almacena datos relacionados con entidades y las relaciones entre entidades.
- Bases de datos OLTP. Una base de datos OLTP es una base de datos rápida y analítica diseñada para que muchos usuarios realicen un gran número de transacciones. (Oracle, 2021)
- <span id="page-24-0"></span>2.2.8. Oracle database

Es un sistema de gestión de base de datos de tipo relacional, desarrollado por Oracle Corporation. (Oracle, 2021)

<span id="page-24-1"></span>2.2.9. Hibernate

Framework de persistencia de datos que implementa la especificación JPA y permite el mapeo de los atributos de una tabla de base de datos con el modelo de objetos de una aplicación. (Hibernate, 2021)

Características de Hibernate:

- Persistencia idiomática
- Alto rendimiento
- Escalabilidad
- De confianza
- Extensibilidad
- <span id="page-24-2"></span>2.2.10. Proveedor JPA

Hibernate es una implementación de la especificación Java Persistence API (JPA). Como tal, se puede utilizar fácilmente en cualquier entorno compatible con JPA, incluidas aplicaciones Java SE, servidores de aplicaciones Java EE, contenedores Enterprise OSGi. (Hibernate, 2021)

<span id="page-24-3"></span>2.2.11. Struts

Es un framework MVC de código abierto para la creación de aplicaciones web en Java. (apache, 2021)

<span id="page-24-4"></span>2.2.12. WebSphere

Servidor de aplicaciones web empresariales basadas en JAVA, proviene de una familia de productos de software privado de IBM, (IBM, 2021)

## <span id="page-25-0"></span>2.3. Definición de términos básicos

### <span id="page-25-1"></span>2.3.1. Participante

Intermediario entre la persona natural o jurídica y la institución de corretaje de valores para la negociación en bolsa.

#### <span id="page-25-2"></span>2.3.2. Emisor

Institución que pone a disposición de compra y venta sus acciones o bonos para la negociación.

#### <span id="page-25-3"></span>2.3.3. Valor

Instrumento de negociación, ya sea instrumento de deuda o acción.

## <span id="page-25-4"></span>2.3.4. Titular

Persona natural o jurídica que participa en la negociación mediante un participante.

#### <span id="page-25-5"></span>2.3.5. Usuario Interno

Es el usuario que trabaja para la institución de corretaje de valores. Se tiene al jefe y ejecutivos del área de servicios internacionales.

## <span id="page-25-6"></span>2.3.6. Usuario Externo

Es el usuario fuera de la institución de corretaje de valores. Se tiene al participante, titular, sociedad agente de Bolsa (Supervisor y operador) y custodios (Supervisor y operador).

#### **CAPÍTULO III: DESARROLLO DEL TRABAJO PROFESIONAL**

#### <span id="page-26-1"></span><span id="page-26-0"></span>3.1. Determinación y análisis del problema

La institución en la que se realizó el presente proyecto se encarga de facilitar la negociación de los valores inscritos en bolsa, ofreciendo los mecanismos necesarios para la negociación de manera transparente.

Esta institución tiene diversas áreas dentro de las cuales se encuentra el área de servicios internacionales cuya función es la recepción y envío de valores extranjeros.

El área de servicios internacionales como parte de sus procesos recoge las intenciones de voto de los participantes y sus titulares para un evento con beneficios.

Este proceso tiene tres subprocesos principales. El registro del evento, la carga masiva de votos para un evento en específico y la generación de reportes, en las cuales se invierte demasiado tiempo ya que se realiza de manera manual tanto por los usuarios internos como externos y está propensa a errores. Según una encuesta realizada al jefe del área de servicios internacionales, los errores presentados en el 90% son por parte del usuario externo, los cuales deben ser solucionados por el ejecutivo del área de servicios internacionales mediante llamadas y/o reuniones lo cual genera retrasos de hasta una semana para registrar correctamente un evento, este retraso es considerado grave dentro de los lineamientos de la institución.

Para el subproceso de registro de evento, el ejecutivo del área de servicios internacionales usa hojas de cálculo ingresando la data no estructurada y sin validaciones previas. Además, que también esta propenso a la perdida de información ya que se manejan muchos archivos.

Para el subproceso de Carga masiva de votos, también se usa hojas de cálculo creada previamente en el subproceso de registro de evento, este archivo es enviado a todos los usuarios externos, el cual luego del llenado debe ser revisado por el ejecutivo del área para validar la información, en caso de errores se debe comunicar con el usuario externo para su revisión en conjunto, lo cual también genera un retraso adicional.

Para el subproceso de generación de reportes, el ejecutivo se encarga de realizar un archivo Excel. Esta tarea toma un tiempo considerable ya que se debe realizar manualmente luego de la petición del jefe del área.

Por lo descrito, el área de servicios internacionales determinó implementar dentro del sistema de corretaje de valores, un módulo que permita el registro, carga masiva y generación de reportes para un evento con beneficios para ayudar así a un mejor control de la información y teniendo al instante los reportes que se necesiten.

#### <span id="page-27-0"></span>3.2. Modelo de solución propuesto

La implementación del módulo de beneficios con opciones se hizo aplicando SCRUM, para aprovechar todas las ventajas que nos provee este marco de trabajo en cuanto a respuesta a cambios inesperados y entrega de valor al cliente en menor tiempo.

Para el proyecto se planificaron 3 Sprints, considerando el desarrollo iterativo:

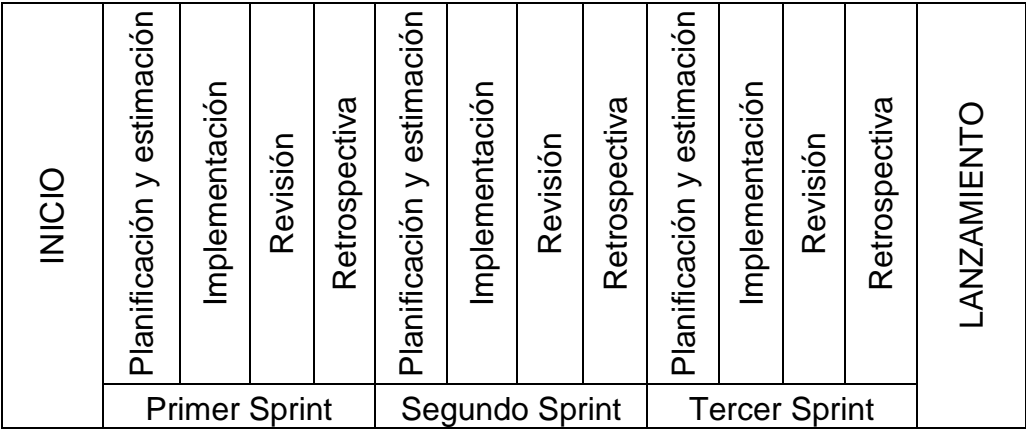

#### *Tabla 4 Desarrollo Iterativo*

Fuente: Adaptada de (SCRUMstudy, 2017)

#### <span id="page-27-2"></span><span id="page-27-1"></span>3.2.1. Inicio

- Visión del proyecto:

El módulo de beneficios con opciones debe ser funcional y amigable con los usuarios permitiendo el registro de eventos, carga masiva de votos y generación de reportes.

# - Backlog priorizado

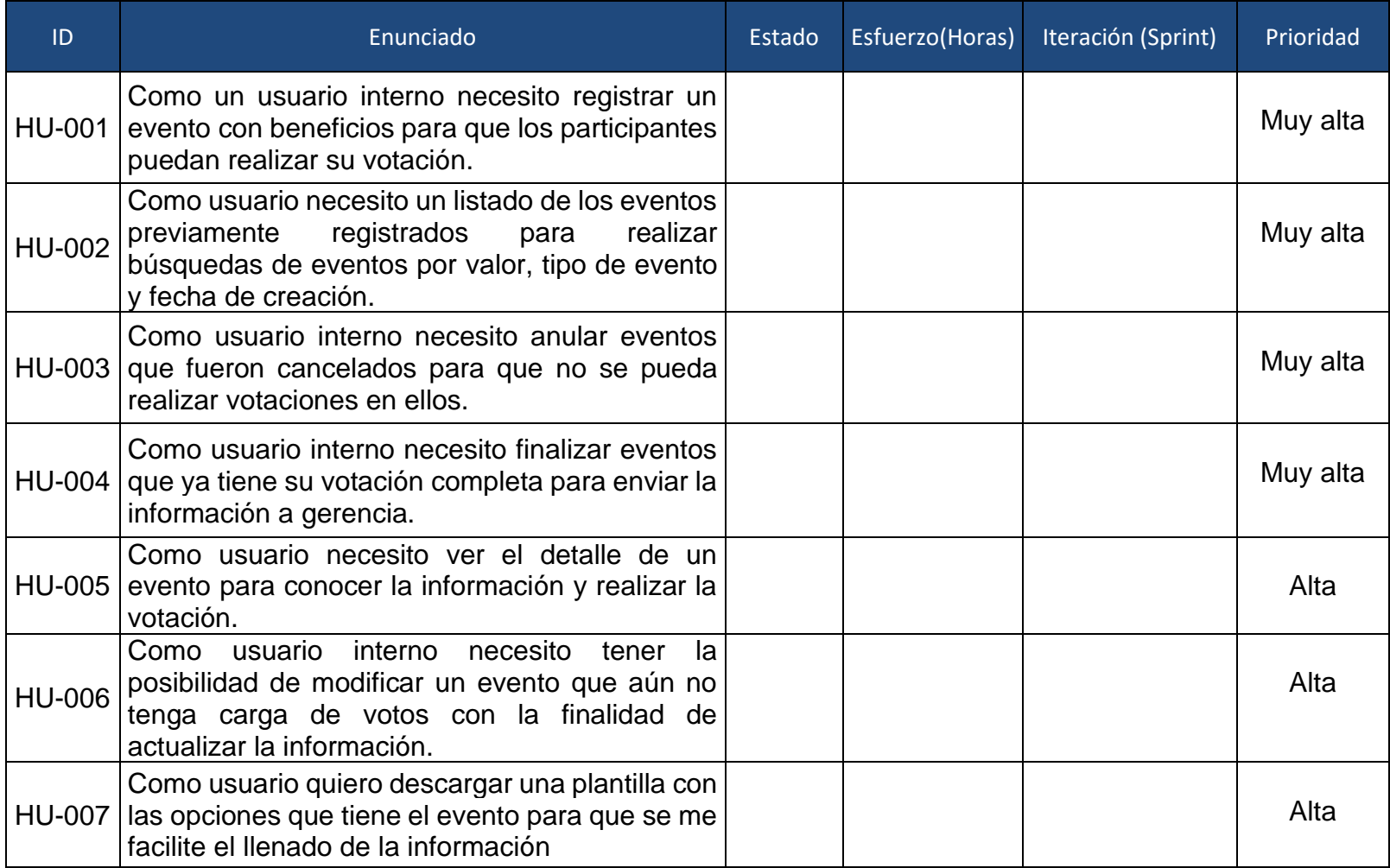

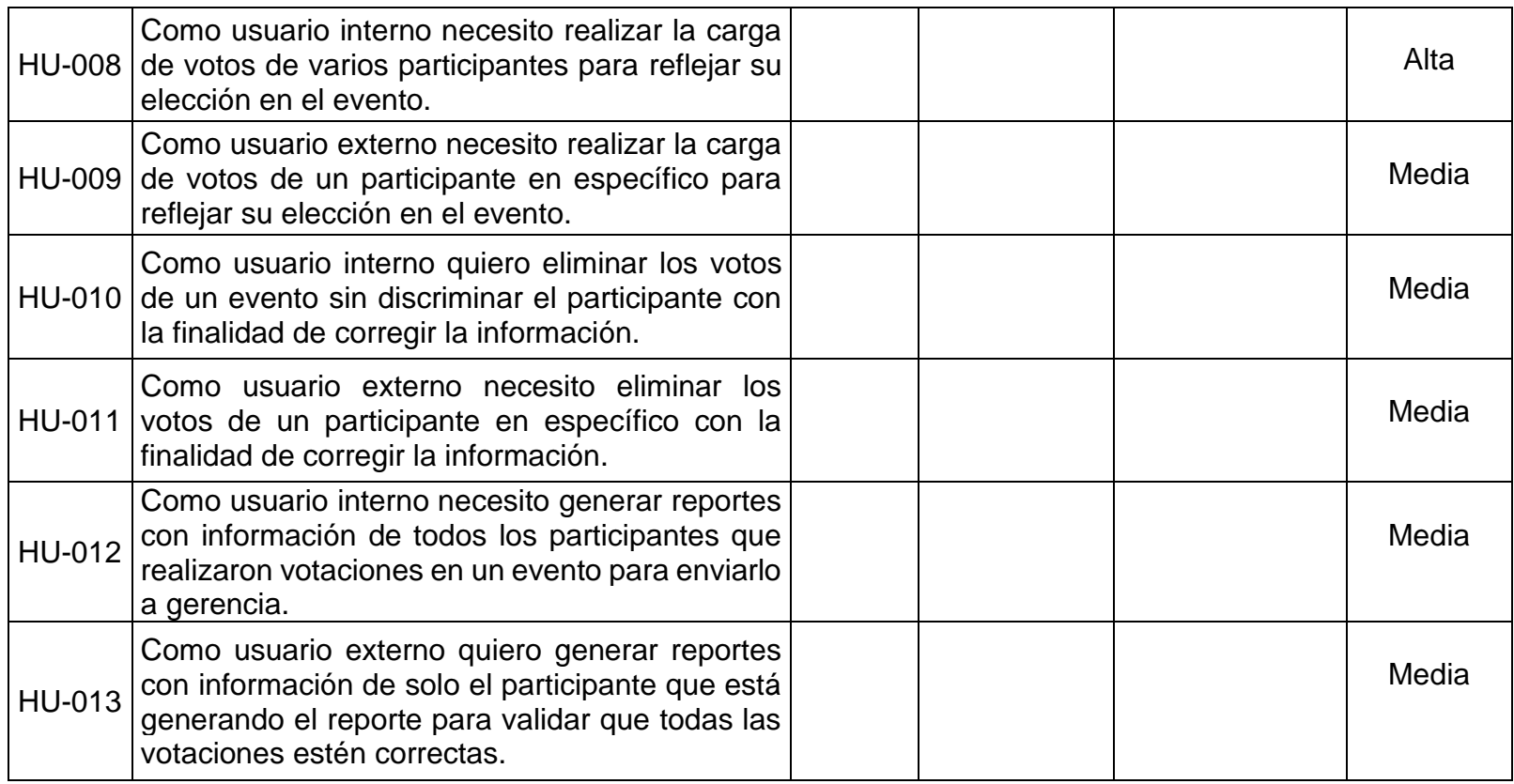

<span id="page-29-0"></span>*Tabla 5 Product Backlog*

- Planificación del lanzamiento

Se planificó la duración del Sprint para tres semanas y ese tiempo se mantuvo para las tres iteraciones.

Las dos primeras semanas de cada iteración se realizó el desarrollo de las historias de usuario planteadas y la última semana se realizaron las pruebas.

El lanzamiento fue planificado después de que la última iteración fue completada.

<span id="page-30-0"></span>3.2.2. Sprint 1

3.2.2.1. Planificación y estimación

- Reunión de planificación

Esta ceremonia se llevó a cabo con la participación del product owner, scrum master y equipo de desarrollo. Se revisó el product Backlog eligiendo los elementos prioritarios para realizar su estimación. Cada historia de usuario fue explicada por el product owner para el entendimiento del equipo y aclaró todas las dudas.

Luego de la reunión se tienen las historias de usuario seleccionadas para el Sprint 1 y el Sprint Backlog.

# - Historias de usuario

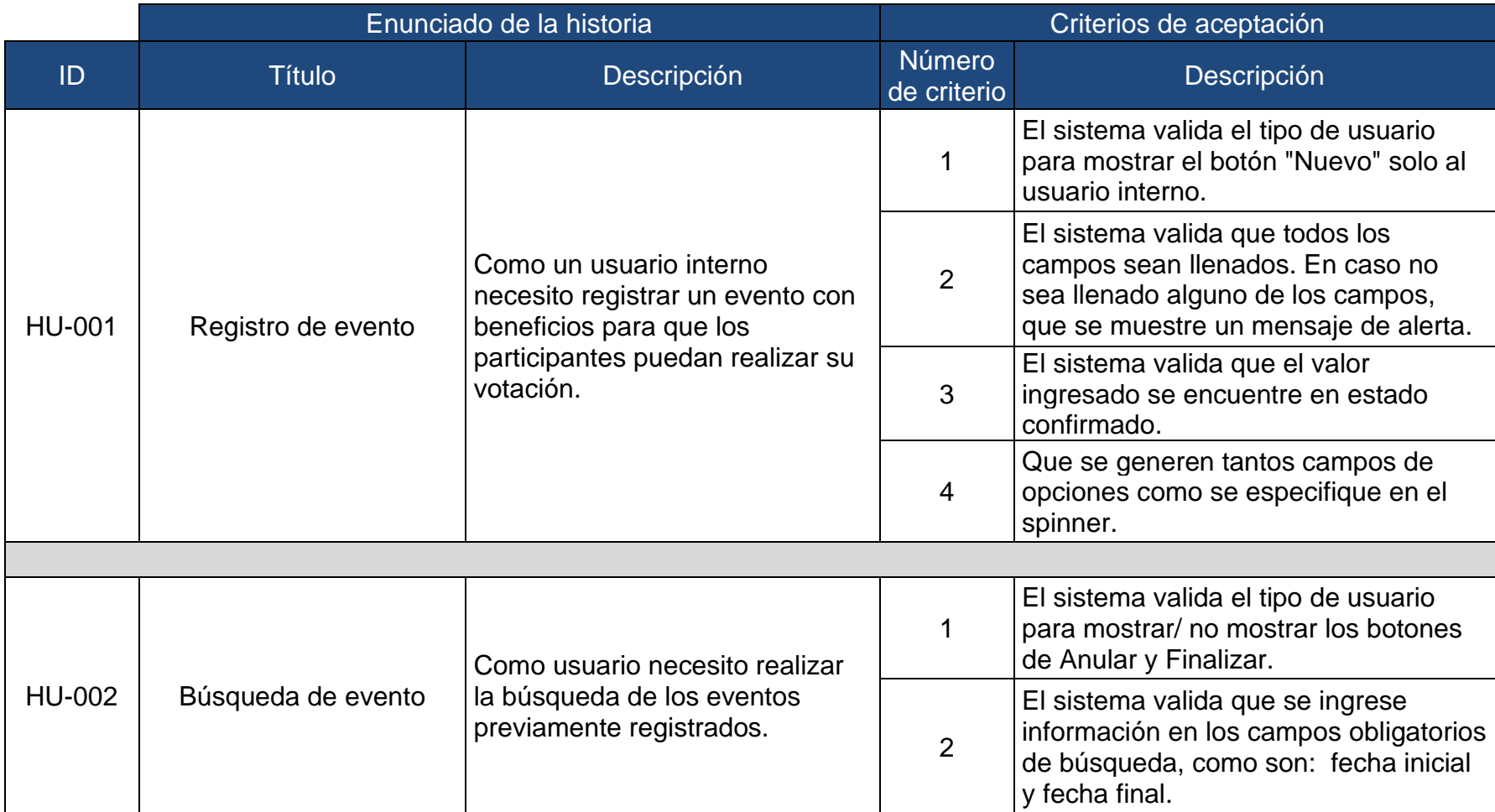

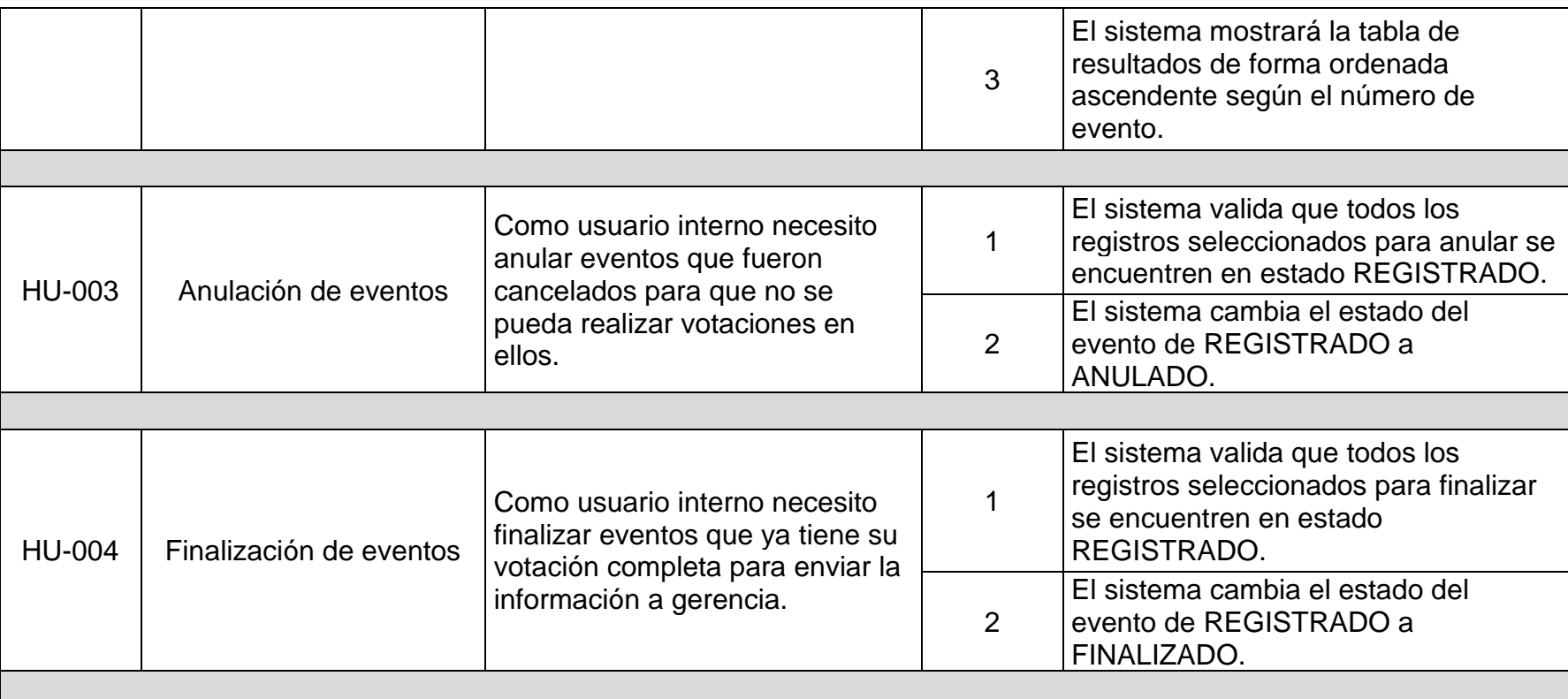

<span id="page-32-0"></span>*Tabla 6 Historias de Usuario, Sprint 1*

- Lista de pendientes del Sprint (Sprint Backlog)

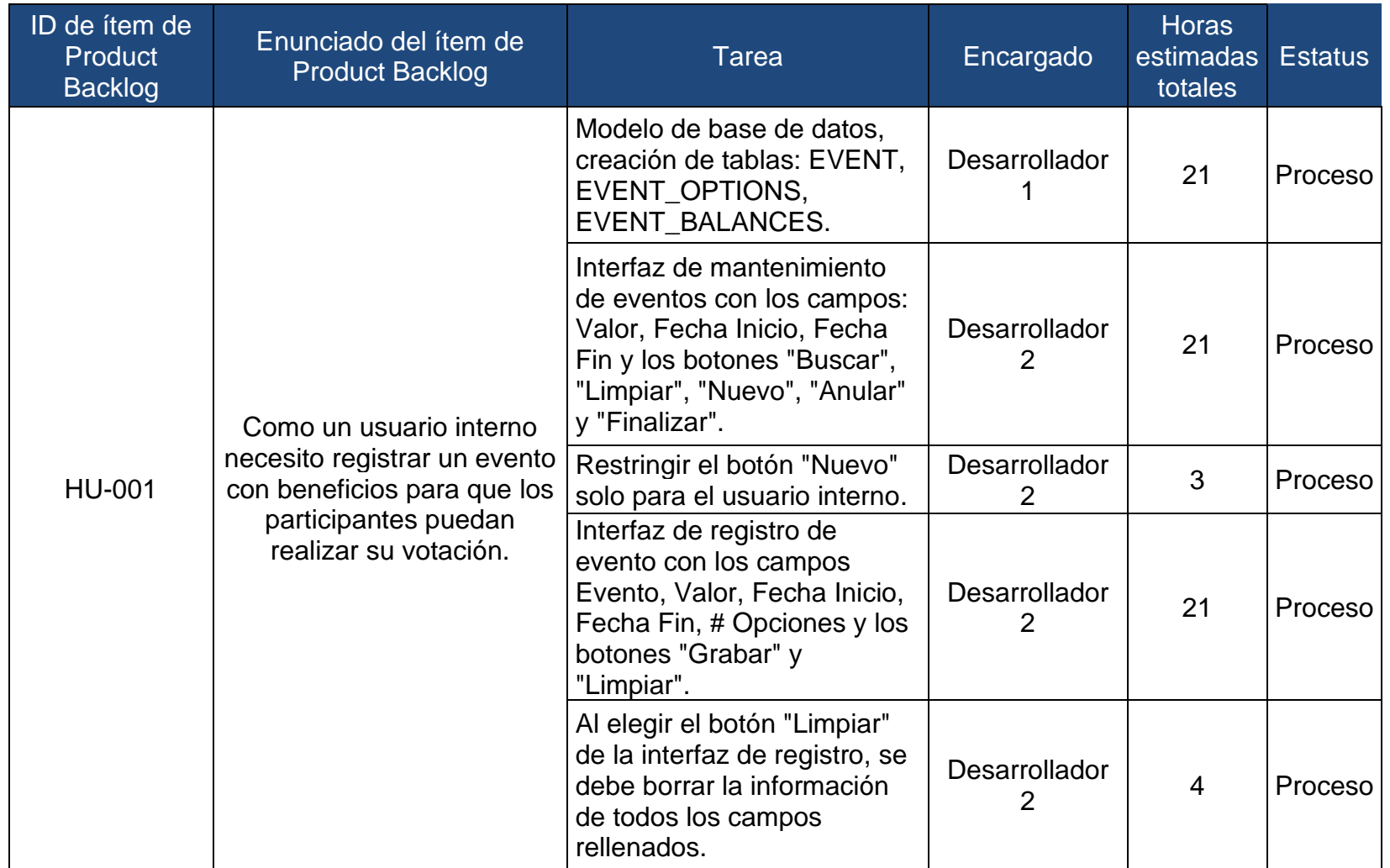

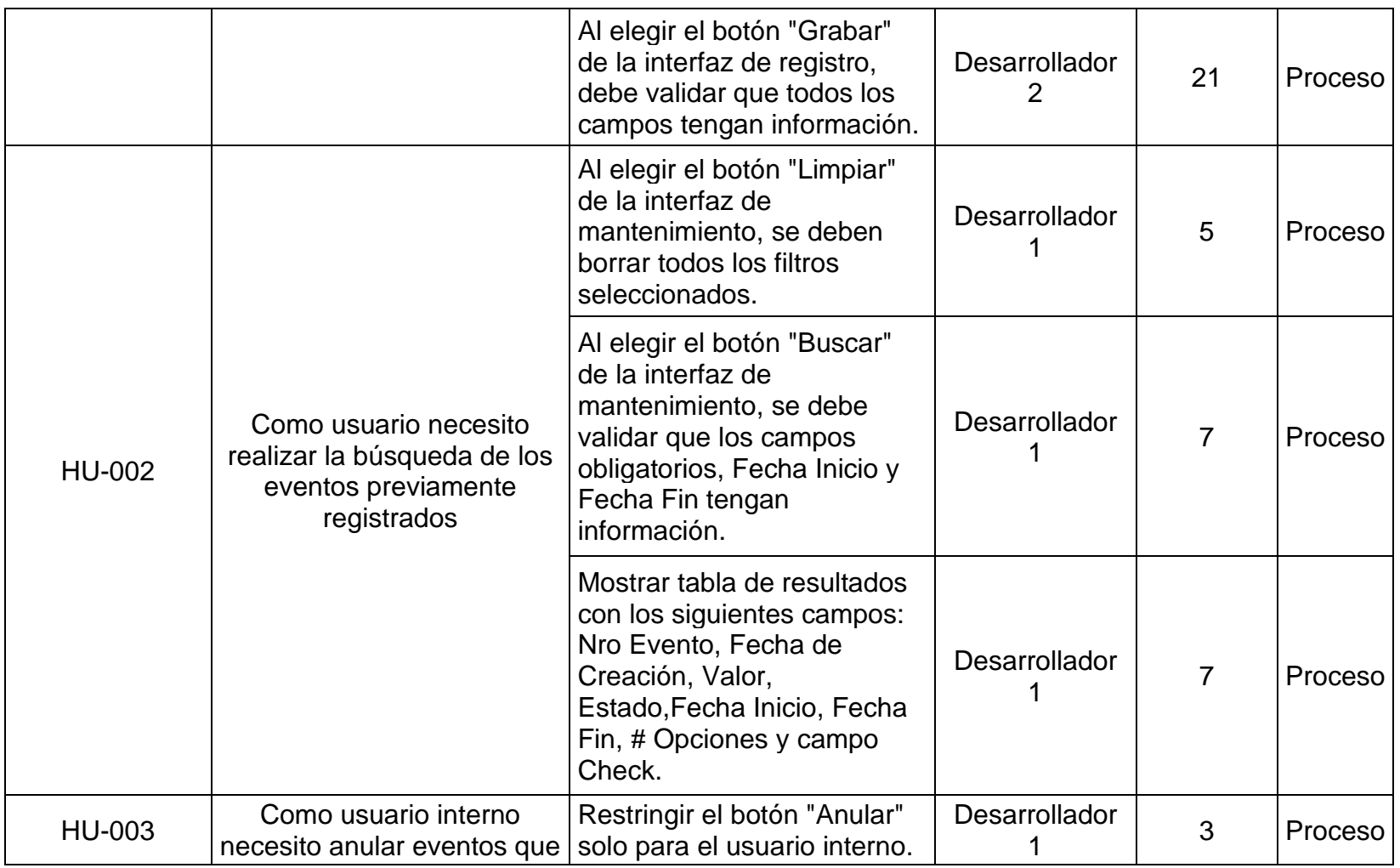

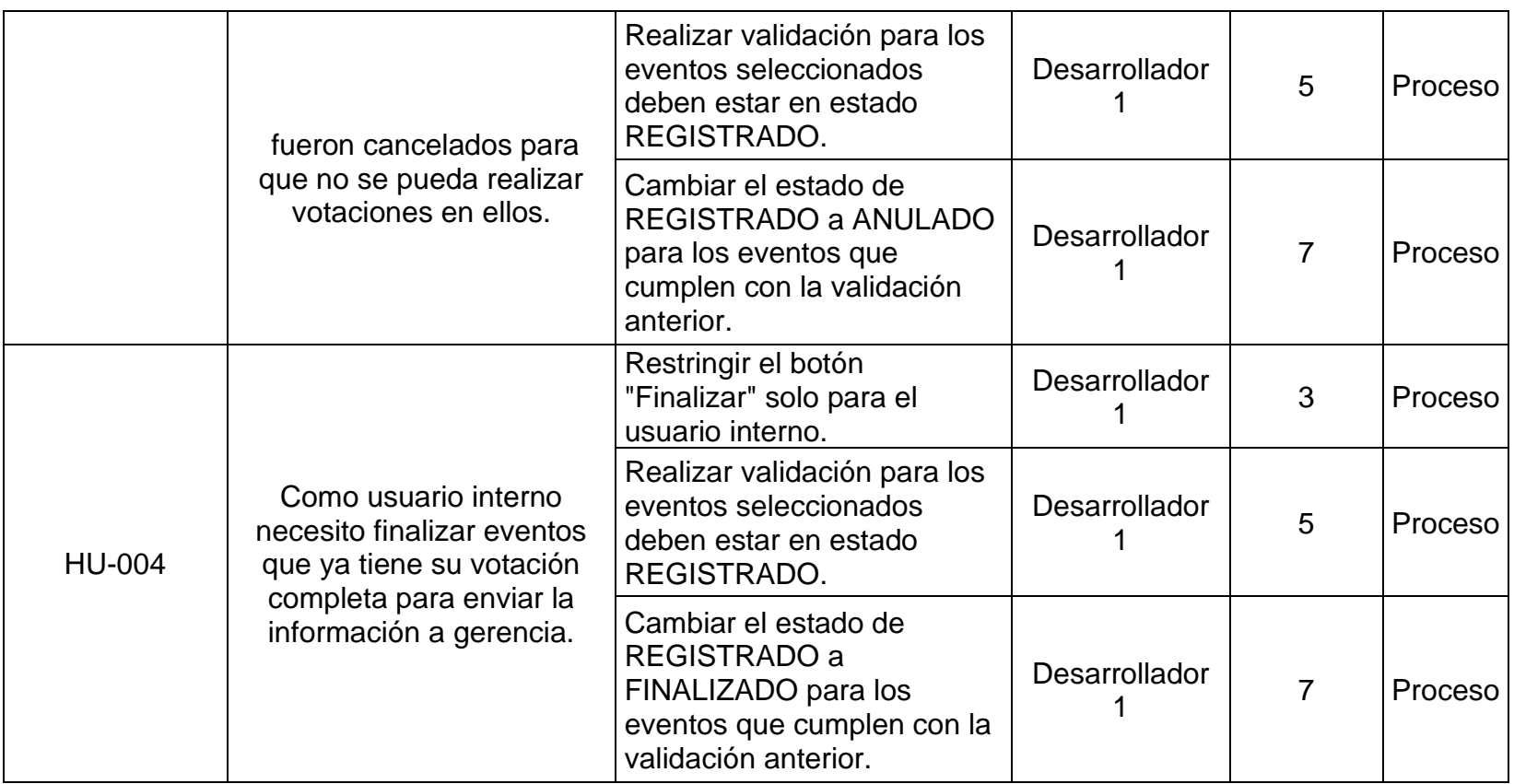

<span id="page-35-0"></span>*Tabla 7 Sprint Backlog, Sprint 1*
- 3.2.2.2. Implementación
- Scrum diario

El equipo Scrum se reunió diariamente durante 15 min de 09:00 AM a 09:15 AM, para indicar las tareas realizadas y eliminar si es que hubiese algún impedimento.

- Entregables del Sprint

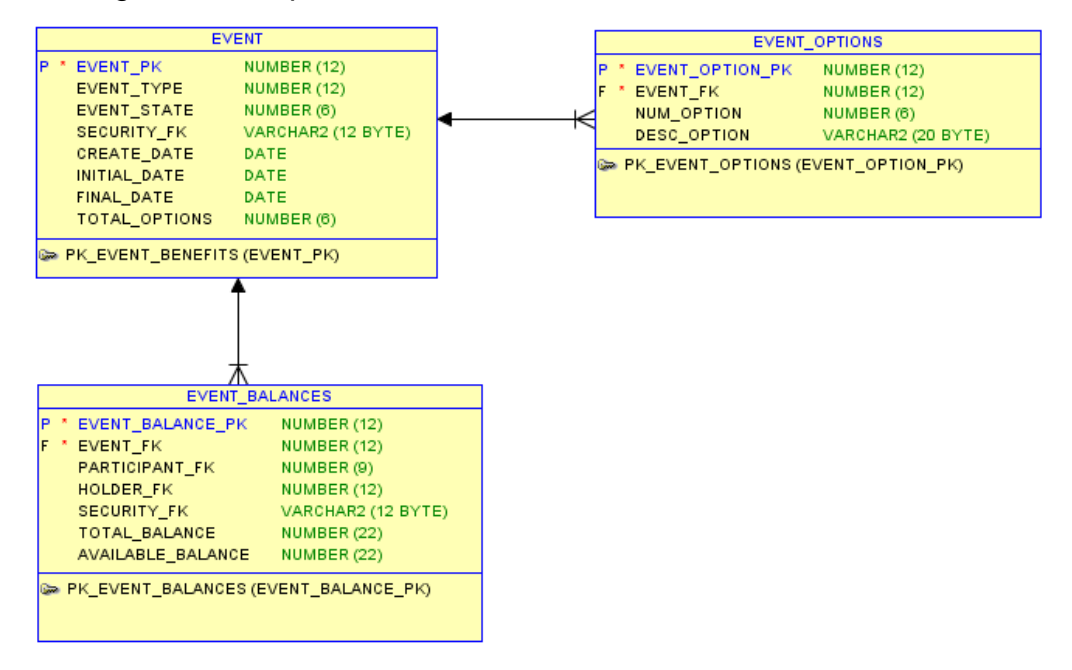

*Figura 3 Modelo de datos, Sprint 1*

Fuente: Propia

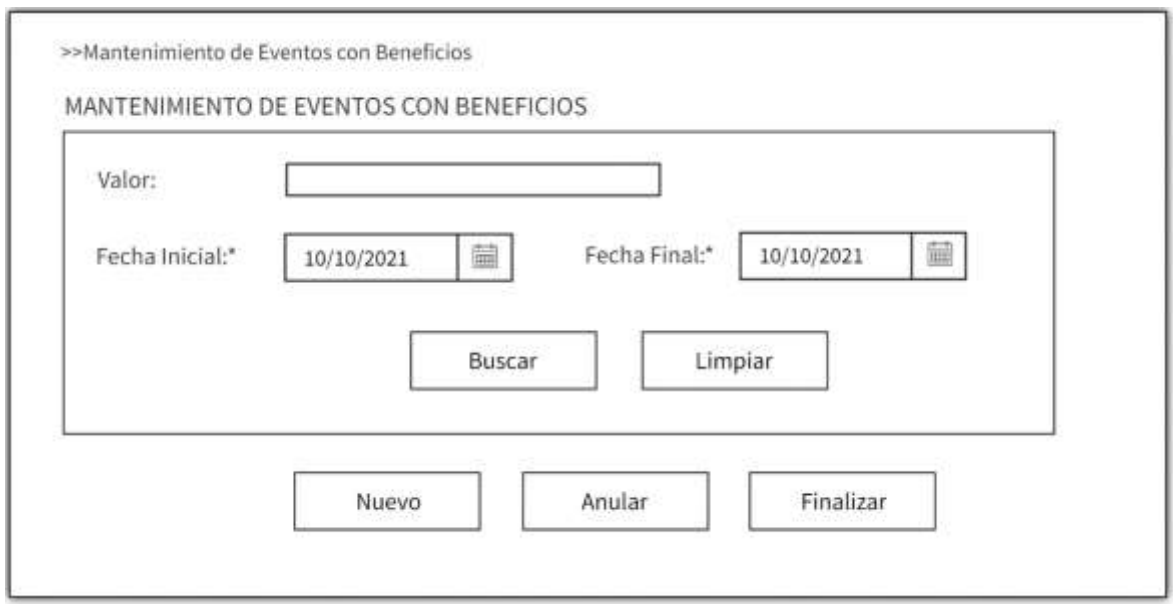

*Figura 4 Interfaz de mantenimiento vista usuario interno, Sprint 1*

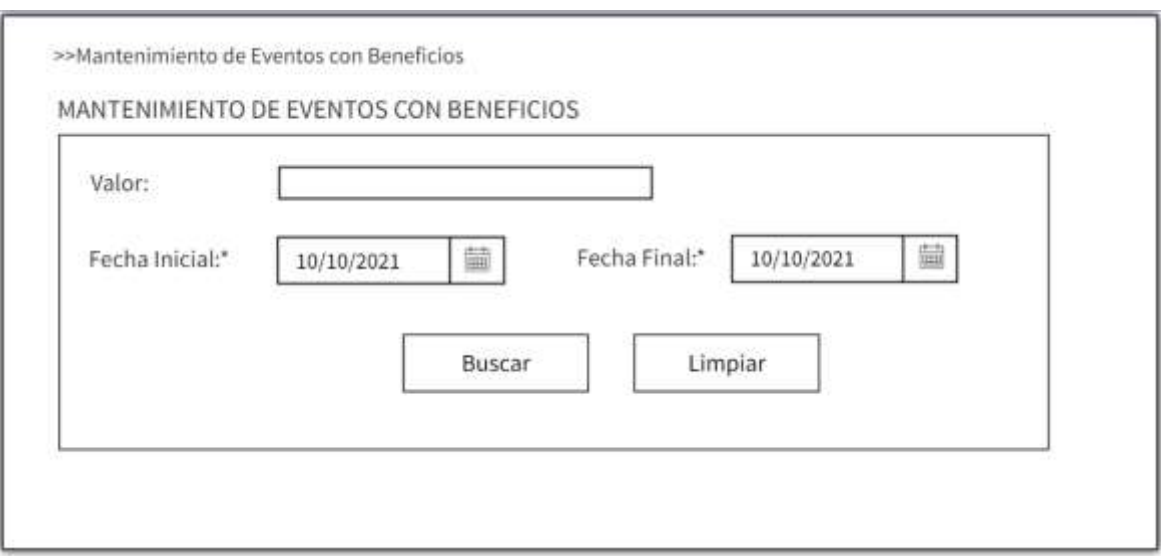

*Figura 5 Interfaz de mantenimiento vista usuario externo, Sprint 1*

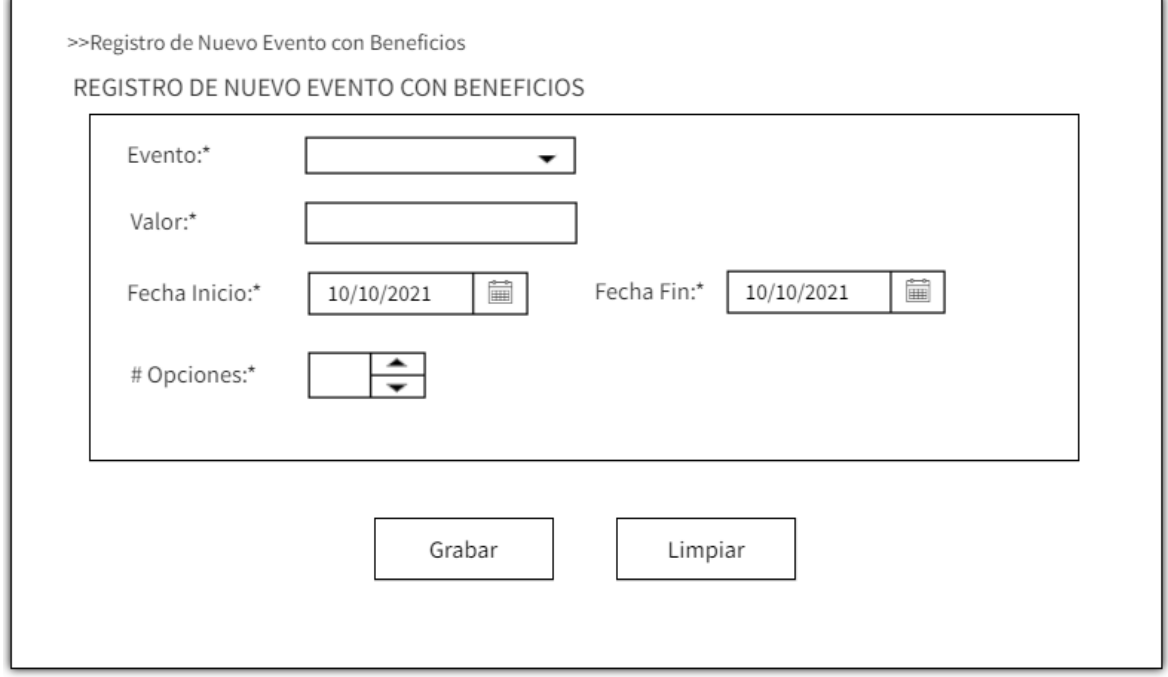

*Figura 6 Interfaz registro de evento, Sprint 1*

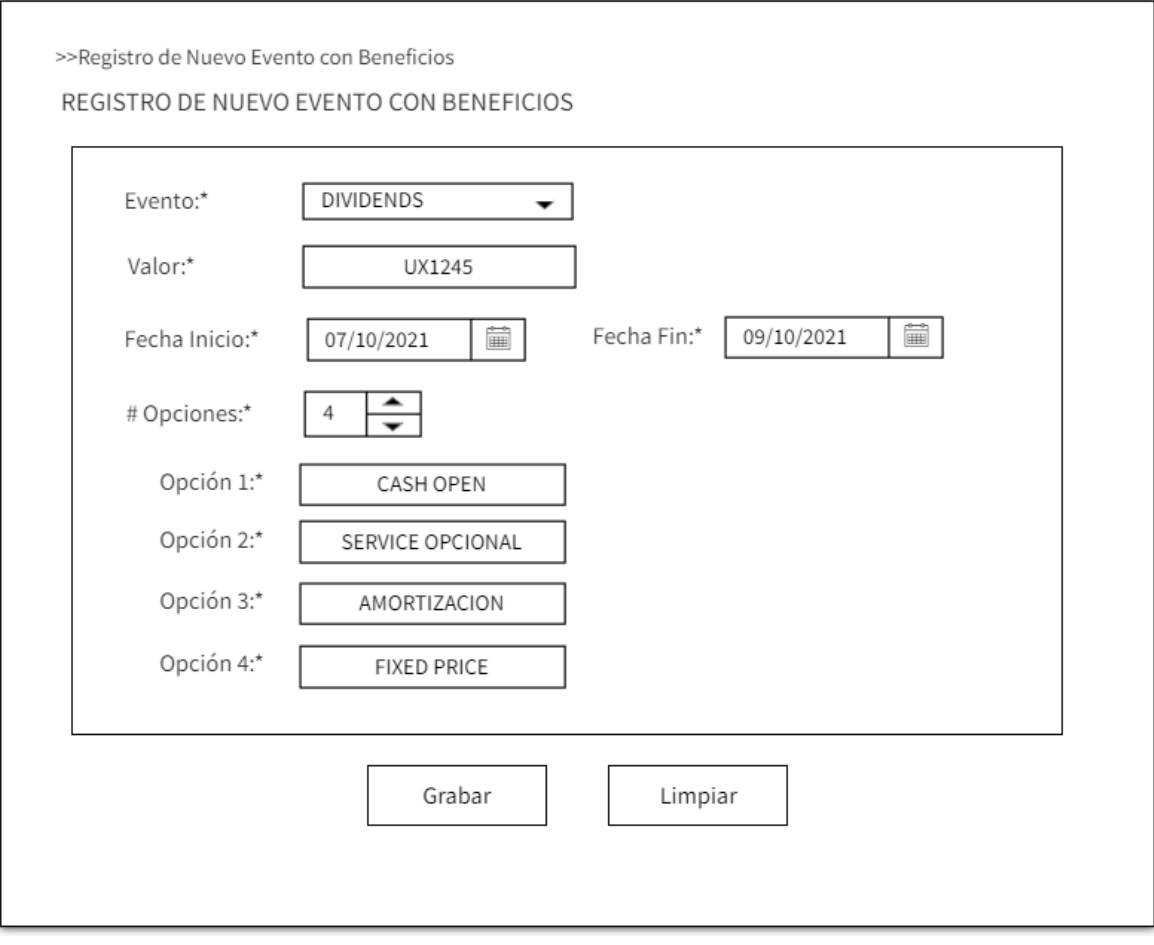

*Figura 7 Interfaz de registro de evento con los campos llenos, Sprint 1*

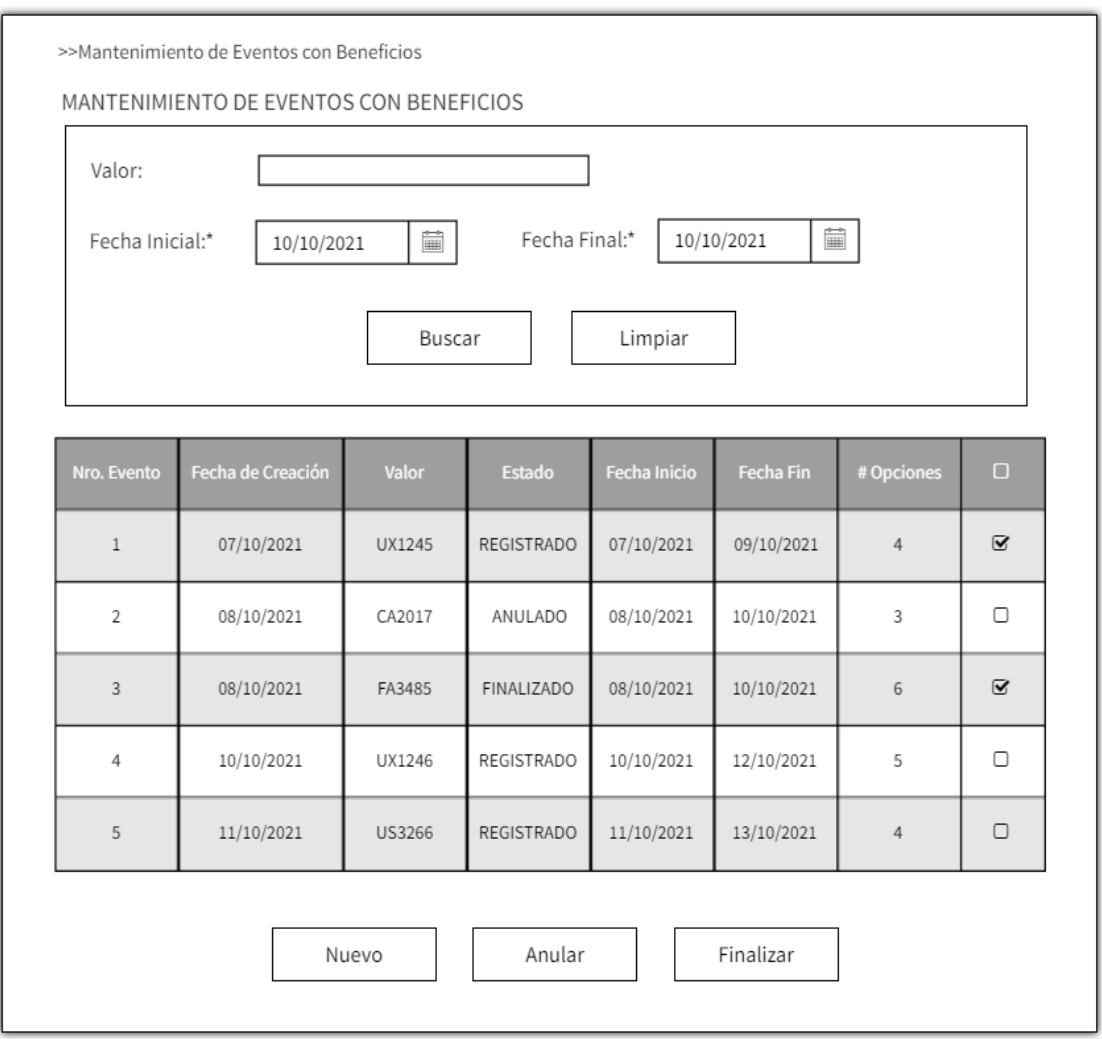

*Figura 8 Tabla con el resultado de la búsqueda vista usuario interno, Sprint 1*

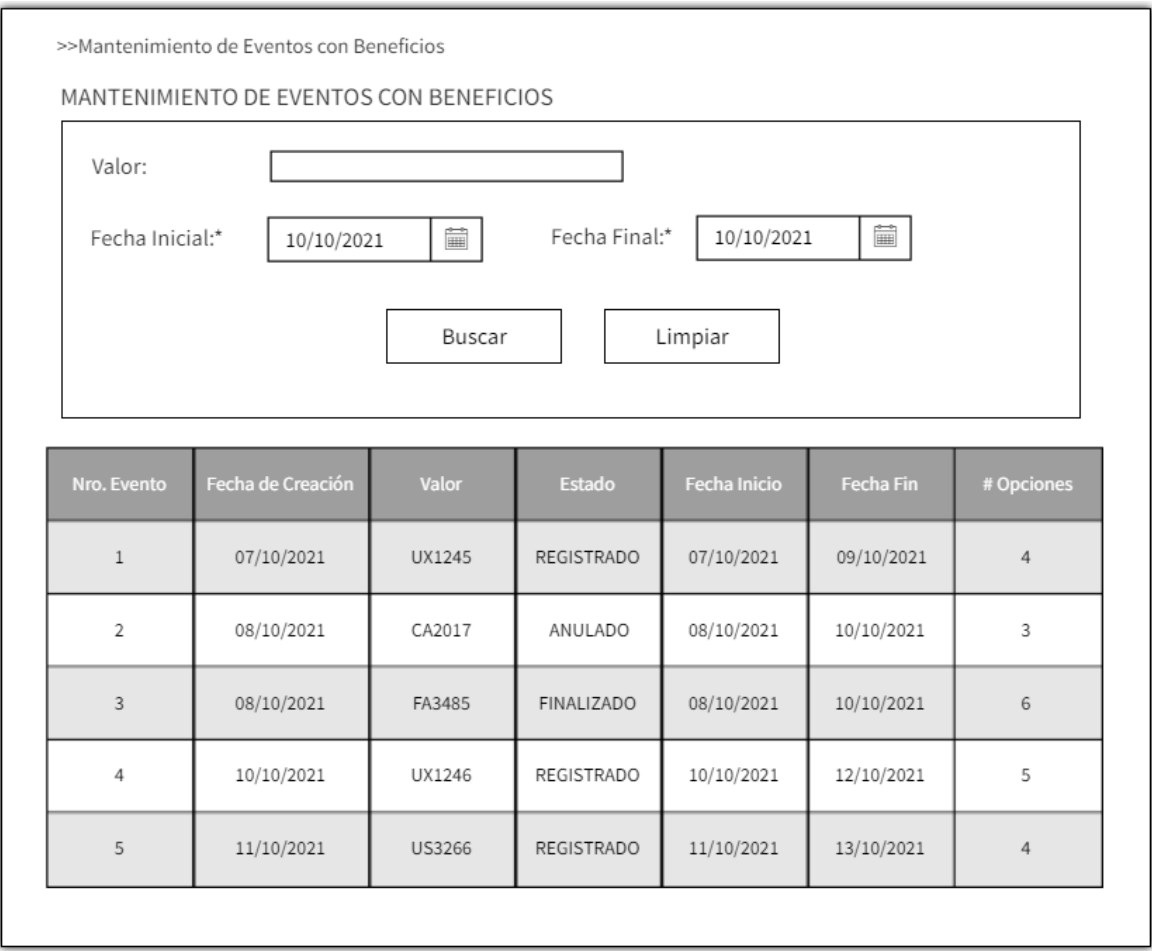

*Figura 9 Tabla con el resultado de la búsqueda vista usuario externo, Sprint 1*

- Sprint Backlog actualizado

El estado de las tareas que cumplieron con los criterios de aceptación luego de realizarse las pruebas fue actualizado a terminado.

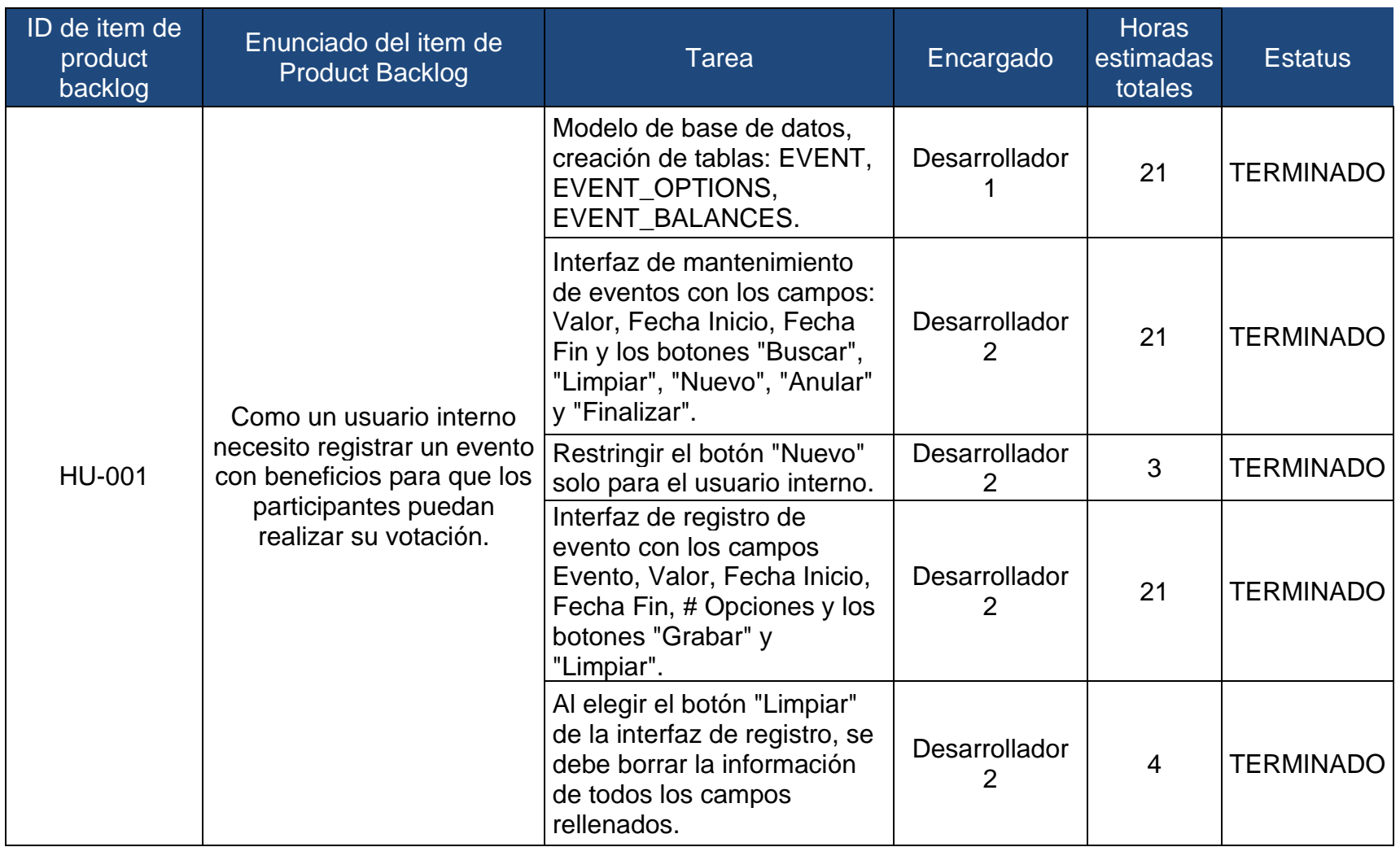

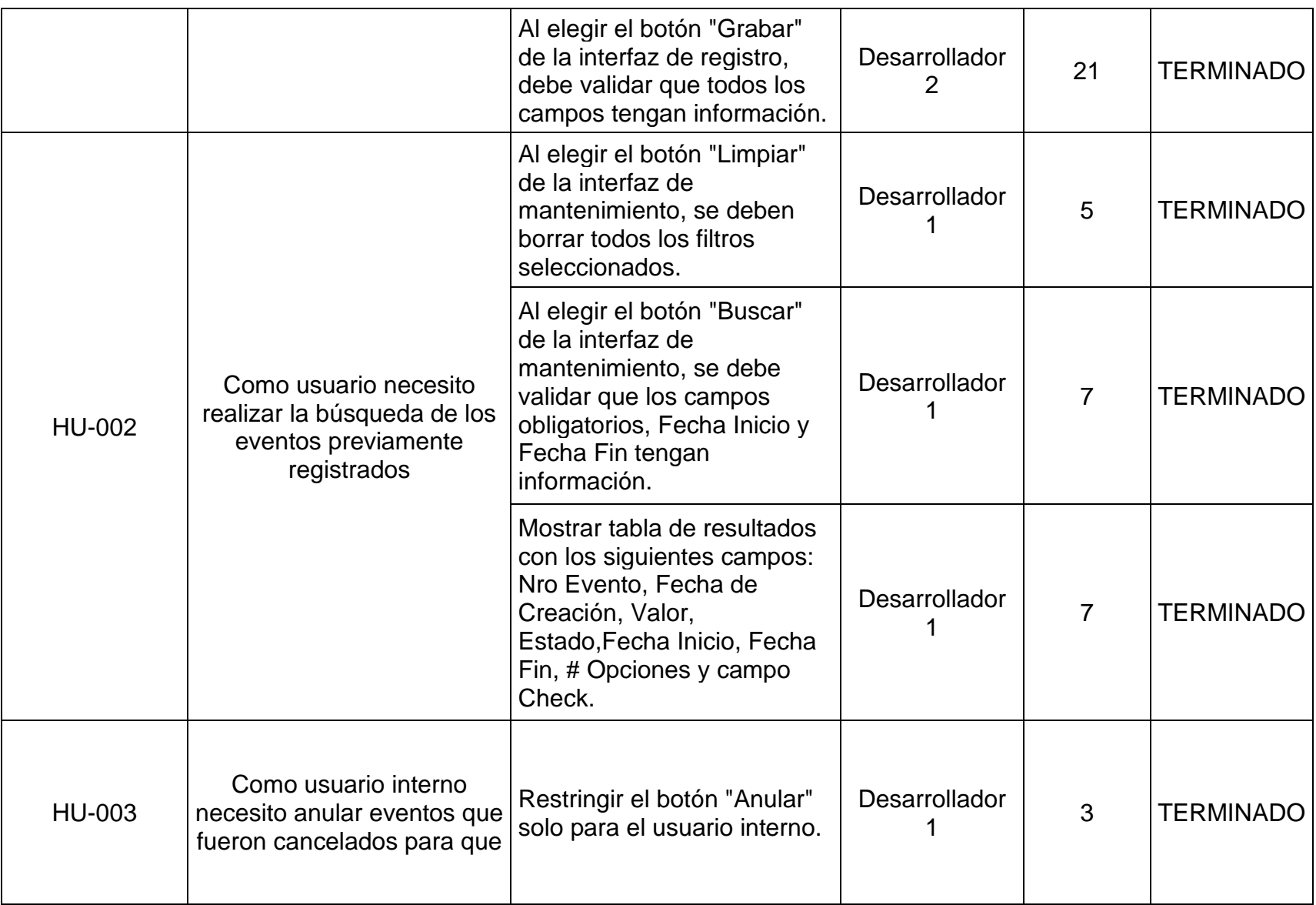

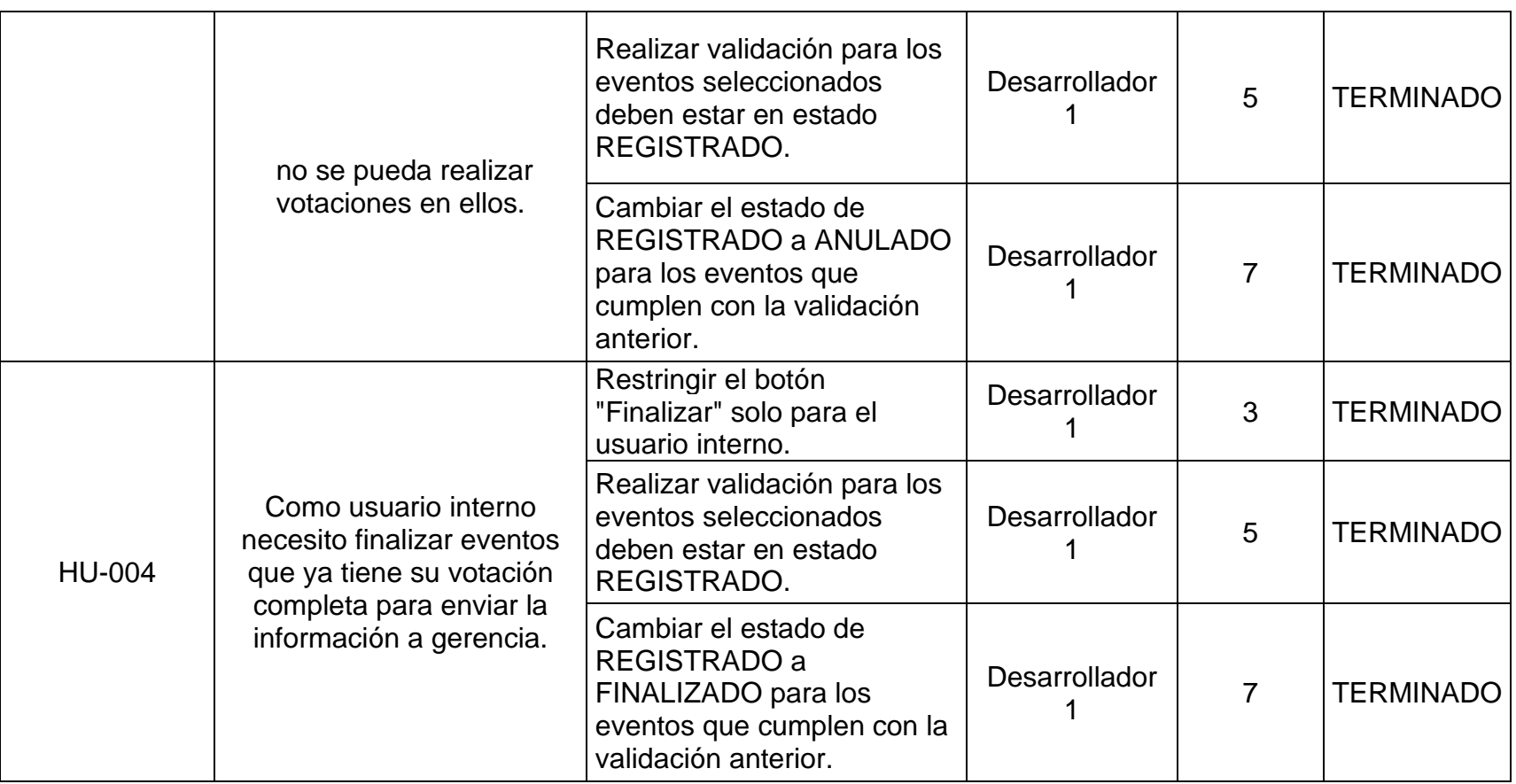

*Tabla 8 Sprint Backlog actualizado del Sprint 1*

#### 3.2.2.3. Revisión

Se realizó la reunión de revisión del Sprint, tuvo una duración de 3 horas, se presentaron las funcionalidades terminadas al cliente y se obtuvo su retroalimentación. El cliente nos indicó un cambio en la interfaz del mantenimiento, lo cual se materializó agregando la historia HU-014. Al término de la reunión se tiene el Product Backlog actualizado.

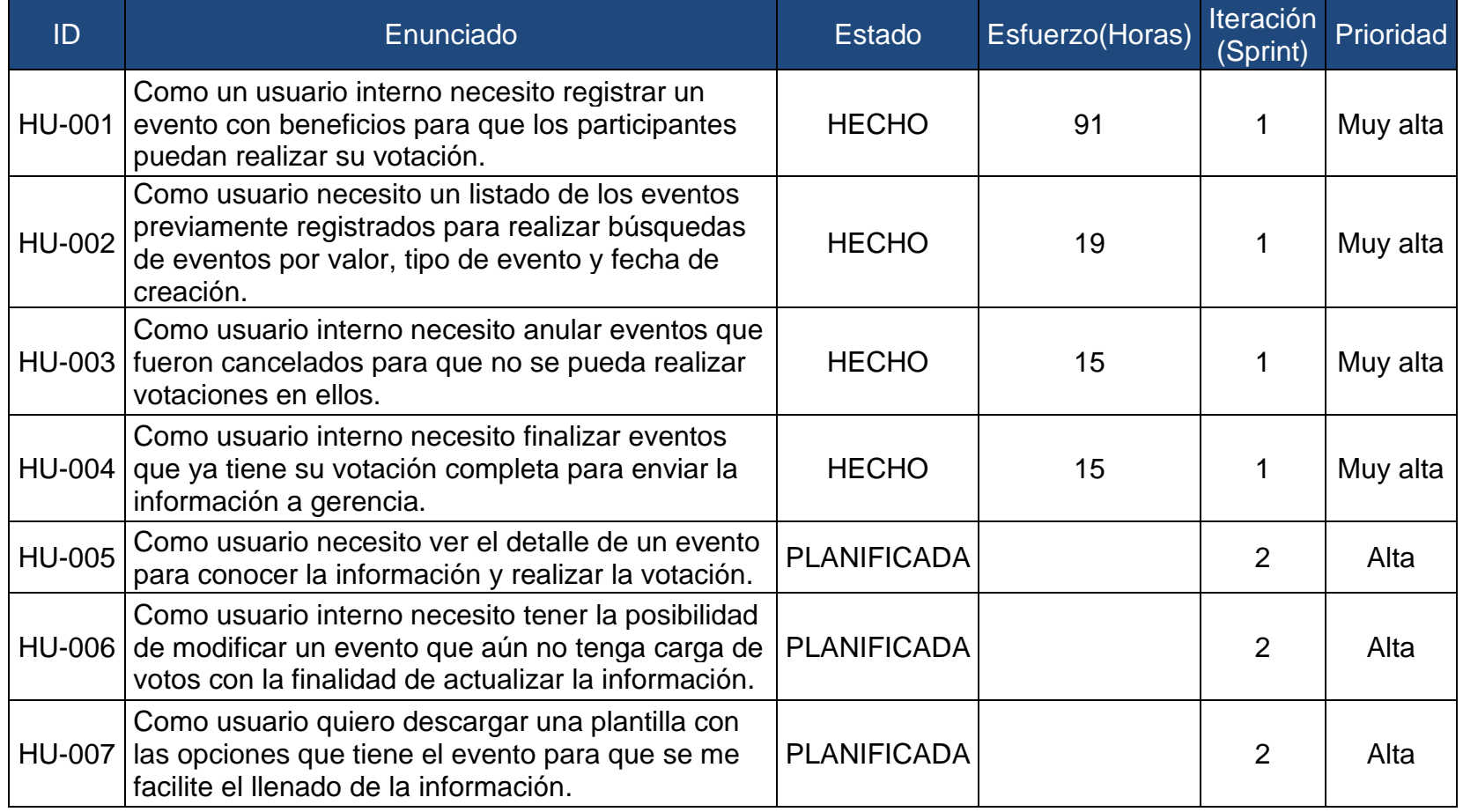

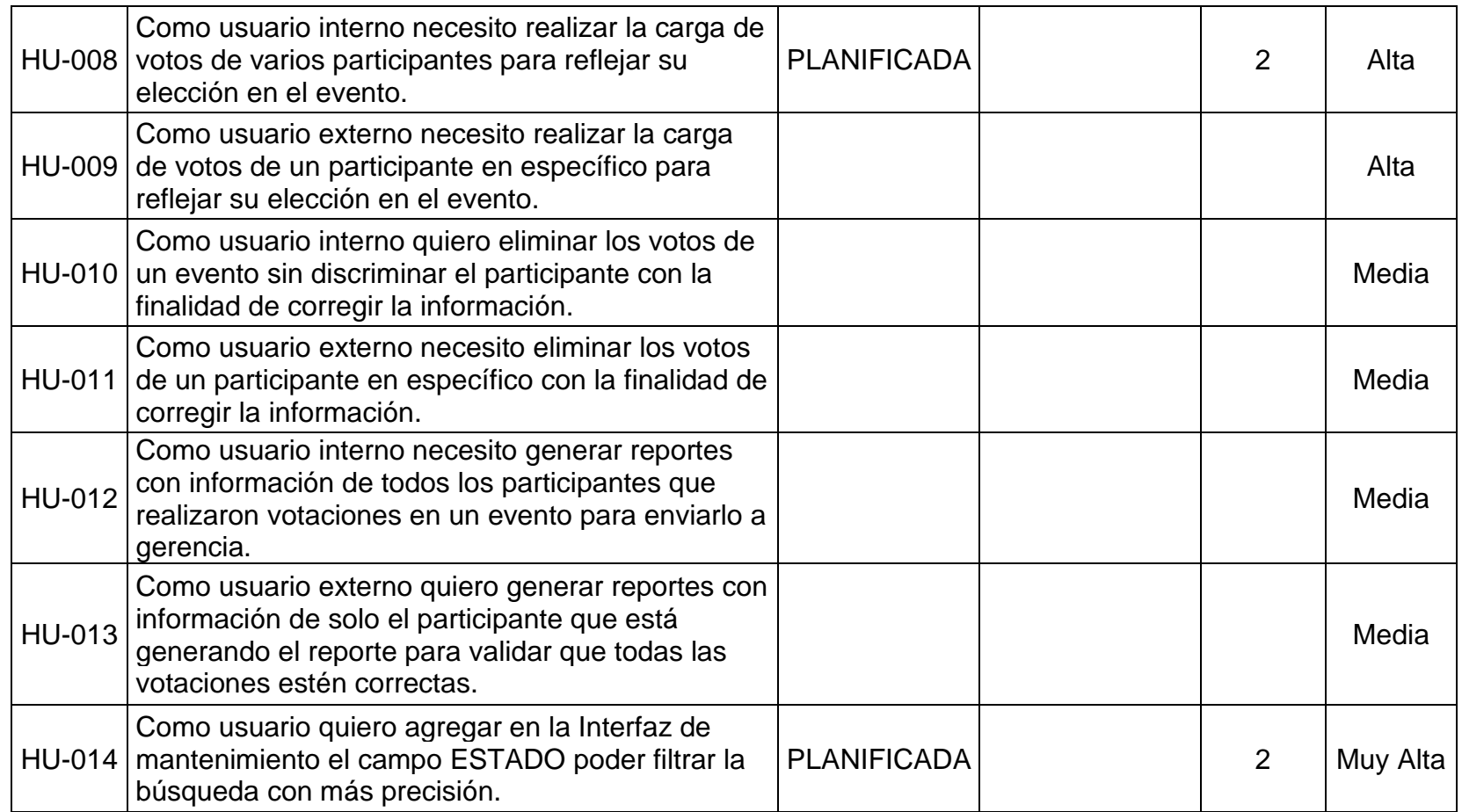

*Tabla 9 Product Backlog actualizado, Sprint 1*

#### 3.2.2.4. Retrospectiva

Se realizó luego de la reunión de revisión del Sprint, tuvo una duración de 2 horas y participó solo el equipo Scrum.

Dentro de las cosas buenas que se realizó en el Sprint, se tuvo:

- Trabajo en equipo y compañerismo.
- Actitud positiva frente a nuevos retos.
- Apoyo en la resolución de impedimentos.

Como oportunidad de mejora, se tuvo lo siguiente:

- Hacer push de los cambios al repositorio al final del día para evitar la pérdida de la información.

3.2.3. Sprint 2

3.2.3.1. Planificación y estimación

- Reunión de planificación

Esta ceremonia se llevó a cabo con la participación de todo el equipo Scrum. Se revisó el Product Backlog actualizado, eligiendo los elementos priorizados luego del Sprint 1. Cada historia de usuario elegida para este Sprint fue explicada a detalle por el Product Owner para el entendimiento correcto por parte del equipo de desarrollo. Al término de la reunión se tienen las historias de usuario y el Sprint Backlog del Sprint 2.

- Historias de usuario

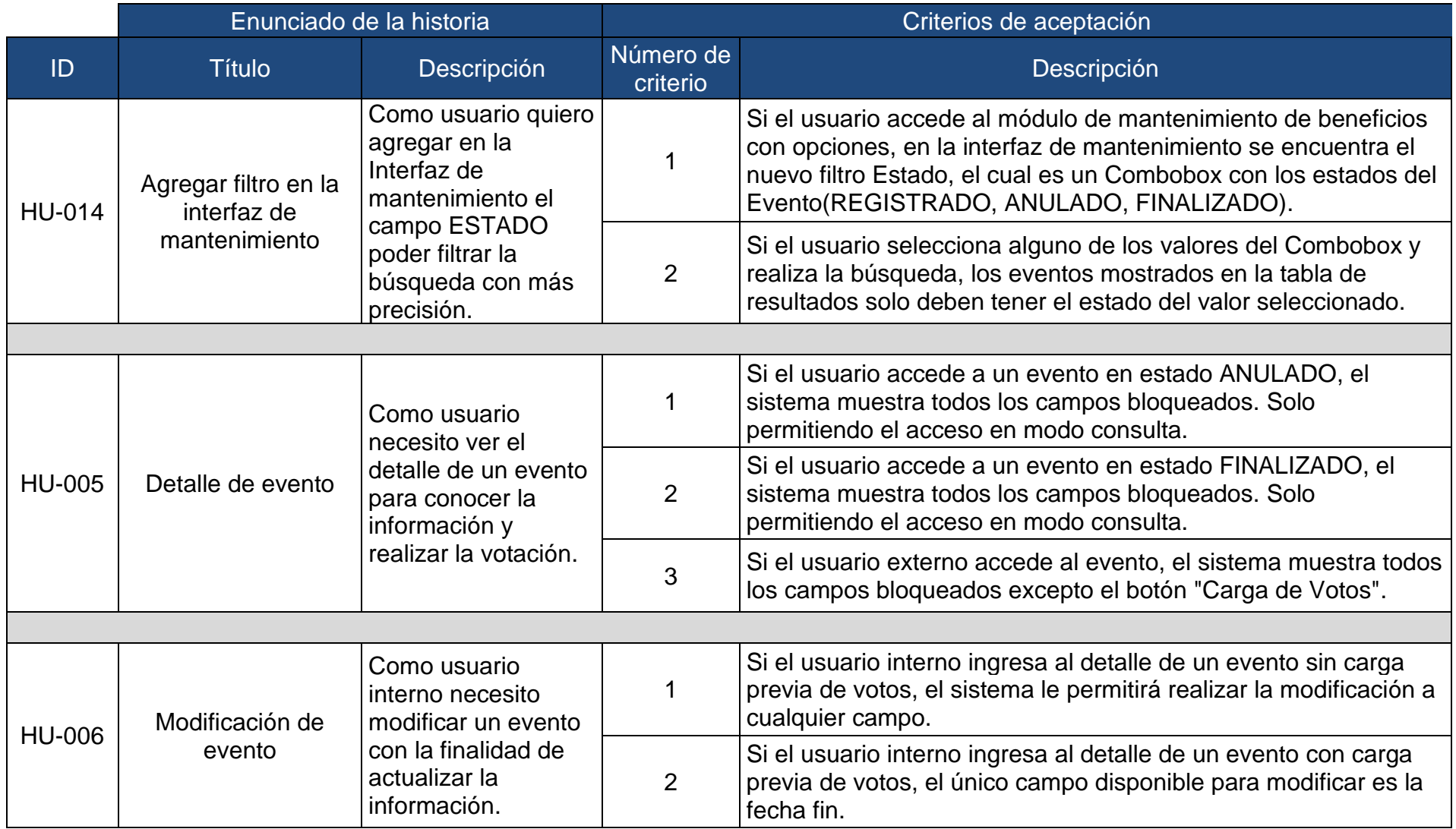

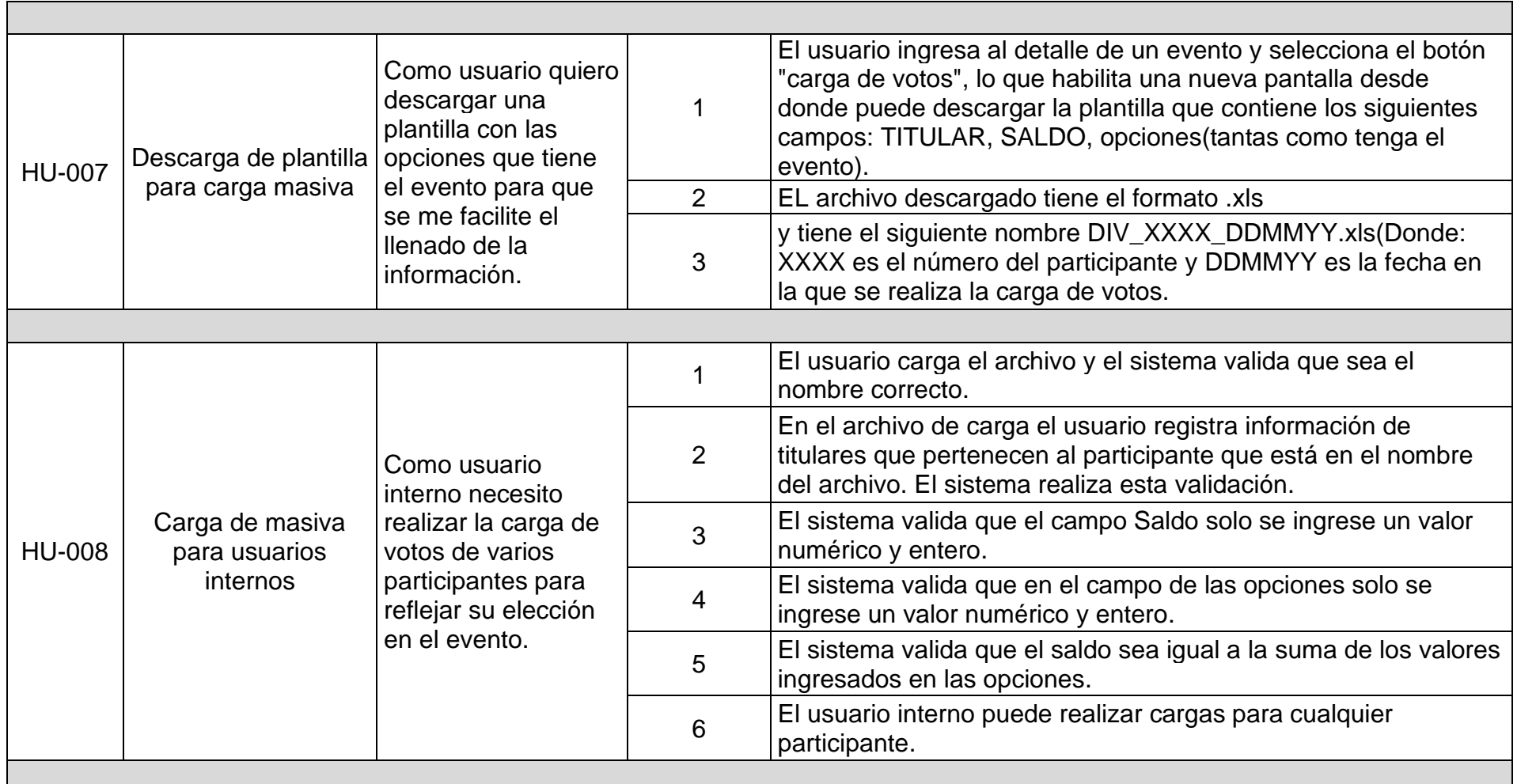

*Tabla 10 Historias de usuario, Sprint 2*

# - Sprint Backlog

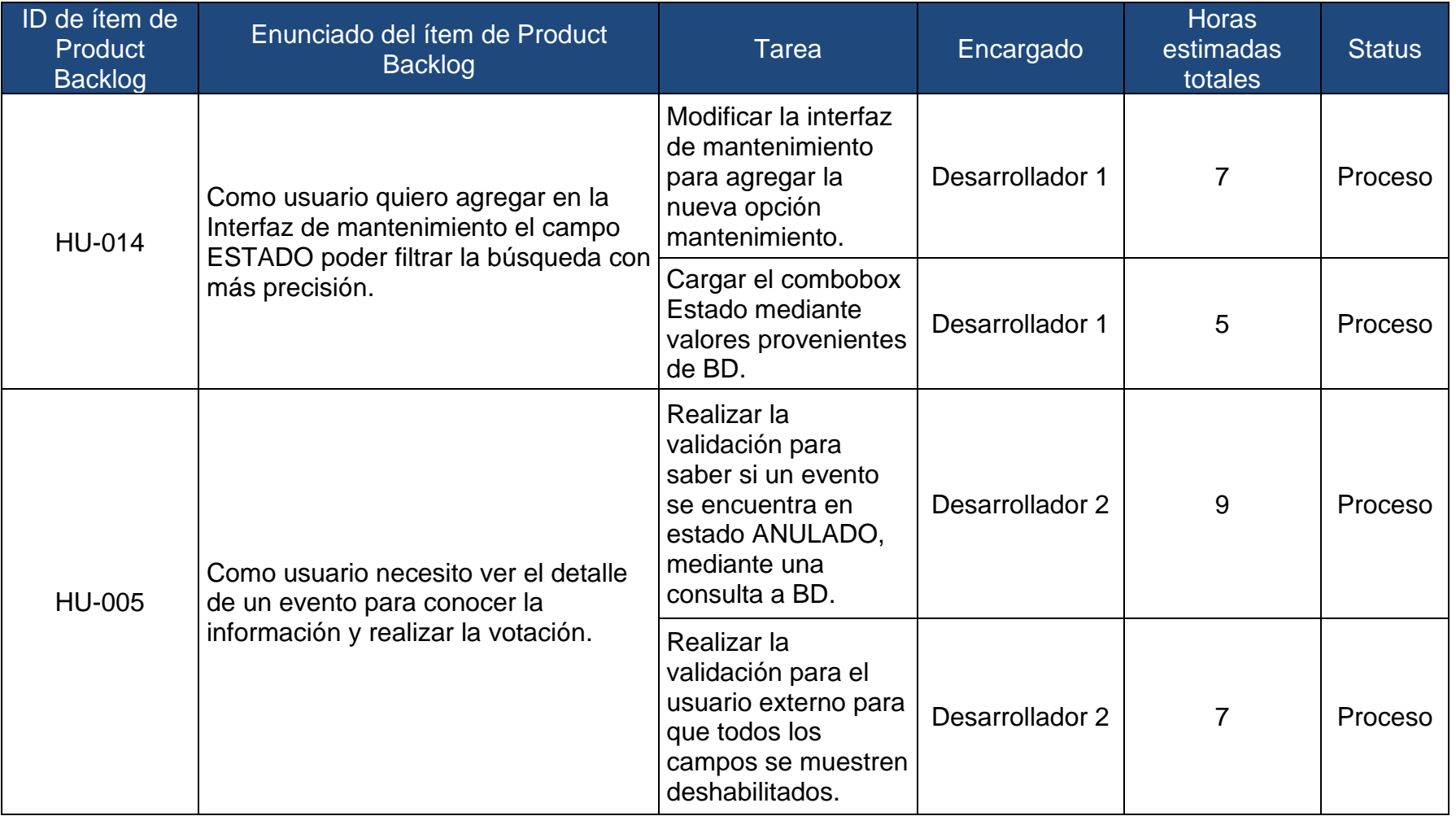

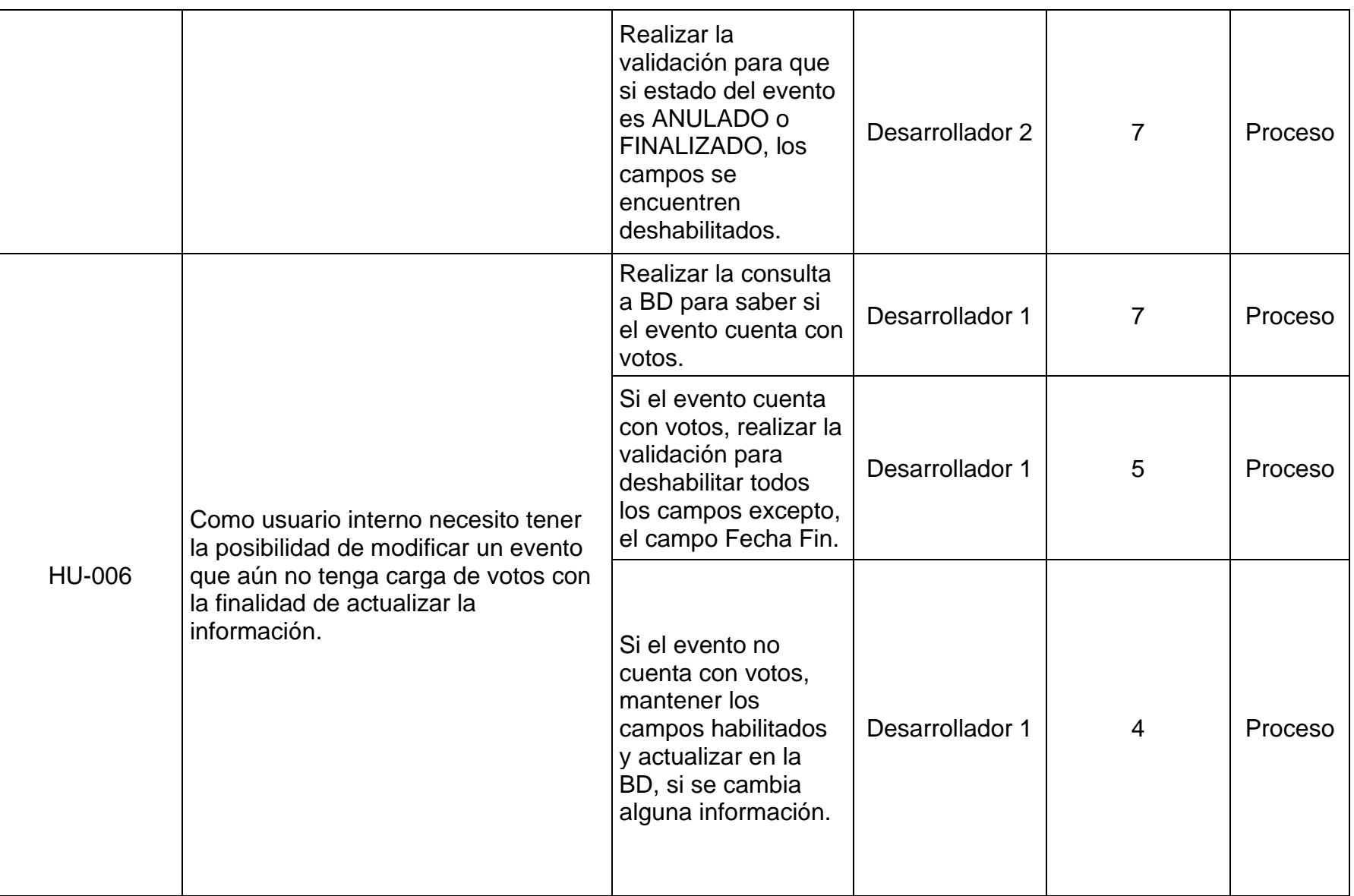

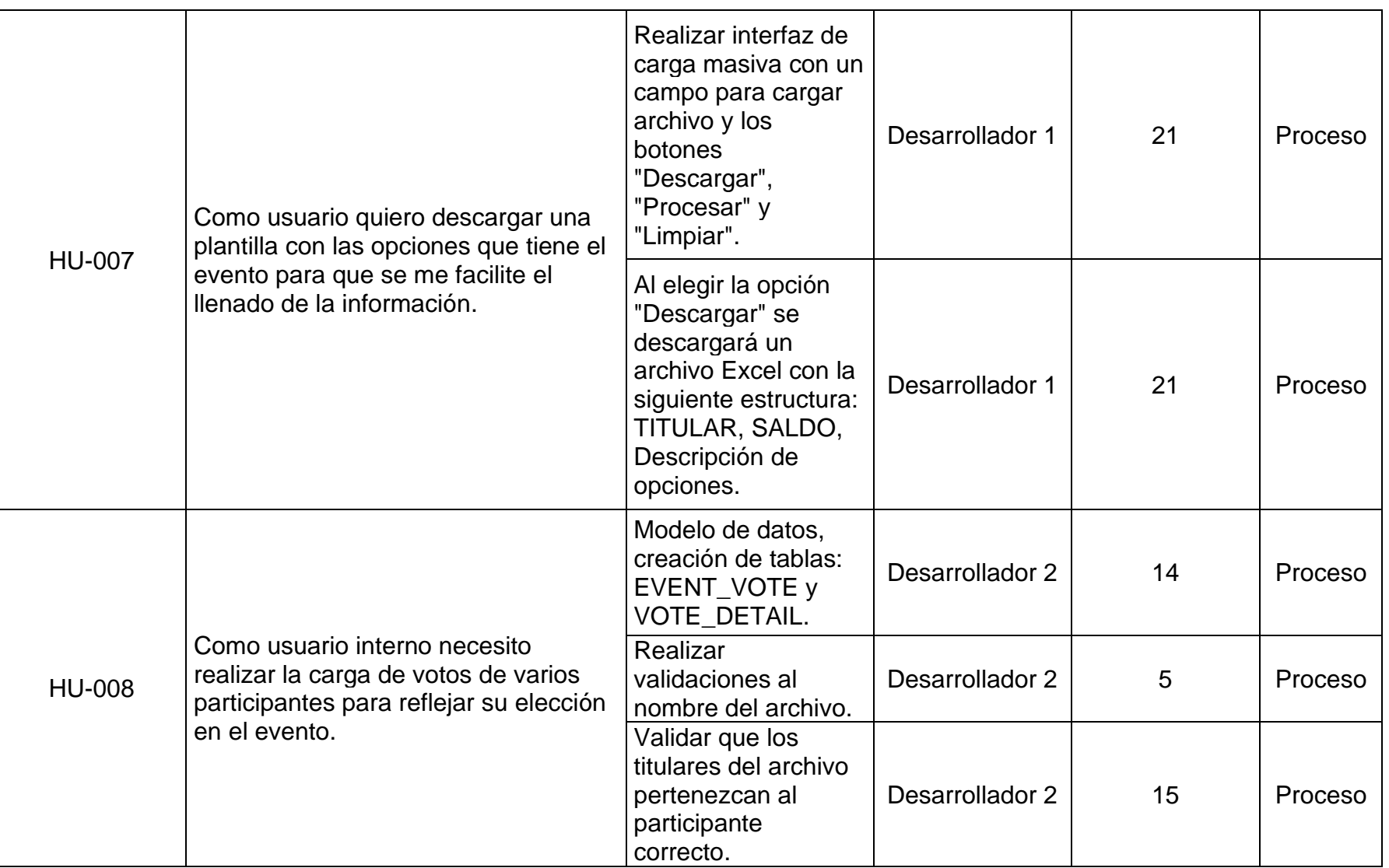

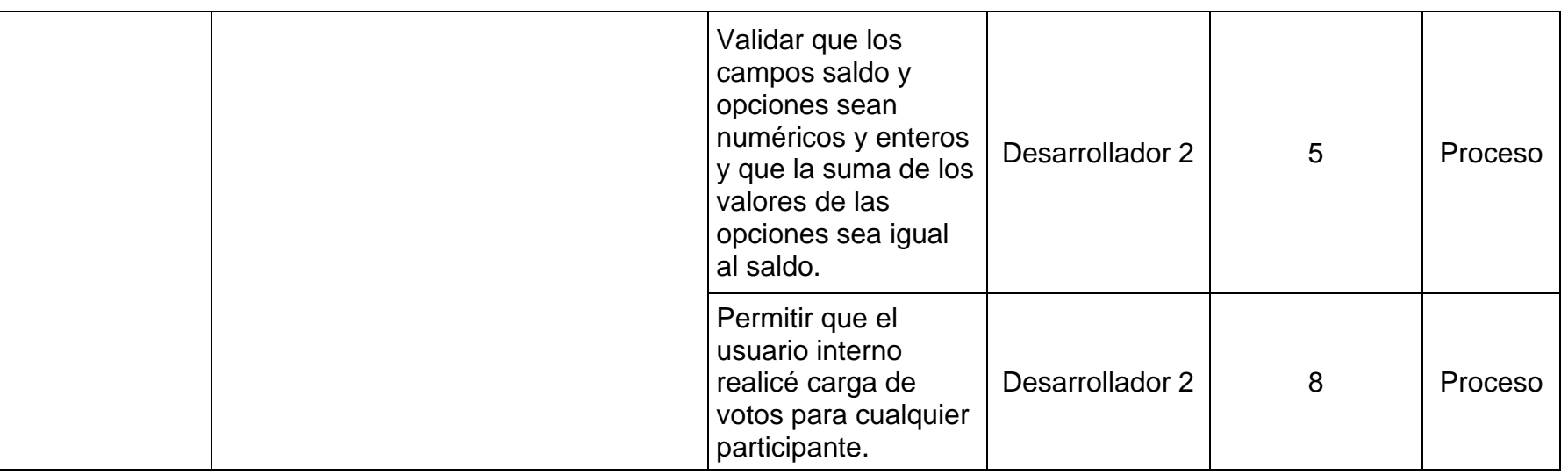

*Tabla 11 Sprint Backlog, Sprint 2*

3.2.3.2. Implementación

- Scrum Diario

El equipo Scrum se reunió diariamente durante 15 min de 09:00 AM a 09:15 AM, para indicar las actividades que realizaron ayer, las que realizarán hoy y si tuvieron algún impedimento.

- Entregables del Sprint

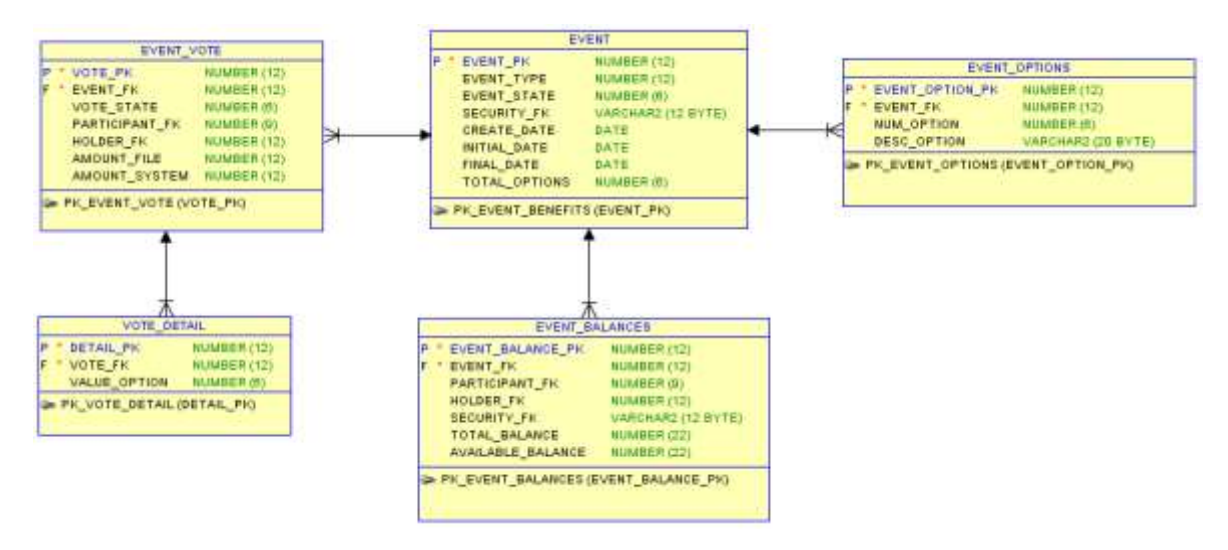

*Figura 10 Modelo de datos, Sprint 2*

Fuente: Propia

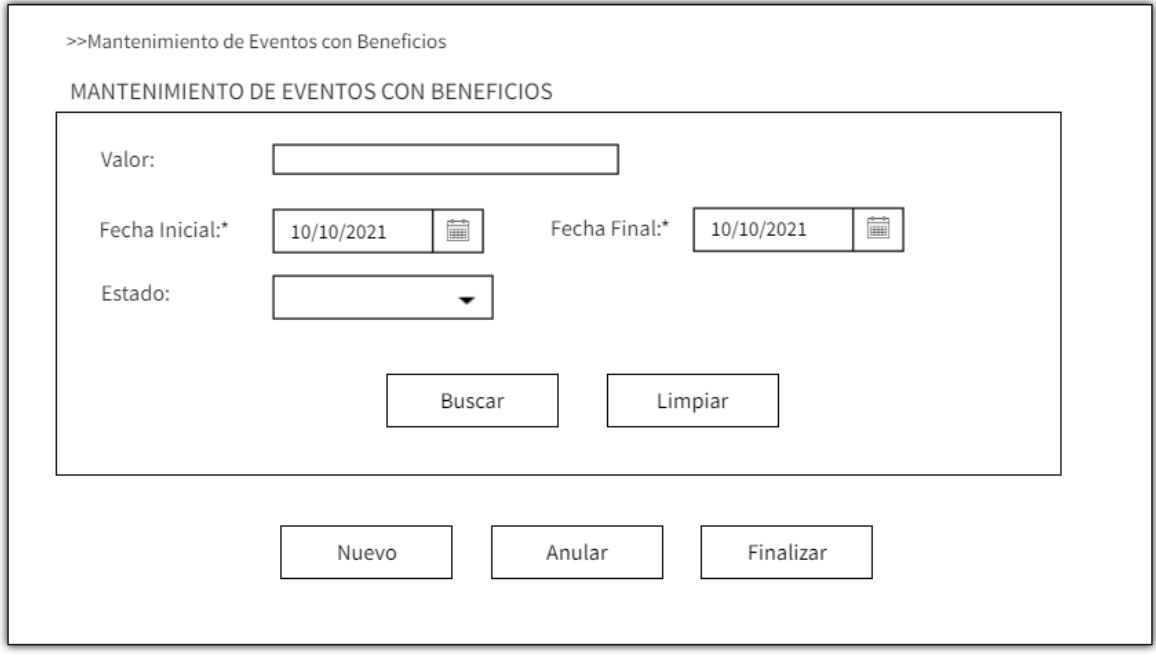

*Figura 11 Interfaz de mantenimiento vista usuario interno, Sprint 2*

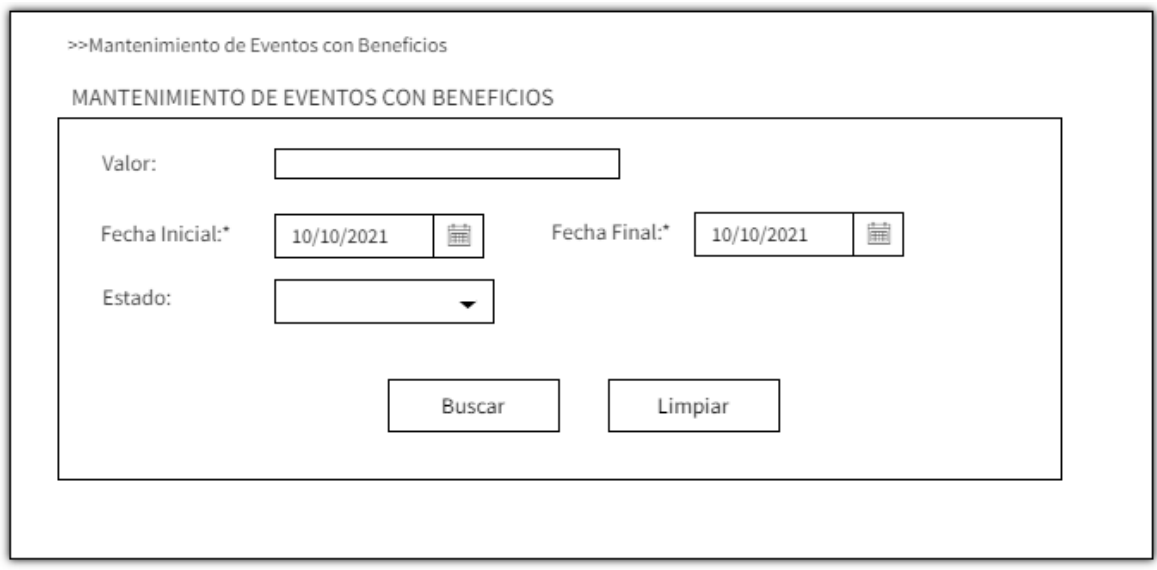

*Figura 12 Interfaz de mantenimiento vista usuario externo, Sprint 2*

Fuente: Propia

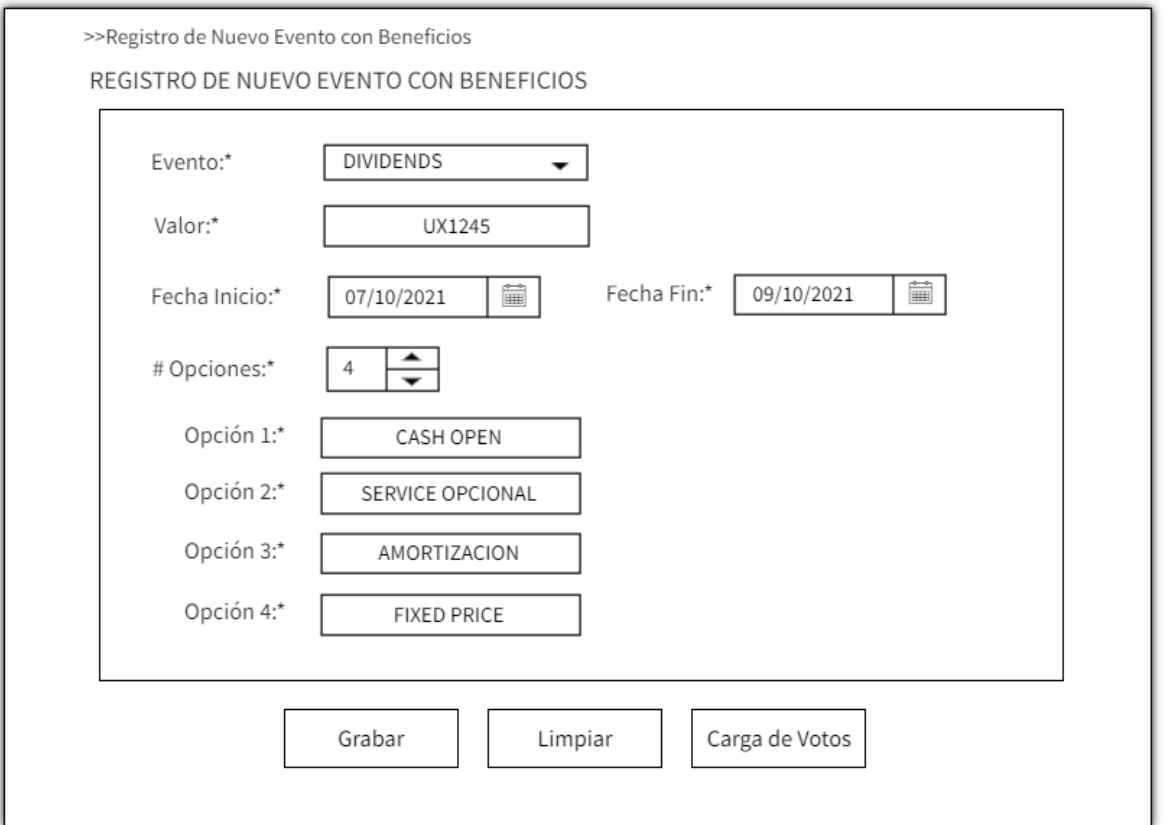

*Figura 13 Detalle de evento vista usuario interno, Sprint 2*

Fuente: Propia

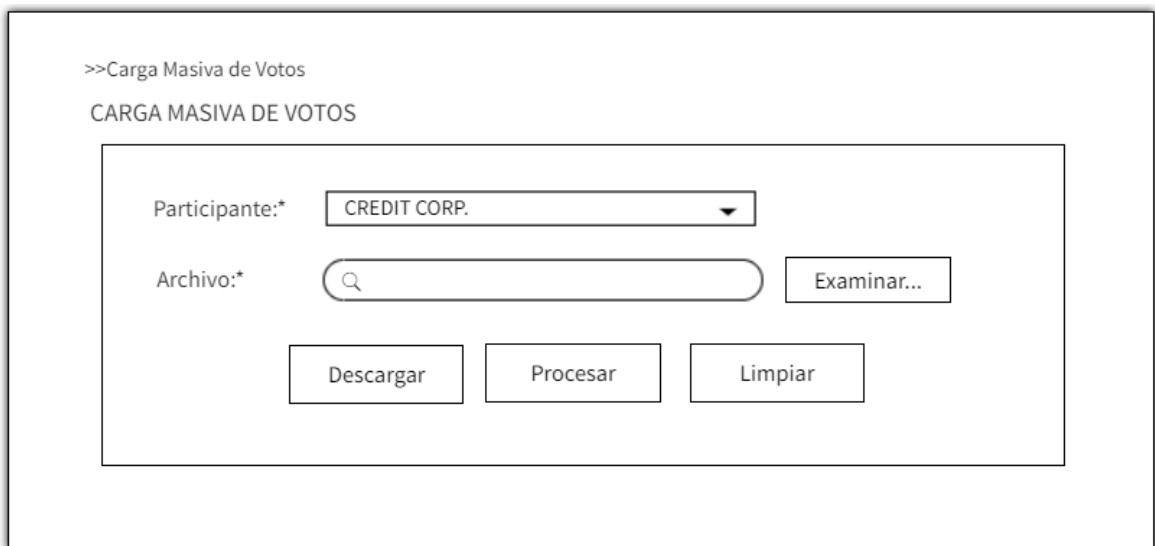

*Figura 14 Interfaz de carga masiva de votos, Sprint 2*

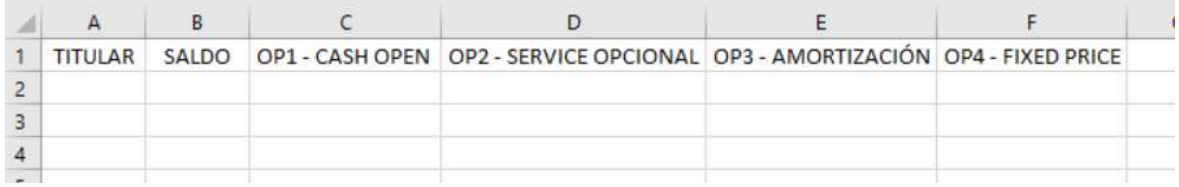

*Figura 15 Estructura de plantilla descargada, Sprint 2*

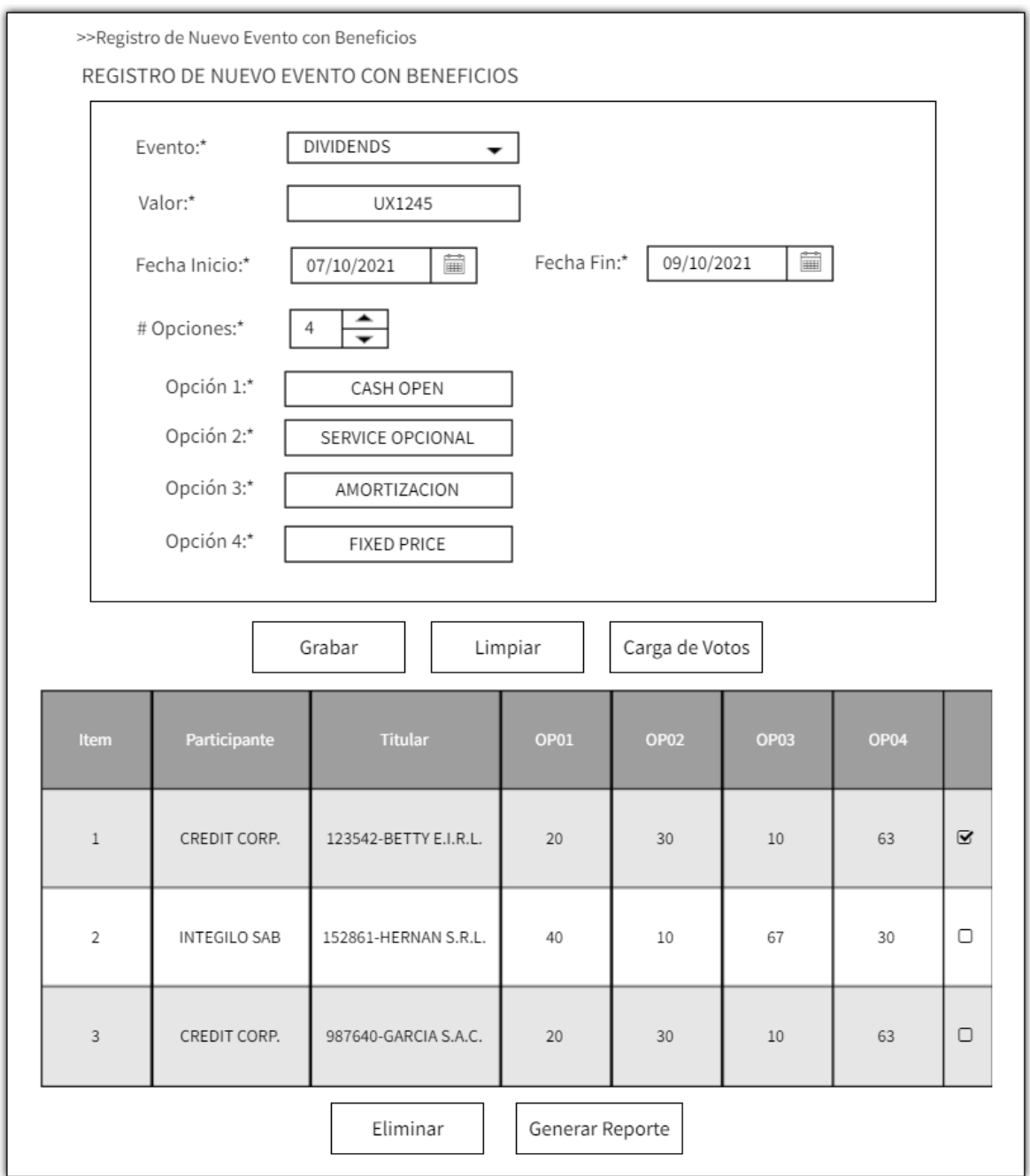

*Figura 16 Tabla de votos vista usuario interno, Sprint 2*

### 3.2.3.3. Revisión

Se realizó la reunión de revisión del Sprint, tuvo una duración de 3 horas, se presentaron las funcionalidades terminadas al cliente y se tuvo su retroalimentación. El cliente aprobó las funcionalidades desarrolladas y solicitó una funcionalidad nueva, la cual se detalla en la historia de usuario HU-015. Al término de esta reunión se tiene el Product Backlog actualizado.

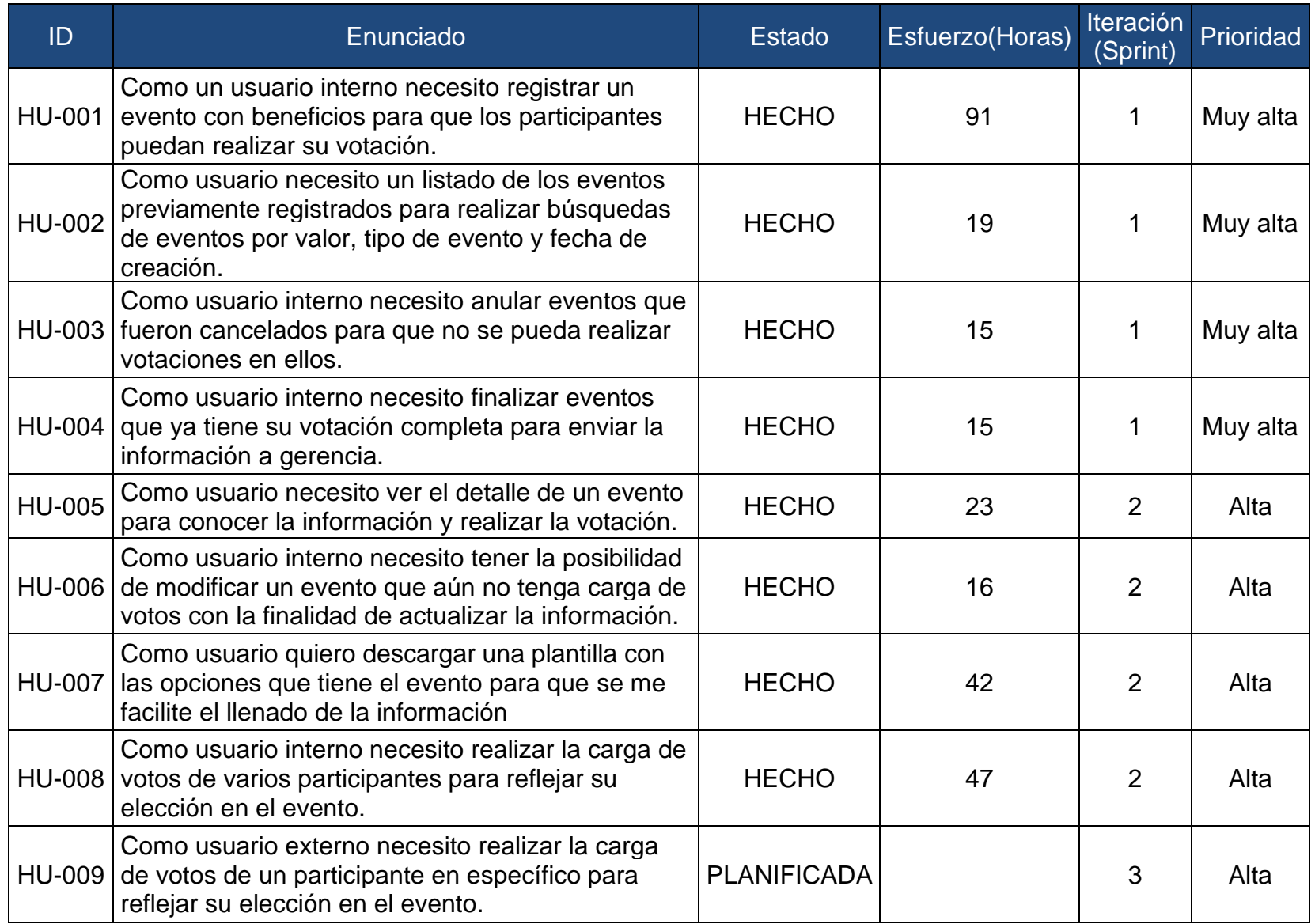

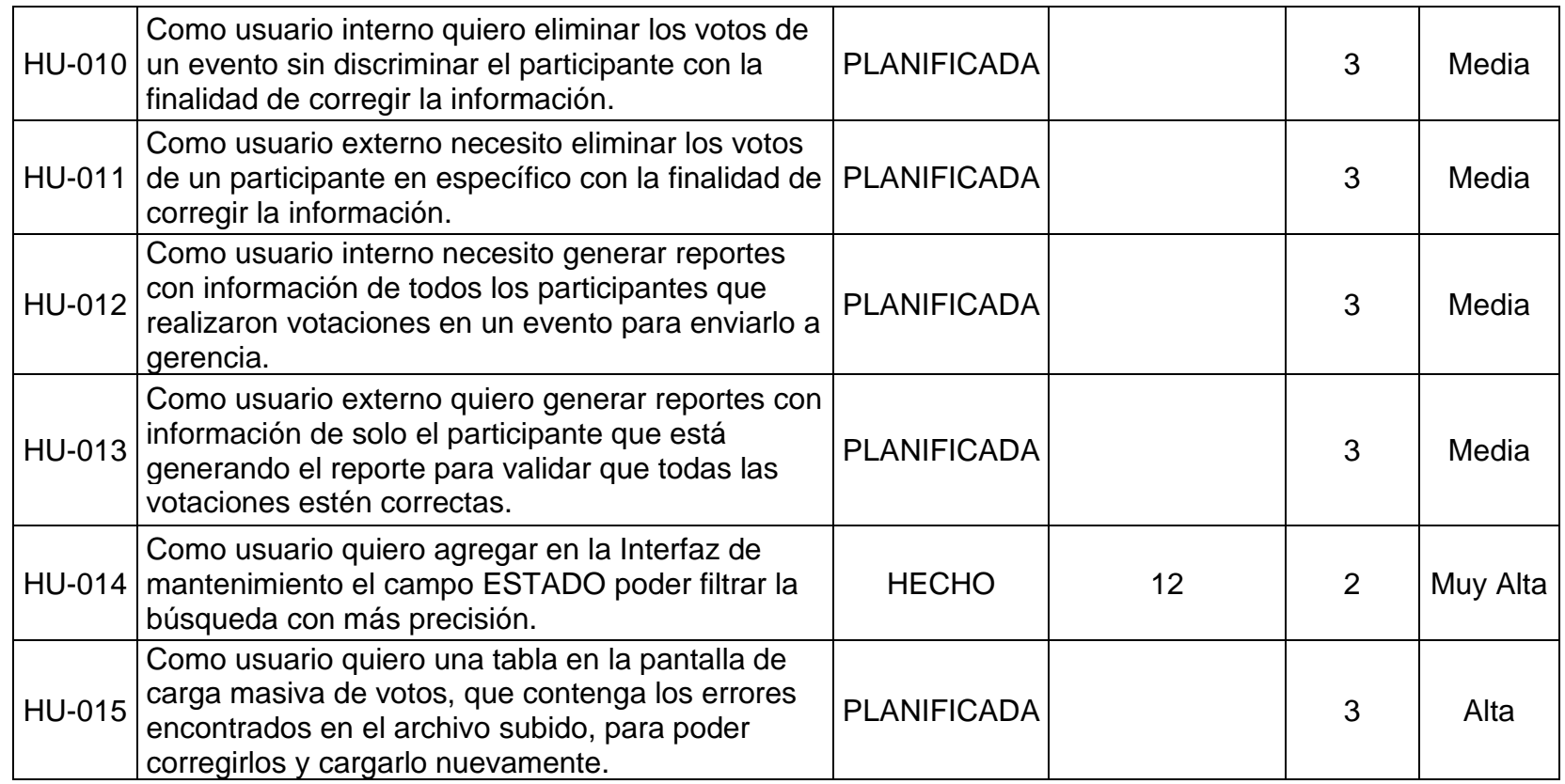

*Tabla 12 Product Backlog actualizado, Sprint 2*

### 3.2.3.4. Retrospectiva

Se realizó la reunión de retrospectiva con la participación de todo el equipo Scrum, tuvo una duración de 2 horas y se conversó sobre las buenas practicas realizadas y sobre la aplicación de la oportunidad de mejora del Sprint pasado.

#### 3.2.4. Sprint 3

3.2.4.1. Planificación y estimación

- Reunión de planificación

Esta ceremonia se llevó a cabo con la participación de todo el equipo Scrum. Se revisó el Product Backlog actualizado, eligiendo los elementos priorizados luego del Sprint 2. Cada historia de usuario elegida para este Sprint fue explicada a detalle por el Product Owner para el entendimiento correcto por parte del equipo de desarrollo. Al término de la reunión se tienen las historias de usuario y el Sprint Backlog del Sprint 3.

### - Historias de usuario

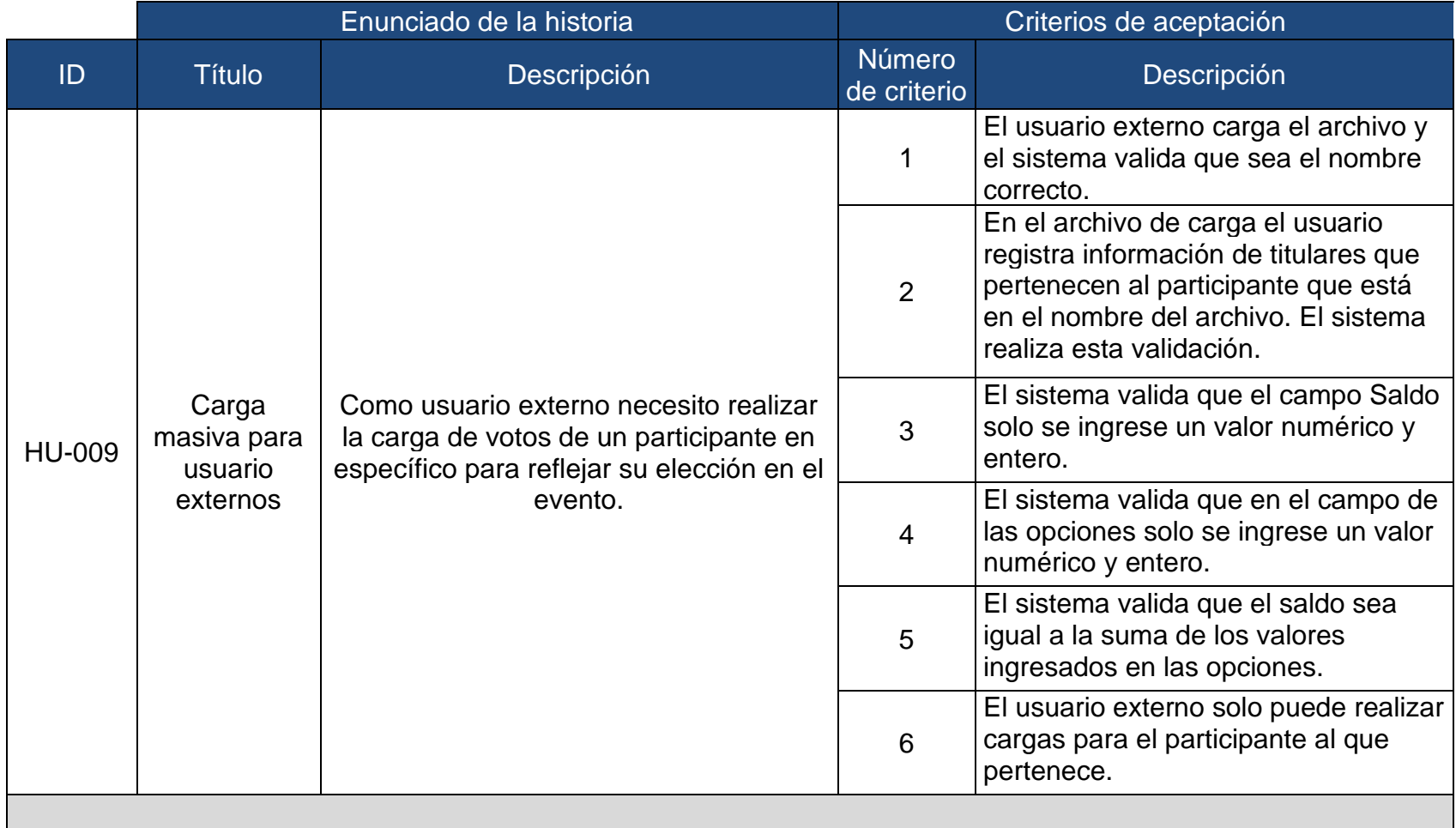

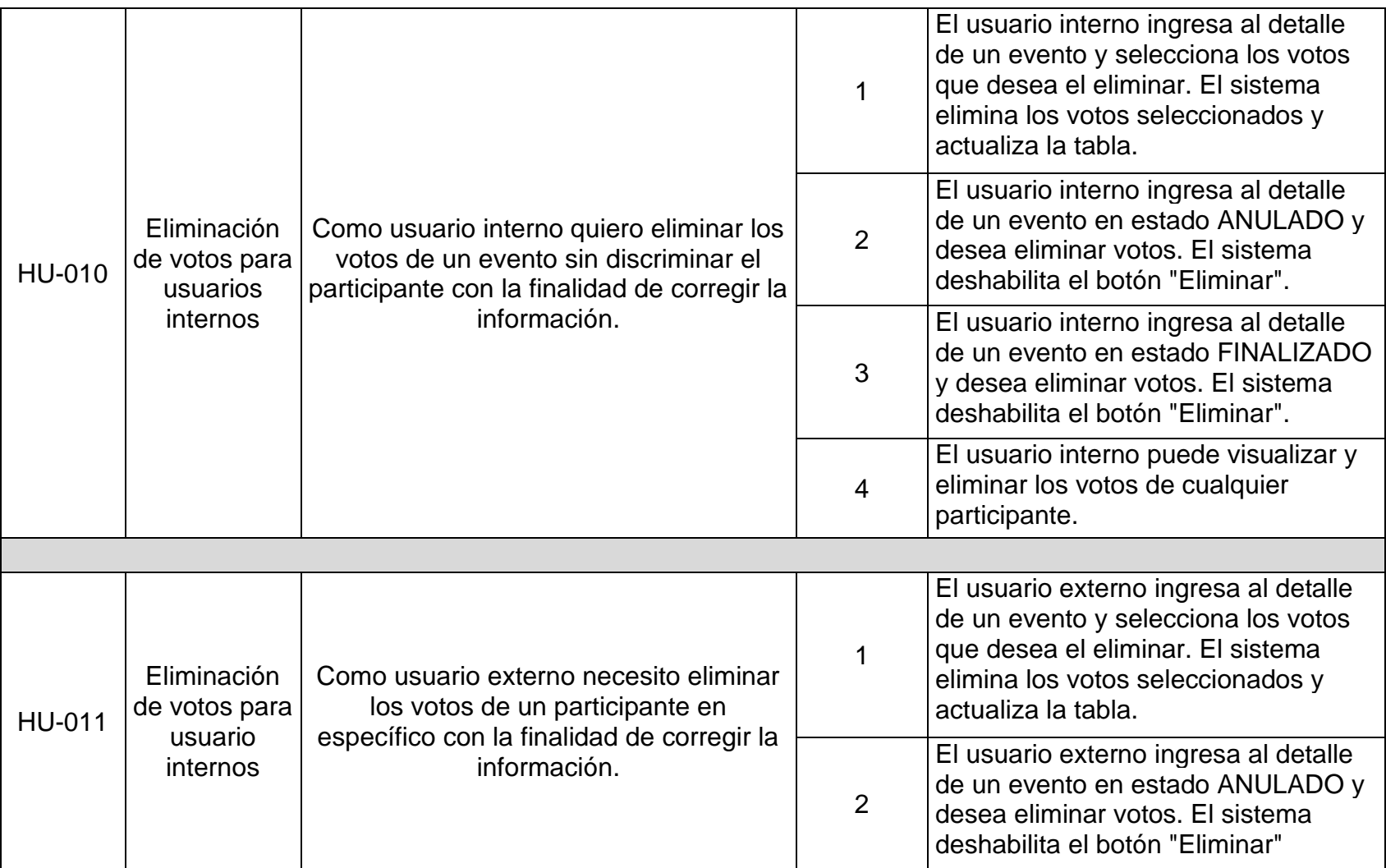

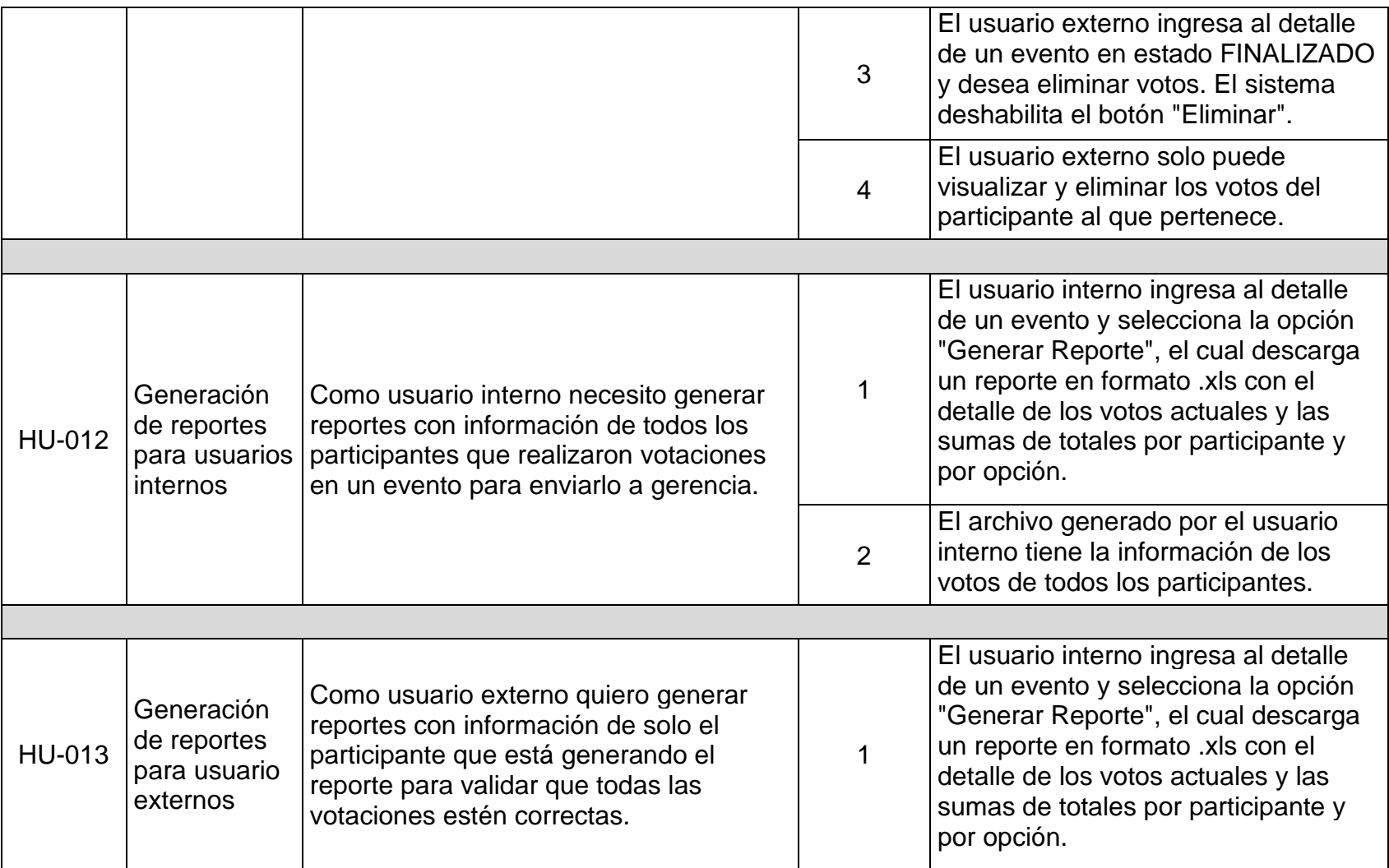

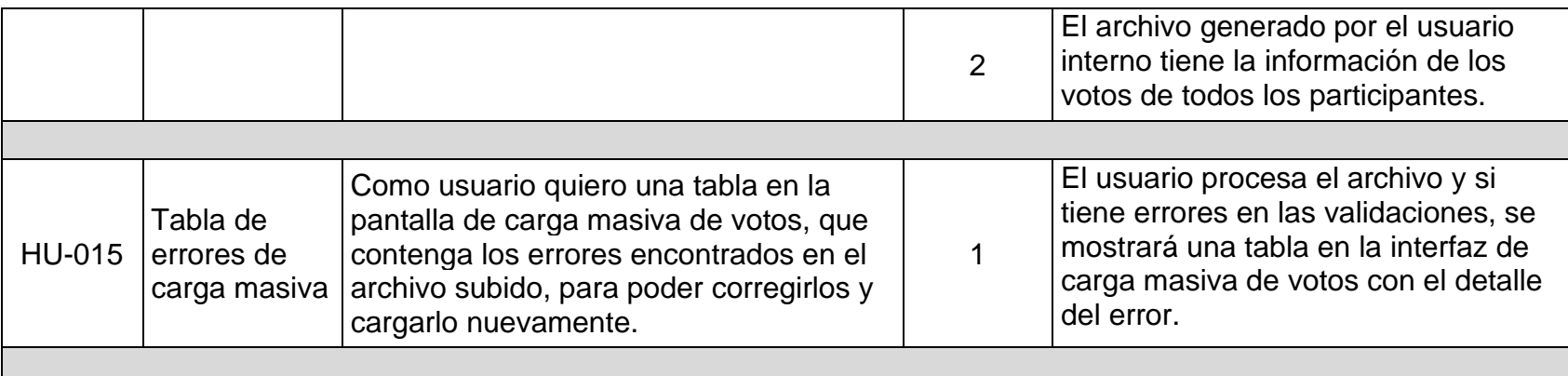

*Tabla 13 Historias de usuario, Sprint 3*

# - Sprint Backlog

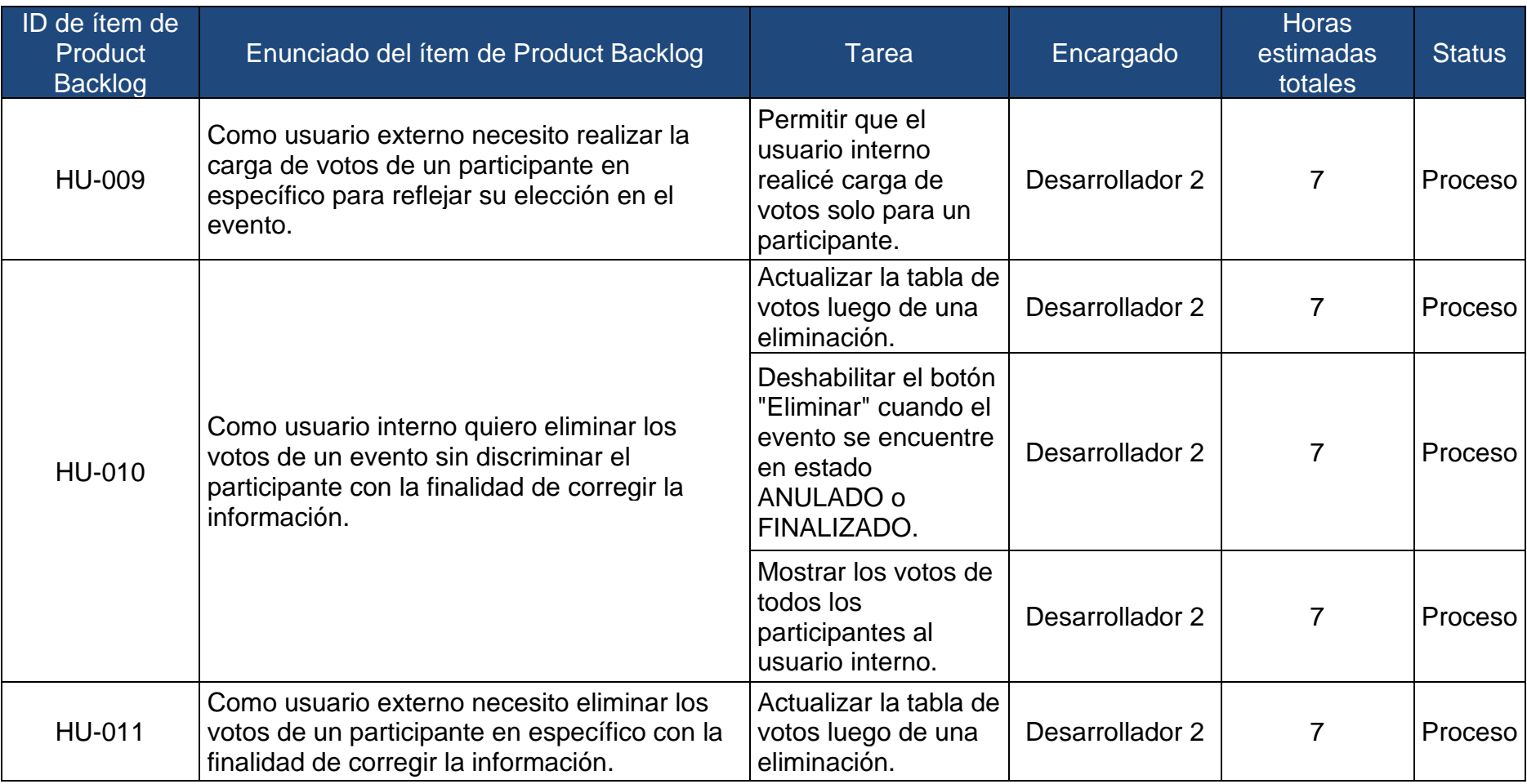

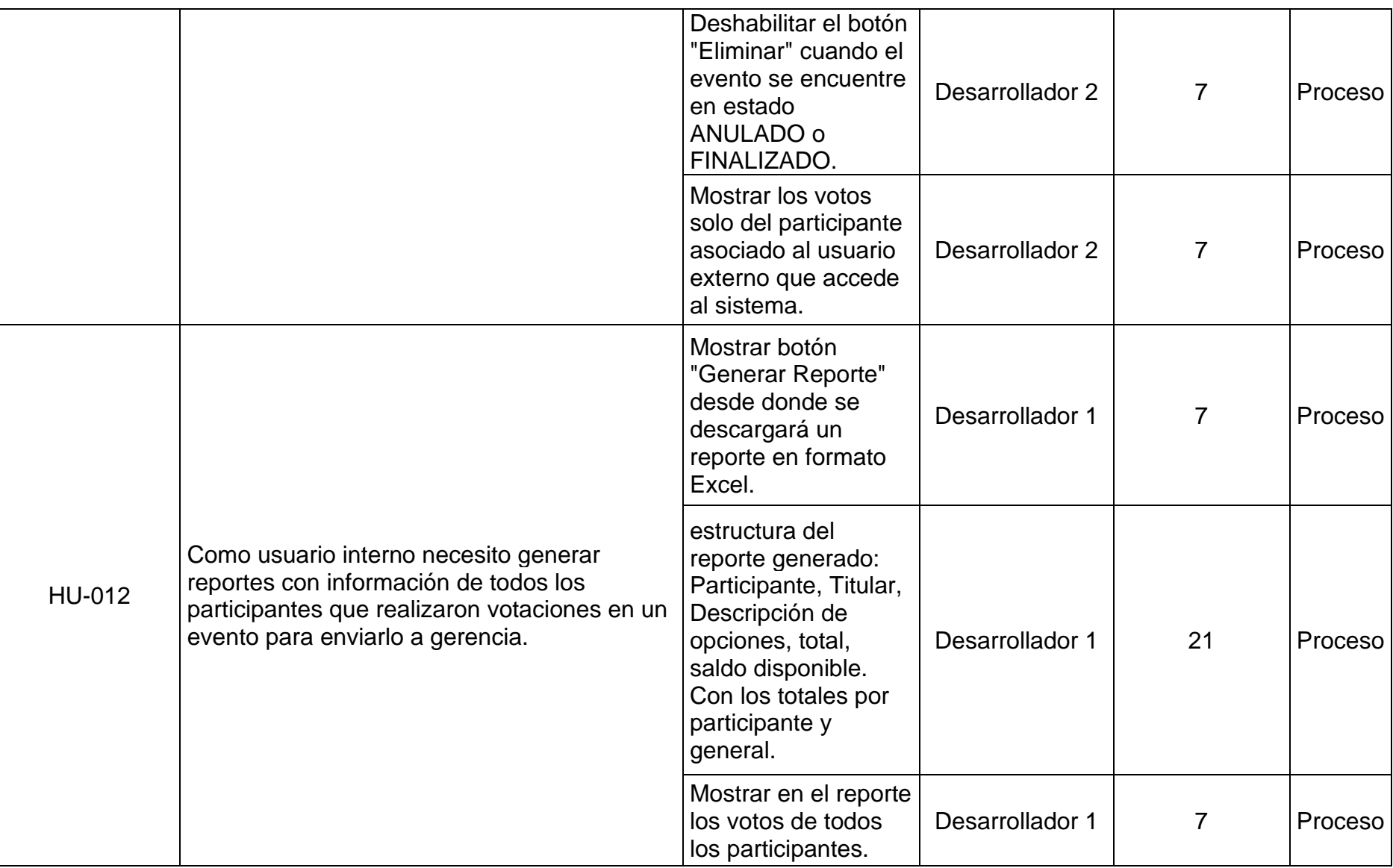

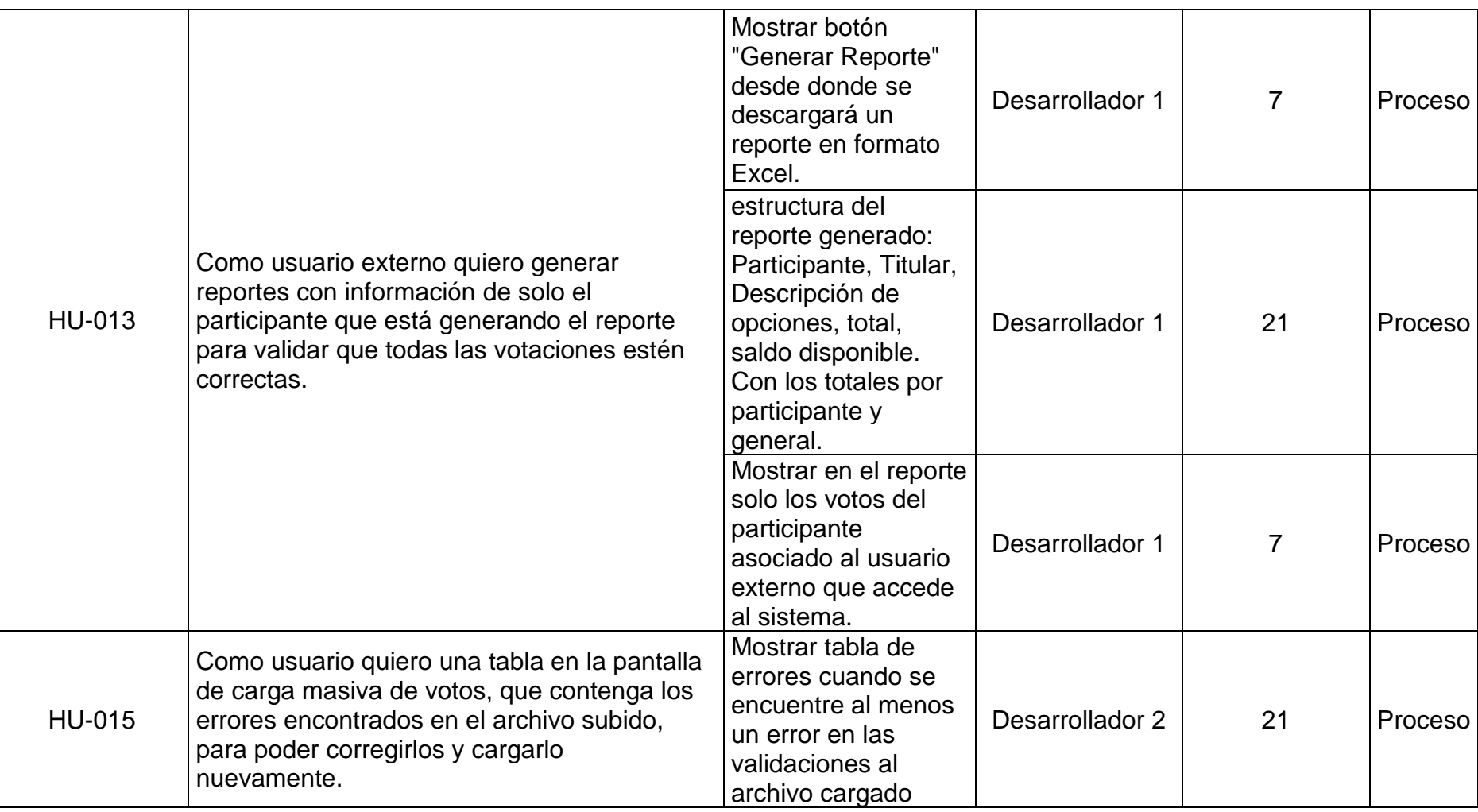

*Tabla 14 Sprint Backlog, Sprint 3*

- 3.2.4.2. Implementación
- Scrum diario

Se realizó esta ceremonia todos los días, de 09:00 AM a 09:15 AM donde el equipo de desarrollo comunicó las actividades que se encontraba realizando y si tenía algún impedimento que afecte el desarrollo de las mismas.

- Entregables del Sprint

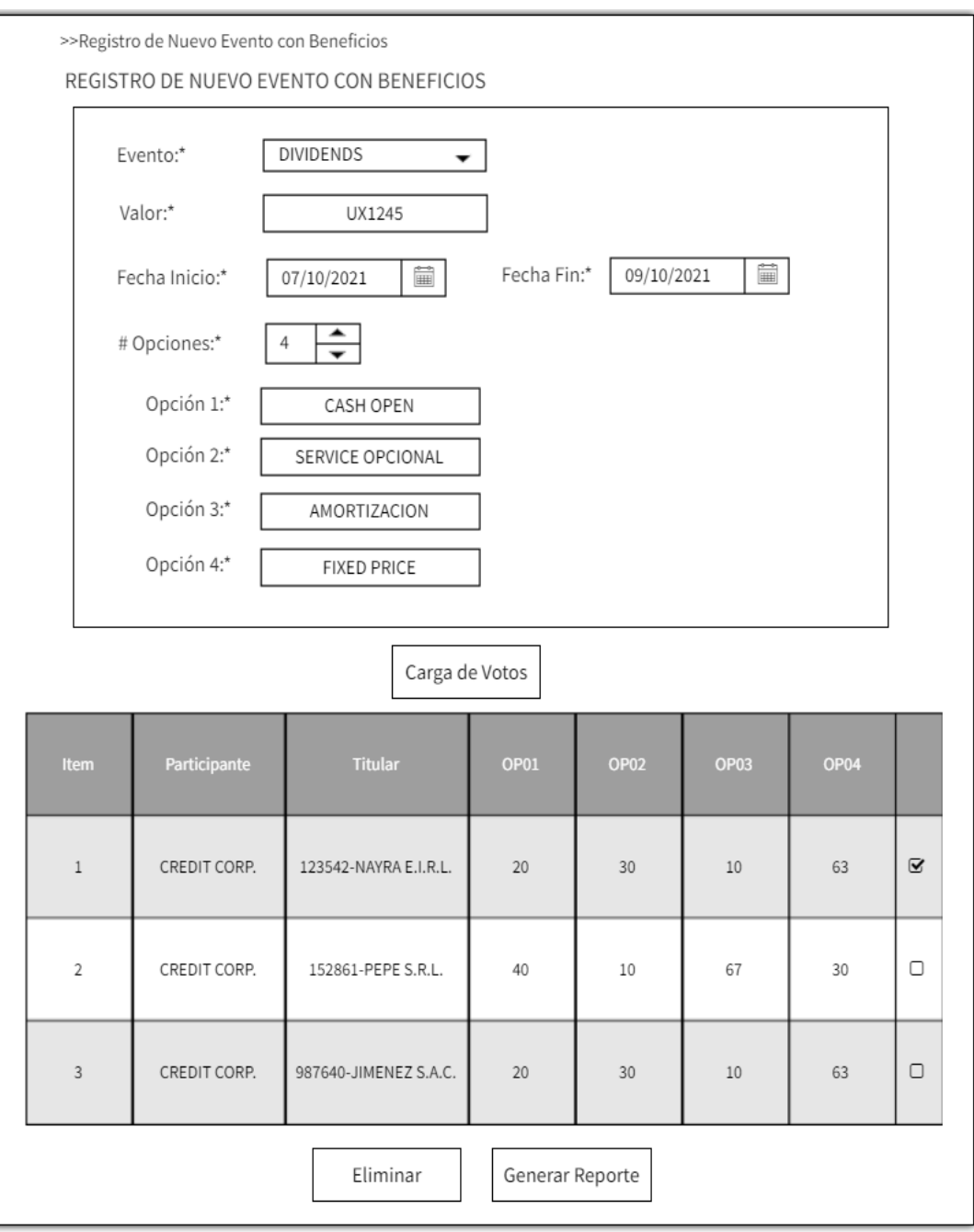

*Figura 17 Tabla de votos vista usuario externo, Sprint 3*

|    | $\mathbb{A}$              | B                             | C.              | D                                                                           |                     |                                   | G            | H                       |
|----|---------------------------|-------------------------------|-----------------|-----------------------------------------------------------------------------|---------------------|-----------------------------------|--------------|-------------------------|
|    |                           |                               |                 |                                                                             |                     |                                   |              |                         |
|    | PARTICIPANTE CREDIT CORP. |                               |                 |                                                                             |                     |                                   |              |                         |
|    |                           | <b>TITULAR</b>                | OP1 - CASH OPEN | <b>OPCIONAL</b><br><b>OP</b>                                                | <b>AMORTIZACION</b> | <b>CIPA</b><br><b>FIXED PRICE</b> | TOTAL        | SALDO<br>DISPONIBLE     |
|    |                           | 123542-NAYRA E.I.R.L.         | 20              | 30                                                                          | 10                  | 63                                | 123          | 123                     |
|    |                           | 152861-PEPE S.R.L.            | 40              | 10                                                                          | 67                  | 30                                | 147          | 147                     |
|    |                           | 987640-JIMENEZ S.A.C.         | 20              | 30<br>-3                                                                    | 10                  | 63                                | 123          | 123                     |
|    |                           | TOTAL POR PARTICIPANTE        | 80              | 70                                                                          | 87                  | 156                               | 393          | 393                     |
|    |                           | <b>SUBTOTAL DE TITULARES</b>  |                 |                                                                             |                     |                                   |              |                         |
|    |                           |                               |                 |                                                                             |                     |                                   |              |                         |
|    |                           | PARTICIPANTE INTEGILO SAB     |                 |                                                                             |                     |                                   |              |                         |
|    |                           | <b>TITULAR</b>                |                 | OP1 - CASH OPEN OP2 - SERVICE OPCIONAL OP3 - AMORTIZACION OP4 - FIXED PRICE |                     |                                   | <b>TOTAL</b> | <b>SALDO DISPONIBLE</b> |
|    |                           | 152861-HERNAN 5.R.L.          | 10              | 13                                                                          | 23                  | 56                                | 102          | 102                     |
|    |                           | 159852-MARIBEL CORTEZ         | 78              | 32                                                                          | 87                  | 67                                | 264          | 264                     |
|    |                           | 485269-ANA PEREZ              | 15<br>1639.     | 37                                                                          | 98                  | 60                                | 210          | 210                     |
|    |                           | <b>TOTAL POR PARTICIPANTE</b> | 103             | B2                                                                          | 208                 | 183                               | 576          | 576                     |
|    |                           | SUBTOTAL DE TITULARES         | з<br>÷.         |                                                                             |                     |                                   |              |                         |
| 17 |                           |                               |                 |                                                                             |                     |                                   |              |                         |
|    |                           | <b>TOTAL GENERAL</b>          | 183             | 152                                                                         | 295                 | 330                               | 969          | 969                     |
|    |                           | <b>TOTAL PARTICIPANTES</b>    | 2               |                                                                             |                     |                                   |              |                         |
| 20 |                           | <b>TOTAL TITULARES</b>        | $\mathfrak{b}$  |                                                                             |                     |                                   |              |                         |
| ži |                           |                               |                 |                                                                             |                     |                                   |              |                         |

*Figura 18 Reporte generado para usuario interno, Sprint 3*

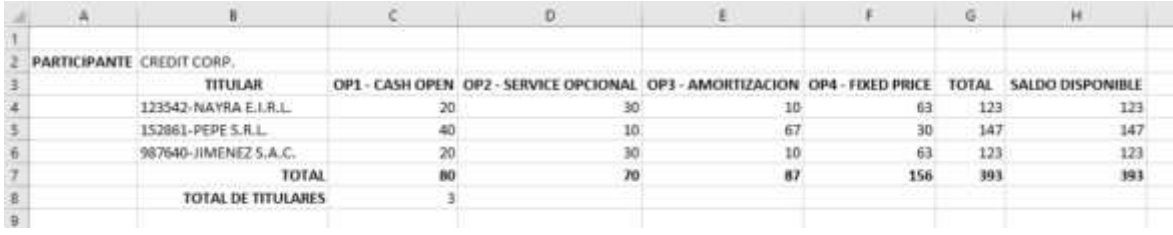

*Figura 19 Reporte generado para usuario externo, Sprint 3*

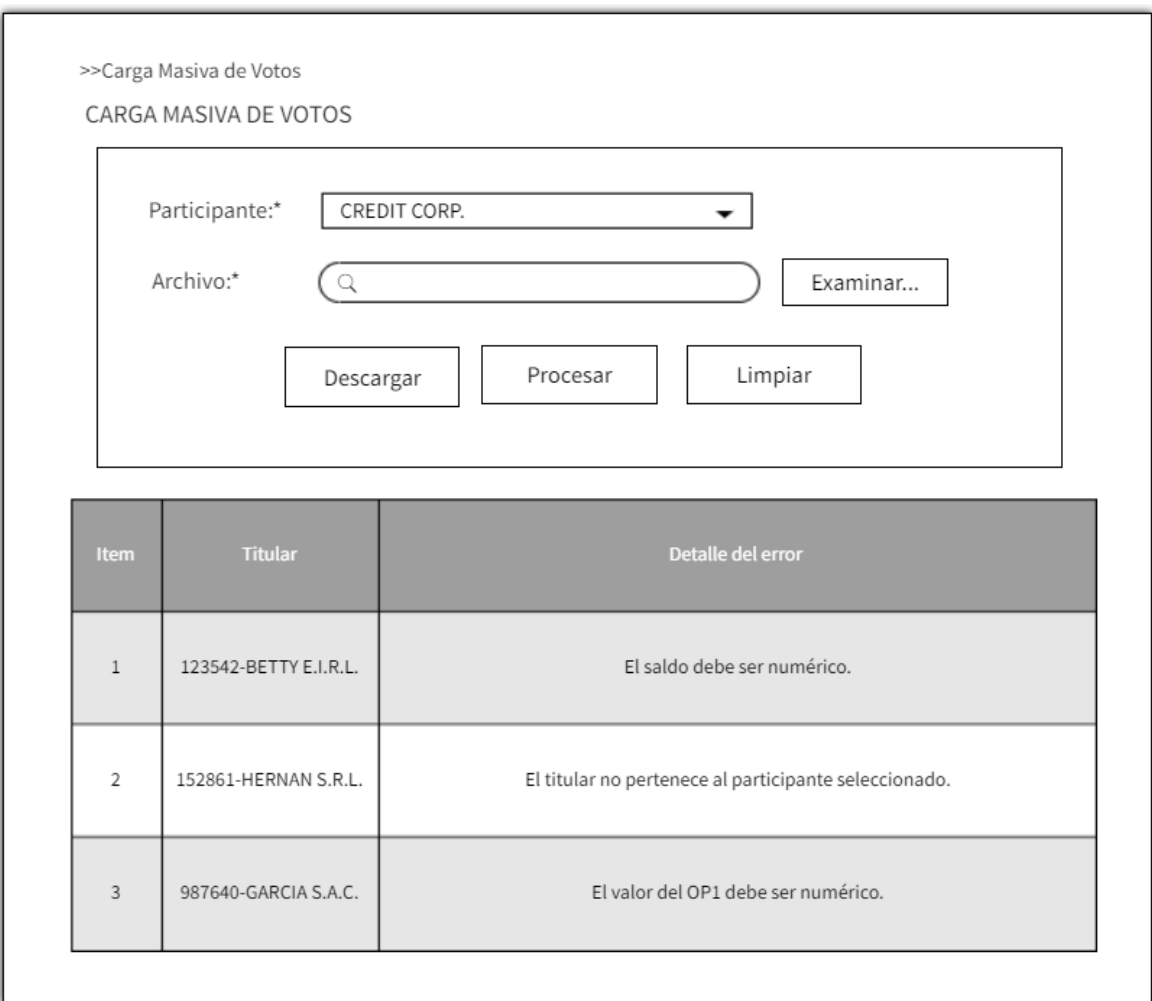

*Figura 20 Tabla de errores de carga masiva, Sprint 3*

# - Sprint Backlog actualizado

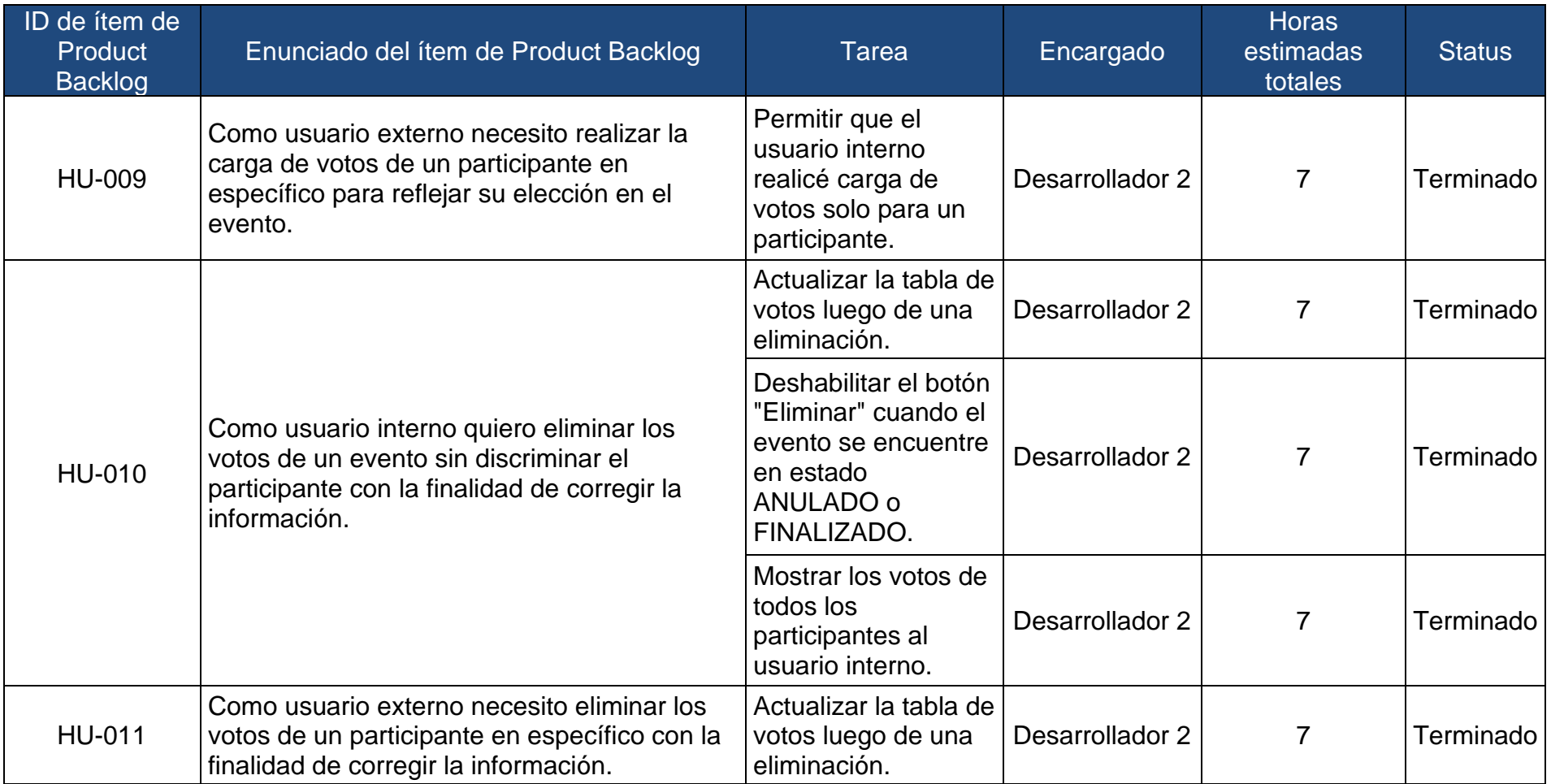

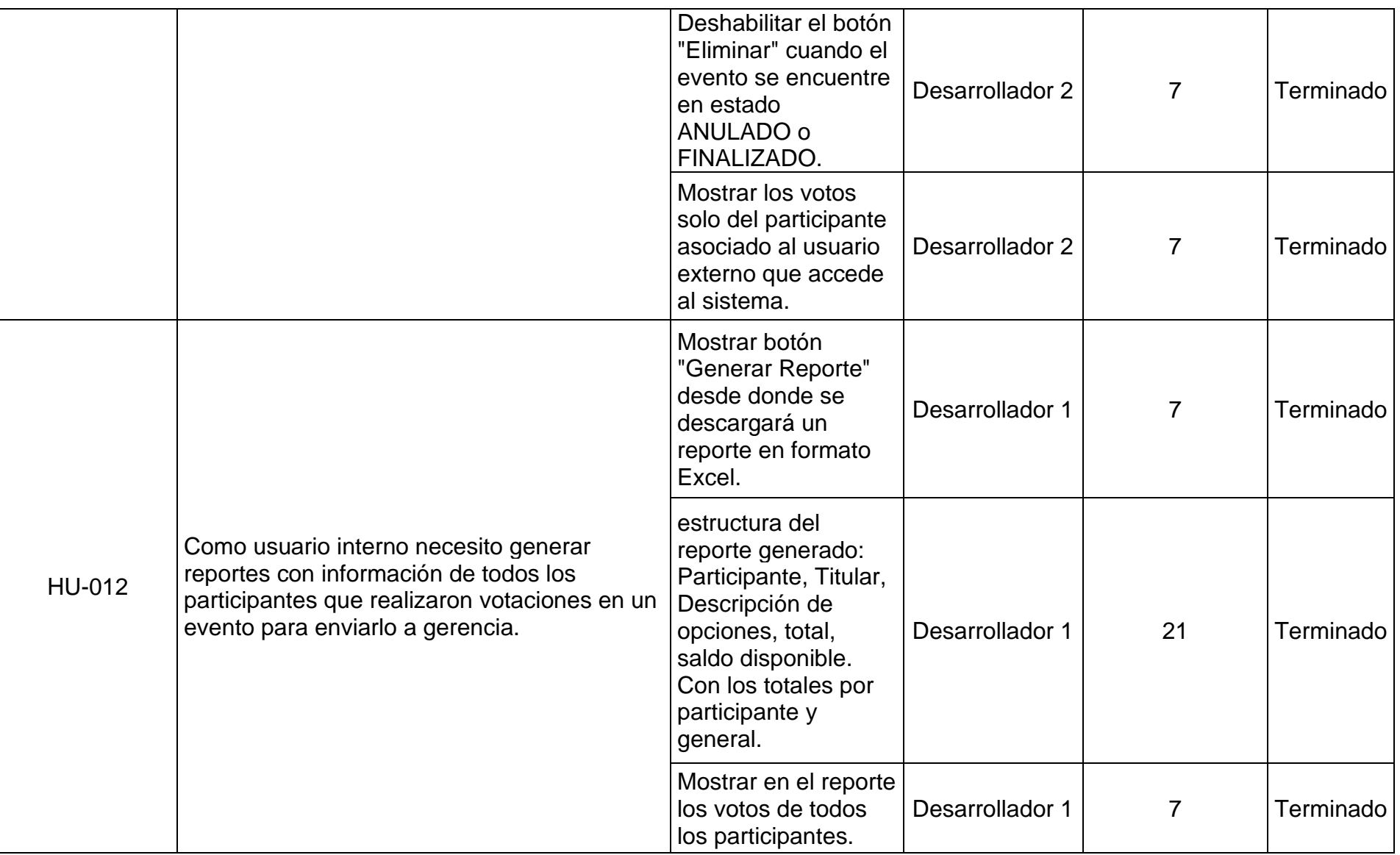
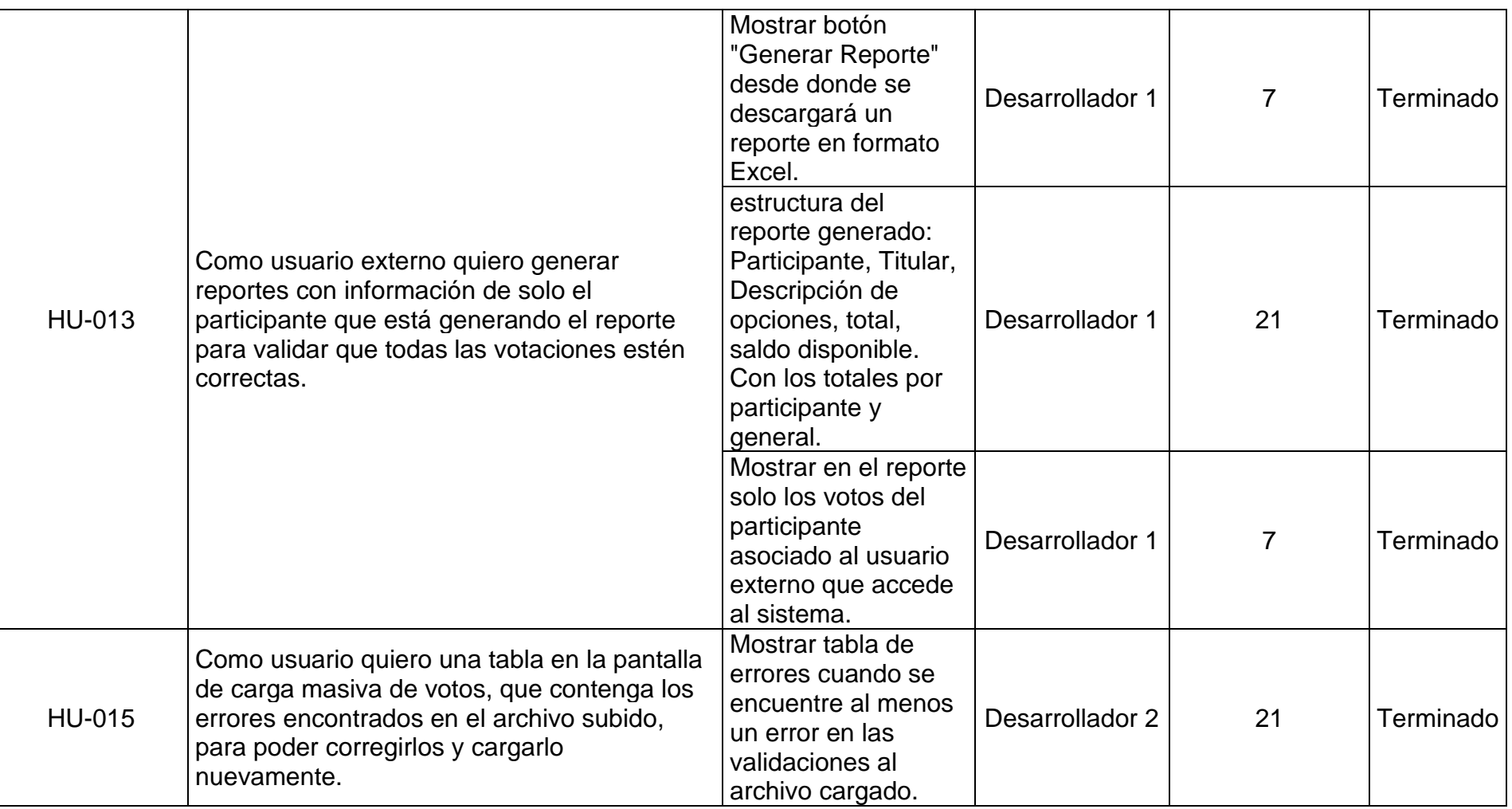

*Tabla 15 Sprint Backlog actualizado, Sprint 3*

Fuente: Adaptada de (pmoinformatica, 2016)

# 3.2.4.3. Revisión

Se realizó la reunión de revisión del Sprint, tuvo una duración de 3 horas. Se presentaron las funcionalidades terminadas al cliente y se tuvo su retroalimentación. El cliente aprobó todas las historias de usuario desarrolladas, con lo cual se tiene el Product Backlog actualizado.

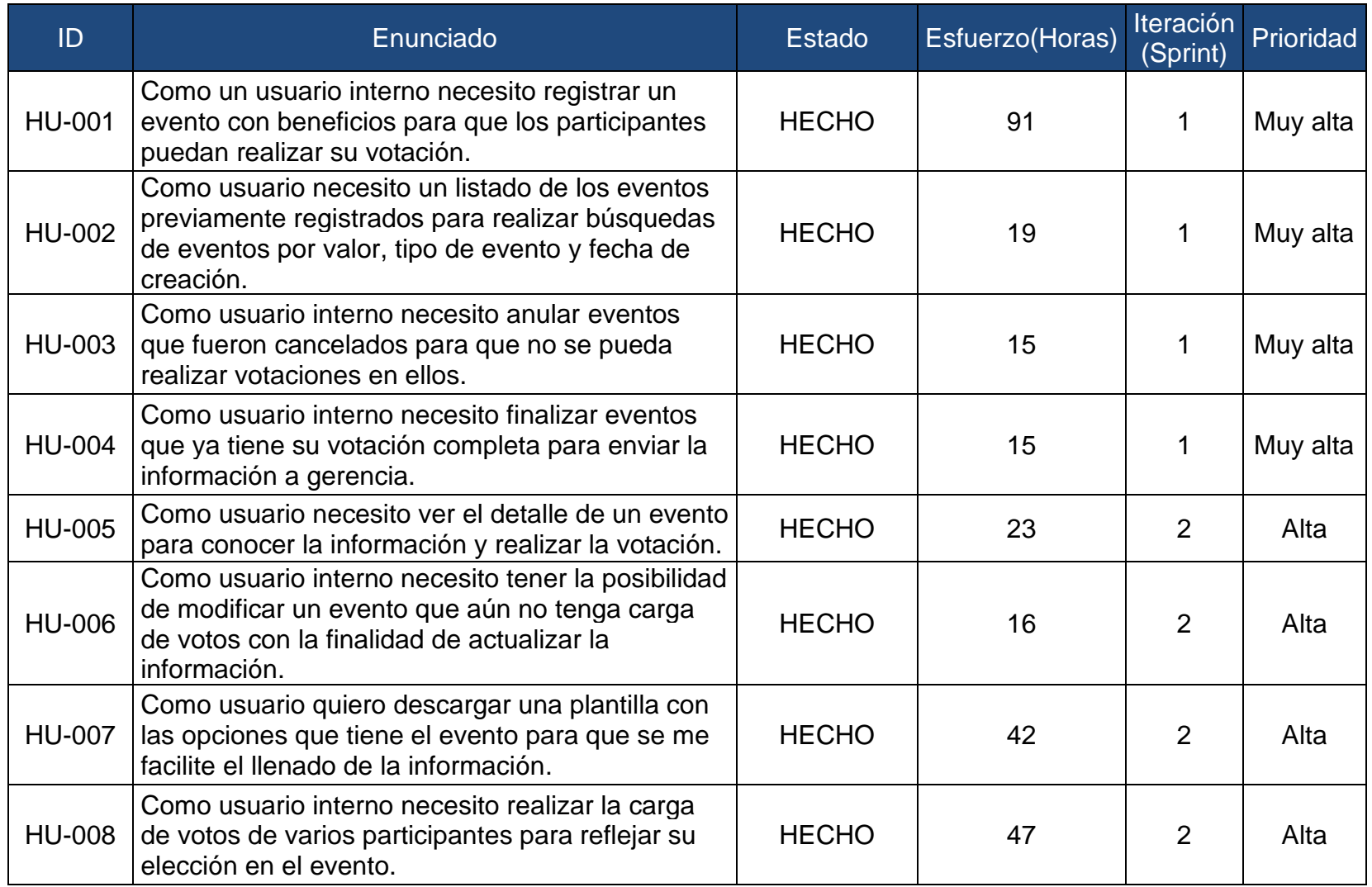

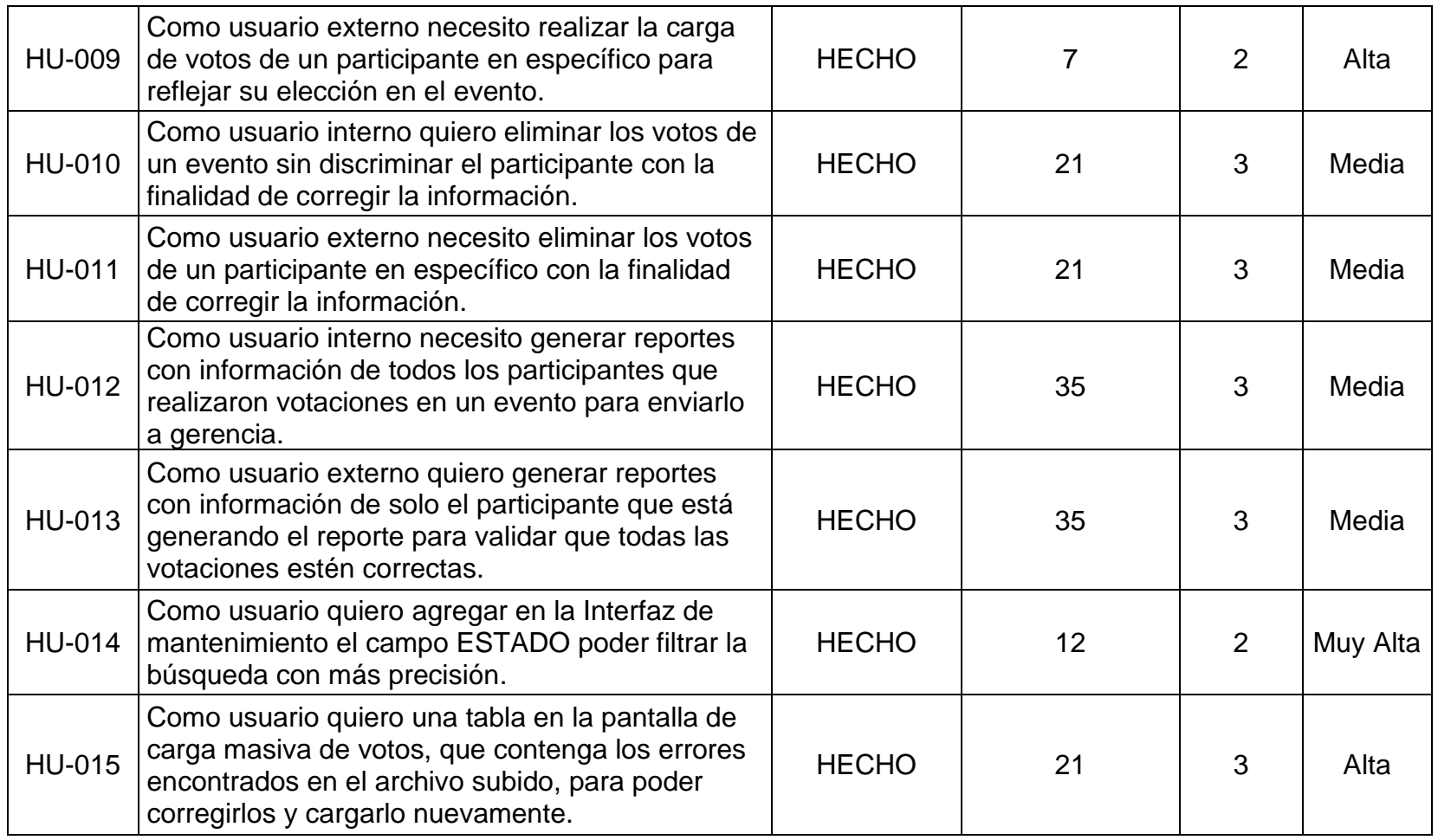

*Figura 21 Product Backlog actualizado, Sprint 3*

Fuente: Adaptada de (pmoinformatica, 2016)

#### 3.2.4.4. Retrospectiva

Al ser este el último Sprint, se realizó la reunión de retrospectiva del proyecto. Se rescató los puntos fuertes como equipo y las oportunidades de mejora para futuros proyectos.

#### 3.2.5. Lanzamiento

Validado el último Sprint en la reunión de revisión, se procedió a hacer el Pull Request a la rama de producción para su posterior despliegue por parte del área de operaciones del cliente para su validación y pruebas en el ambiente productivo y recibir el conforme final y con eso se da fin al proyecto.

Se brinda una garantía de 90 días calendario para subsanar observaciones que se presenten relacionados a las funcionalidades desarrolladas en los 3 Sprints.

#### 3.3. Resultados

Se recogió la información funcional de los procesos del área de servicios internacionales mediante una reunión con el jefe y ejecutivo del área, plasmando sus necesidades en el Product Backlog.

En la reunión de planificación del Sprint se tomaron las historias de usuario priorizadas por el Product Owner, donde fueron estimadas y asignadas a cada miembro del equipo de desarrollo, como resultado de este proceso se tiene el Sprint Backlog en el cual se detallan las tareas de cada Sprint. Al final de cada Sprint se desarrollaron todas las tareas planteadas en el Sprint Backlog. Para el desarrollo de estas tareas se usó el lenguaje de programación java y los frameworks Struts y Hibernate que agilizaron el desarrollo del producto.

Se obtuvo la aceptación de los entregables por parte del usuario en la reunión de Revisión del Sprint de cada iteración. En el Sprint 1 y 2 el usuario solicitó funcionalidades nuevas, las cuales fueron priorizadas y atendidas en las siguientes iteraciones.

# **CONCLUSIONES**

Se concluye que el uso de SCRUM fue esencial para el desarrollo del presente proyecto ya que brindó herramientas que facilitaron la implementación del producto. Además, para poder usar este marco de trabajo se necesita de un equipo experto y con conocimientos solidos de los procesos de SCRUM.

El uso del framework Hibernate facilitó la comunicación entre la aplicación y la base de datos ya que realiza el mapeo de las tablas para usarlas como objetos en la aplicación, reduciendo tiempos en la codificación de Querys.

Fue necesario la reunión de revisión del Sprint en cada iteración ya que nos permitió tener retroalimentación oportuna por parte del cliente y de esta manera se tuvo una respuesta rápida de los cambios solicitados.

# **RECOMENDACIONES**

Se recomienda hacer un estudio para mejorar la recopilación de información de los procesos del área para tener requerimientos más limpios y en futuros desarrollos tener una forma más ágil de trabajar.

Se recomienda implementar un proceso Job por base de datos que cada cierto tiempo vaya depurando la tabla EVENT\_BALANCES, para evitar el llenado de su tablespace.

Se recomienda que se desarrolle una aplicación de inteligencia de negocios para la toma de decisiones empleando como data de entrada los reportes generados sobre las opciones escogidas por los usuarios del módulo desarrollado en este proyecto.

# **REFERENCIAS BIBLIOGRÁFICAS**

- adaptsolution. (22 de Febrero de 2020). *Scrum Framework Workflows*. Obtenido de adaptsolution: https://www.adaptsolution.com/scrum-framework-workflows-and-howto-apply-them-to-online-businesses
- apache. (2021). *Apache Struts*. Obtenido de apache: https://struts.apache.org/
- Beck, K., Grenning, J., Martin, R., Beedle, M., Highsmith, J., Mellor, S., . . . Marick, B. (2001). *Principios de Manifiesto Ágil*. Obtenido de agilemanifiesto: http://agilemanifesto.org/iso/es/manifesto.html
- Cáceres Neyra, P. D. (2018). Desarrollo de gestor de notificaciones utilizando SCRUM dentro de un sistema de siniestros vehiculares para compañia de seguros. *(Trabajo de Suficiencia Profesional).* Universidad Nacional Mayor de San Marcos, Lima, Perú. Obtenido de https://cybertesis.unmsm.edu.pe/bitstream/handle/20.500.12672/16430/Caceres\_np.pd f?sequence=1&isAllowed=y
- Castillo Gonzalez, D. O., & Ortiz Mora, M. A. (2017). Desarrollo de la solución de software para apoyar el proceso de gestión de nómina de contratistas en la Universidad Distrital, siguiendo los lineamientos del proceso de desarrollo SCRUM en su fase de implementación, revisión y lanzamiento. *(Trabajo de grado para título profesional).* Universidad Distrital Francisco José de Caldas, Bogotá, D.C., Colombia. Obtenido de https://repository.udistrital.edu.co/bitstream/handle/11349/5752/CastilloGonz%c3%a1le zDiegoOrlando2017.pdf?sequence=1&isAllowed=y
- García Huacachi, H. P. (2015). *Implementación de un sistema de información para la gestión académica del colegio particular Zarate mediante la metodología SCRUM.* Universidad Nacional del Centro del Perú. Obtenido de https://repositorio.uncp.edu.pe/bitstream/handle/20.500.12894/1458/IMPLEMENTACI% c3%93N%20DE%20UN%20SISTEMA%20DE%20INFORMACI%c3%93N.pdf?sequence=1&is Allowed=y
- Hibernate. (2021). *Hibernate ORM*. Obtenido de Hibernate ORM: https://hibernate.org/
- IBM. (2021). *IBM WebSphere Application Server*. Obtenido de IBM: https://www.ibm.com/cloud/websphere-application-server
- Motta Taipe, J. J. (2017). Desarrollo de aplicación web empleando la metodología SCRUM para optimizar la gestión de asientos contables en la empresa LEMP GLOBAL CONSULTING. *(Trabajo de Suficiencia Profesional).* Universidad Nacional Tecnológica de Lima Sur, Villa El Salvador, Perú. Obtenido de http://repositorio.untels.edu.pe/jspui/bitstream/123456789/290/1/Motta\_Junior\_Trabaj o\_Suficiencia\_2017.pdf
- Oracle. (2021). *¿Que es una base de datos?* Obtenido de https://www.oracle.com/mx/database/what-is-database/
- pmoinformatica. (2016). *pmoinformatica*. Obtenido de pmoniformatica: http://www.pmoinformatica.com/
- Poole, D. (04 de Abril de 2019). *damonpoole*. Obtenido de damonpoole: http://damonpoole.blogspot.com/
- Rodas Lemir, R. G., Cisneros Fuentes, E., & Calderon Sallas, H. (2019). Diseño e implementación de un Sistema de Información Web que permita optimizar la compra de insumos en la sede Medicina Veterinaria de la Universidad Cooperativa de Colombia utilizando la metodología Scrum. *(Trabajo de grado para título profesional).* Universidad Cooperativa de Colombia, Arauca, Colombia. Obtenido de https://repository.ucc.edu.co/bitstream/20.500.12494/8520/1/Trazabilidad%20de%20ins umos%20MVZ%20grupo3.pdf
- Scrum. (2020). *Pilares de Scrum*. Obtenido de Scrum: https://www.scrum.org/
- scrumio. (17 de Mayo de 2020). *Valores de Scrum*. Obtenido de scrumio: https://www.scrumio.com/
- SCRUMstudy. (2017). *Una guía para el cuerpo de conocimiento de scrum (guía SBOK) 3era edición.* Arizona: Avondale.

### **ANEXOS**

### **ANEXO 1: ENTREVISTA**

La entrevista fue realizada al jefe del área de servicios internacionales de la institución de corretaje de valores.

- **1. ¿Cuáles son los procesos principales del área de servicios internacionales?**
- **2. ¿Cuál el flujo completo del registro de un evento con opciones?**
- **3. ¿Cuánto tiempo pasa desde que se inicia el flujo hasta que termina por completo?**
- **4. ¿Cuánto tiempo invierte en realizar los reportes consolidados de votos de manera manual?**
- **5. Ante casos de error en el registro por parte de los usuarios externos, ¿Cuál es el flujo para resolverlos? ¿Cuánto tiempo aproximadamente se invierte en este flujo?**
- **6. ¿Cuánto tiempo invierte en validar la data ingresada por los usuarios externos en la hoja de cálculo?**
- **7. ¿Qué funcionalidades desea que tenga el nuevo módulo a implementar?**
- **8. ¿Qué validaciones debe tener cada una de las funcionalidades detalladas en el punto anterior?**
- **9. ¿Los reportes consolidados al final del proceso sirven como data de entrada para otros procesos?**
- **10.¿Este proceso genera movimientos a nivel de balances en las cuentas de los titulares?**